erasmusgeocaching

## **What is Geocaching?**

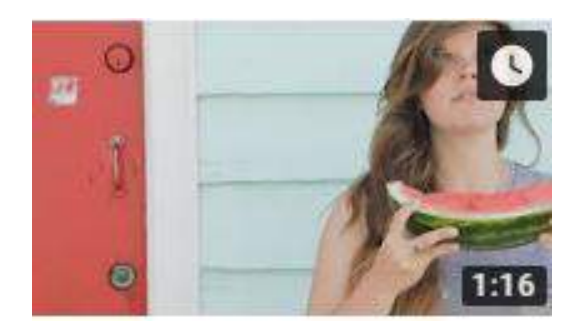

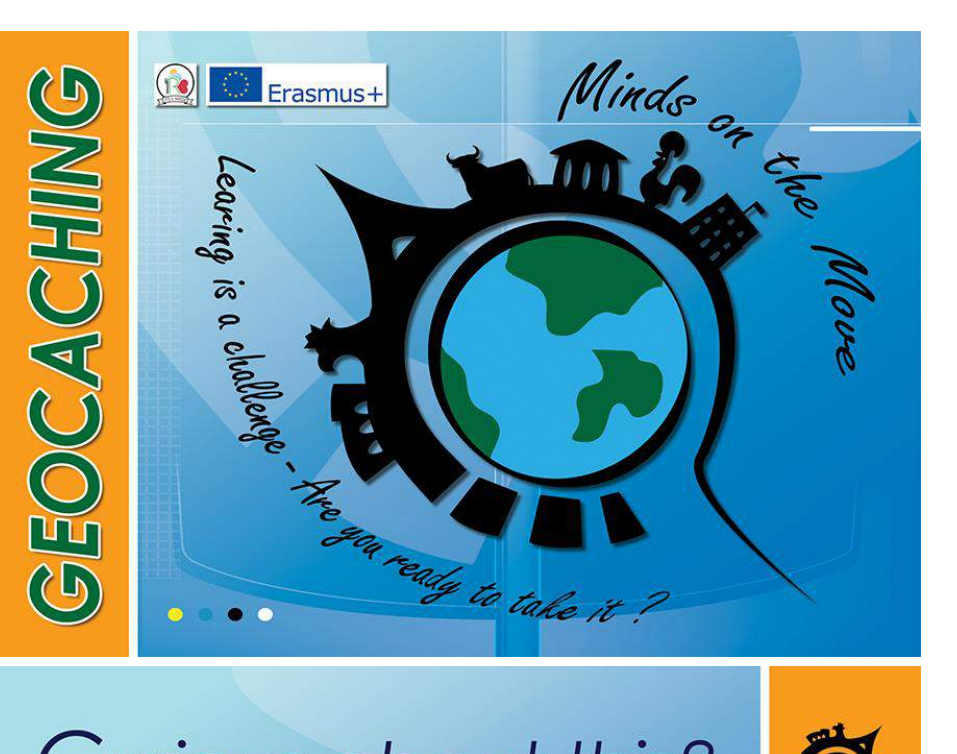

# Curious about this?

Come and meet us on **Tuesday 13 Novembre 2018** 

at 15:00 at IPS Ravizza Novara C. so Risorgimento 405, Novara - Italy

 $\left( 1 \right)$ 

Erasmus+

**IQ DRE** 

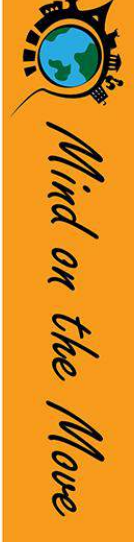

"GEOCACHING IS A REAL-WORLD GAME WHERE YOU LOOK FOR TREASURE USING A GPS DEVICE OR A SMARTPHONE"

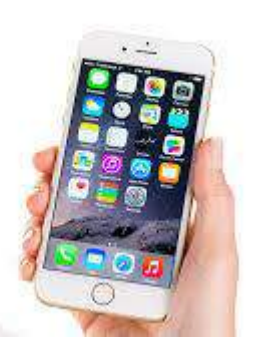

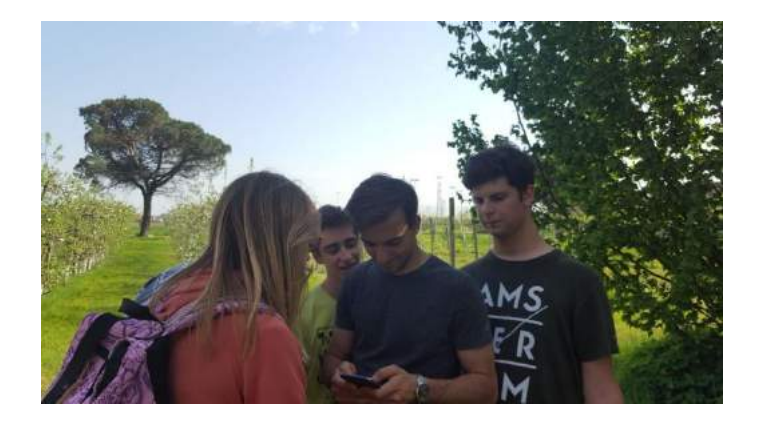

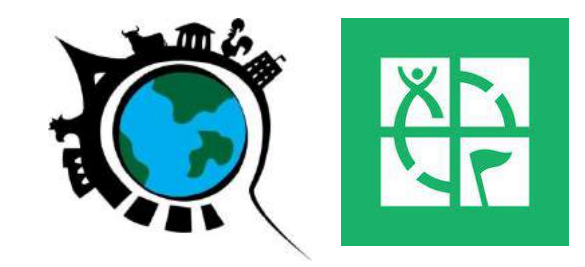

Il **geocaching** è un'evoluzione tecnologica della caccia al tesoro. Consiste nel cercare un oggetto chiamato **geocache**, o più semplicemente cache, nascosto in un luogo (città, parco, sentiero, bosco, grotta, edificio, monumento) a partire dalle sue coordinate GPS.

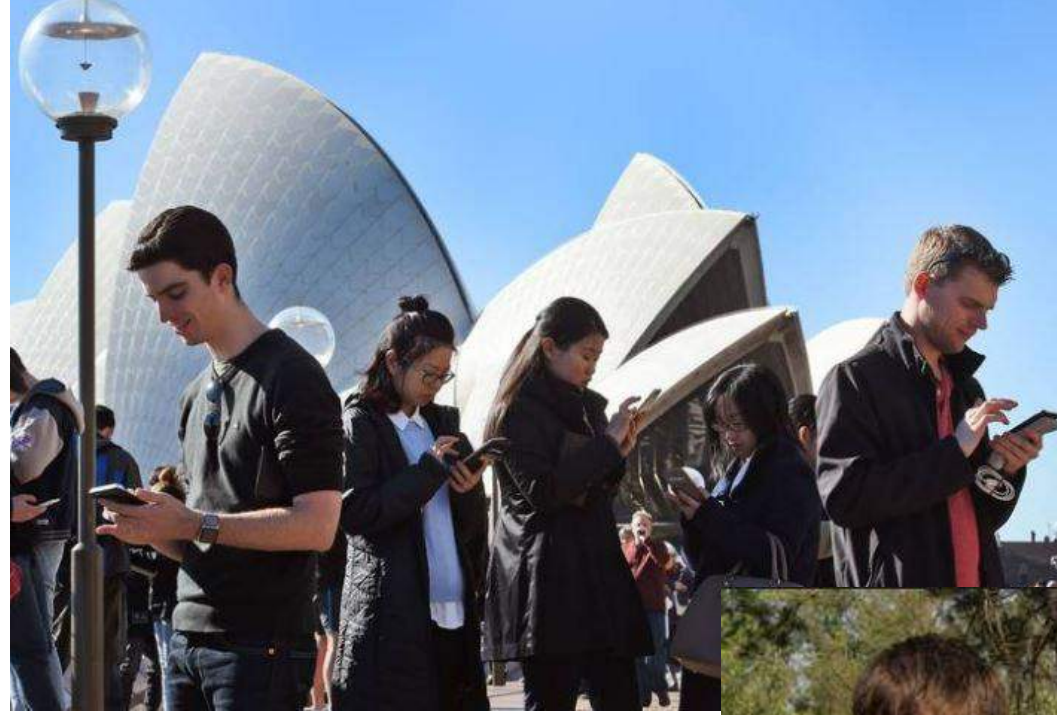

# Pokemon Go

# GEOCACHING

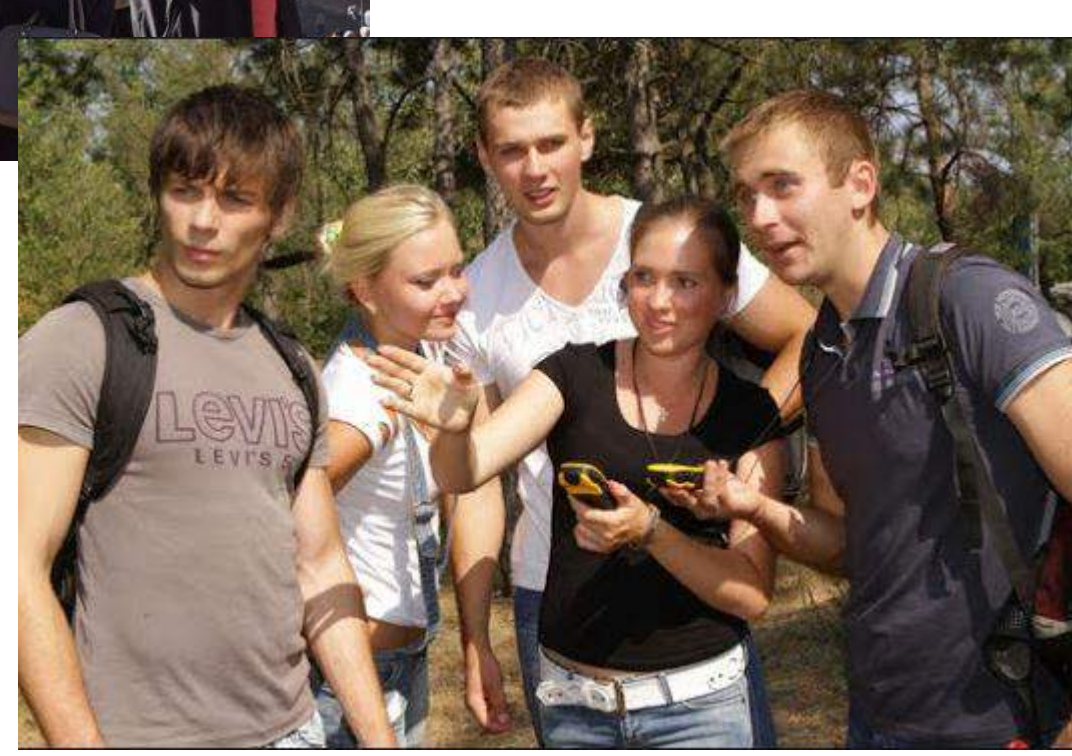

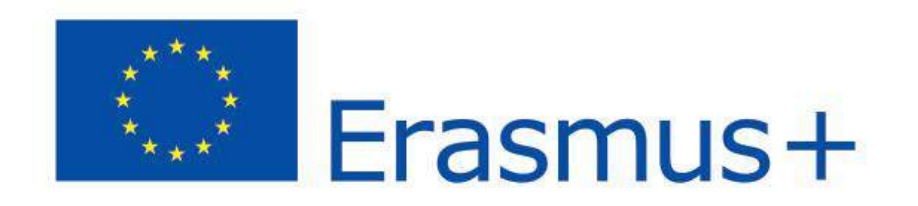

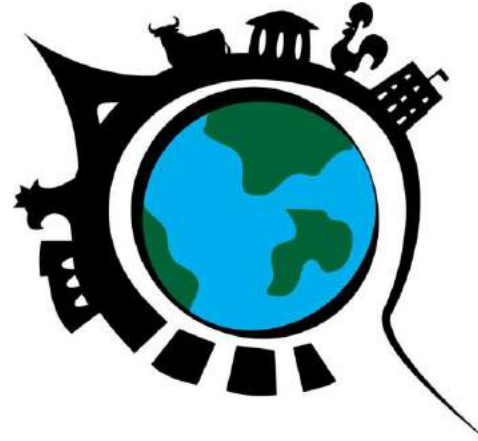

# **GEOCACHING – MINDS ON THE MOVE**

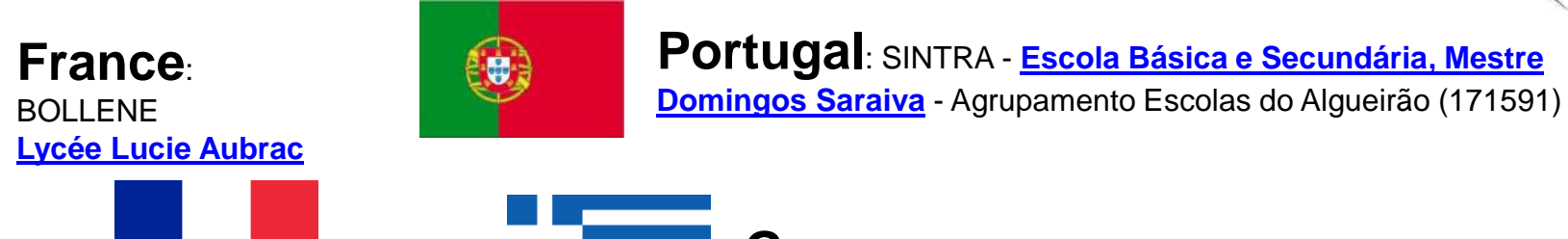

**Greece**: THESSALONIKI - **[Senior High School](http://lyk-diap-v-thess.thess.sch.gr/) [of](http://lyk-diap-v-thess.thess.sch.gr/) [Intercultural Education](http://lyk-diap-v-thess.thess.sch.gr/) [of](http://lyk-diap-v-thess.thess.sch.gr/) [Evosmos](http://lyk-diap-v-thess.thess.sch.gr/)**

**Poland**: KIELCE - **[Zespół](http://www.pilsudski.com.pl/) [Szkół](http://www.pilsudski.com.pl/) [Ponadgimnazjalnych](http://www.pilsudski.com.pl/) [nr](http://www.pilsudski.com.pl/) [2 im. J.](http://www.pilsudski.com.pl/) [Piłsudskiego](http://www.pilsudski.com.pl/)**

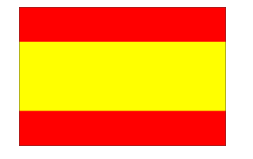

**Spain**: LOJA **[IES Moraima](http://iesmoraima.com/)**

**Italy: NOVARA (to the West of Milan) [Istituto Professionale di Stato "Giuseppe](http://www.ravizzanovara.gov.it/) [Ravizza](http://www.ravizzanovara.gov.it/)["](http://www.ravizzanovara.gov.it/)** - *project coordinator*

**Lithuania**: VILNIUS - **[Vilniaus](http://www.krasevskio.vilnius.lm.lt/)**

**[Juzefo](http://www.krasevskio.vilnius.lm.lt/) [Ignacijaus](http://www.krasevskio.vilnius.lm.lt/) [Krasevskio](http://www.krasevskio.vilnius.lm.lt/) [gimnazija](http://www.krasevskio.vilnius.lm.lt/)**

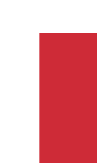

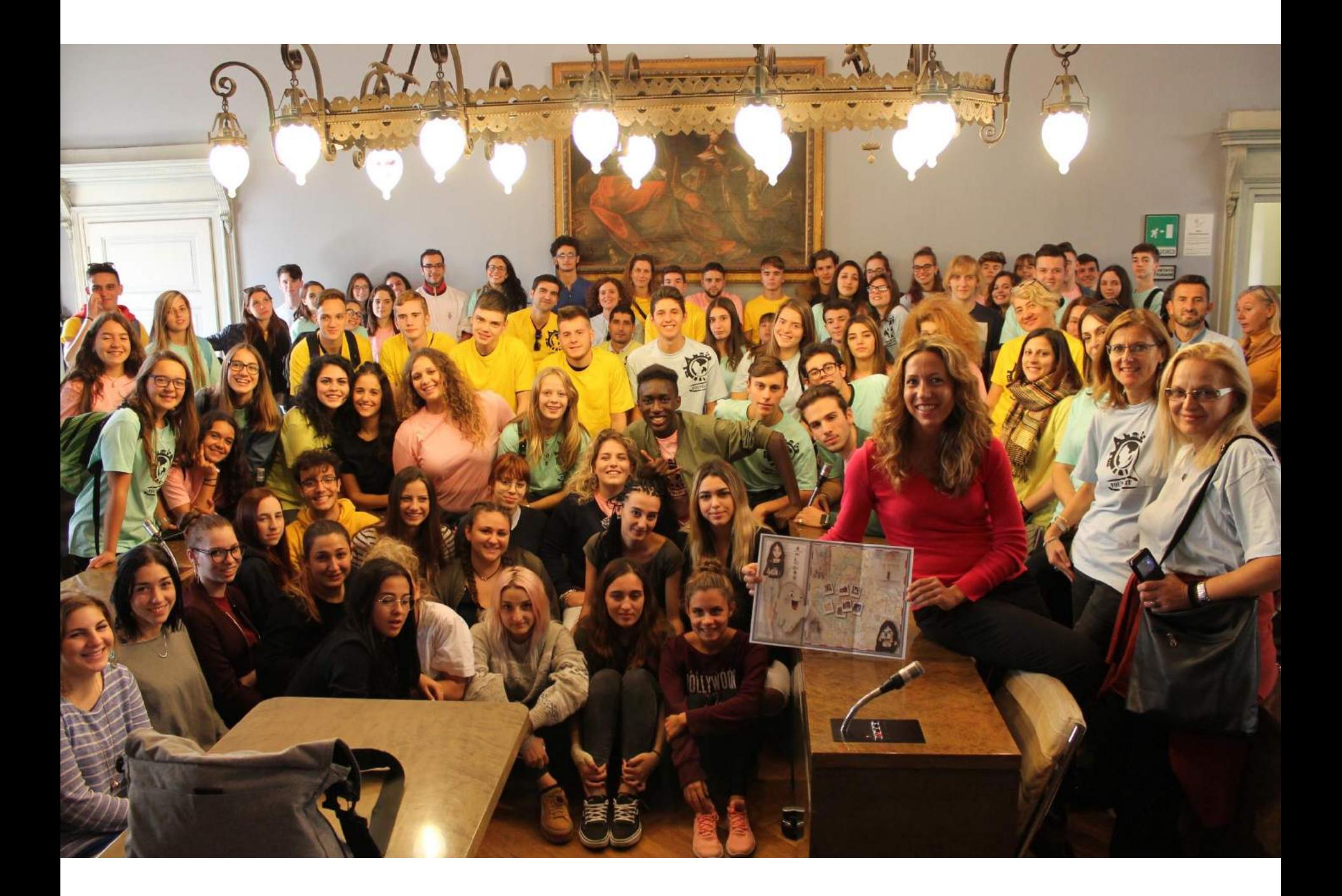

### **Che cos'è una CACHE?**

Nella sua forma più semplice, una cache è uno "scatolino" che nasconde un logbook (un blocchetto o un semplice foglio) da firmare e se è abbastanza grande può contenere anche oggetti da scambiare. Ma le cache possono anche essere oggetti misteriosi e "camuffati".

# **(possibili) contenuti**

- Logbook (sempre)
- Matita o penna
- ID del Geocacher
- Oggetti vari
- Geomonete (Geocoins)
- Travel Bugs
- Materiale informativo

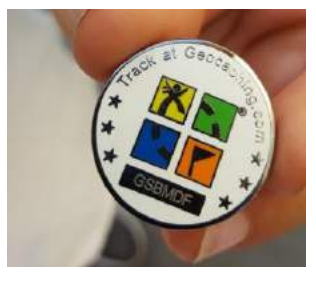

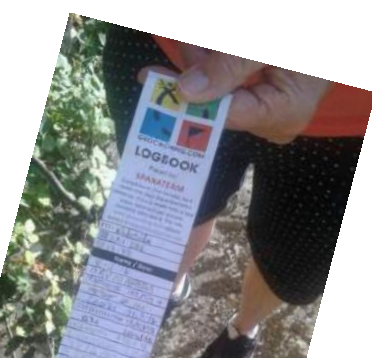

#### **GEOCACHING**

Congratulations, you've Congratulations, you've

It's part of a worldwide game lt's part of a world and loved by GPS (Global<br>positioning System) users who<br>position the Internet. It's like a positioning System) uses ike a<br>are on the Internet. It's called<br>are on the hunt - it's called are on the Internet.<br>scavenger hunt - it's called<br>scavenger hunt - it's called are on the hunt - it's called<br>scavenger hunt - it's called<br>"Geocaching. A GPS user<br>"treasure" (this scavenge in A Grinis<br>
des a "treasure" (this<br>
hides a "treasure") and published<br>
des so other Geocaching. "<br>
(his a "treasure" (this<br>
pides a "treasure") and publishes the<br>
container), and publishes the<br>
condition of the solid of the set of the set of the set of the set of the set of the set of the set of the set o hides a "treasure publishes"<br>container), and publishes<br>exact coordinates so other<br>exact coordinates of a container),<br>exact coordinates so one on a<br>GPS users can come on a exact bers can correct.<br>GPS users can correct.<br>"treasure hunt" to find it.

If you take a

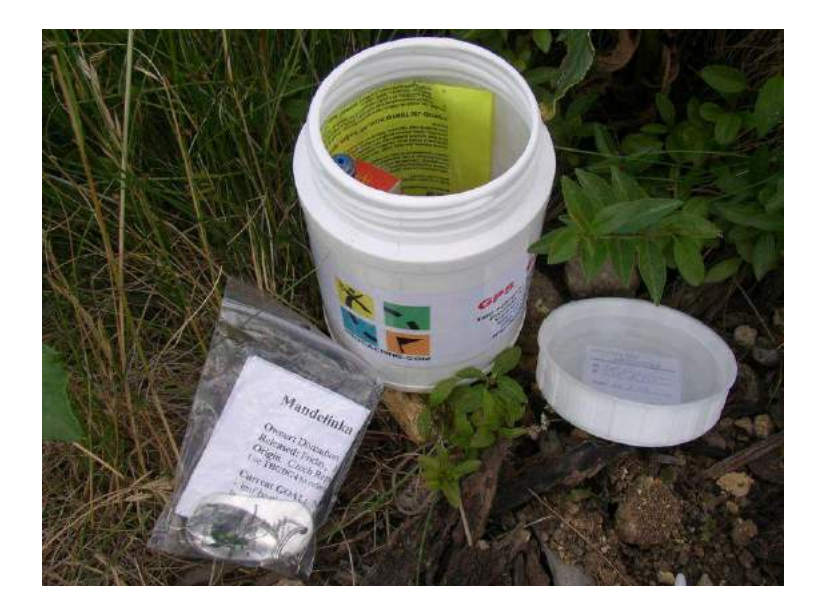

# **Che aspetto ha una geocache?**

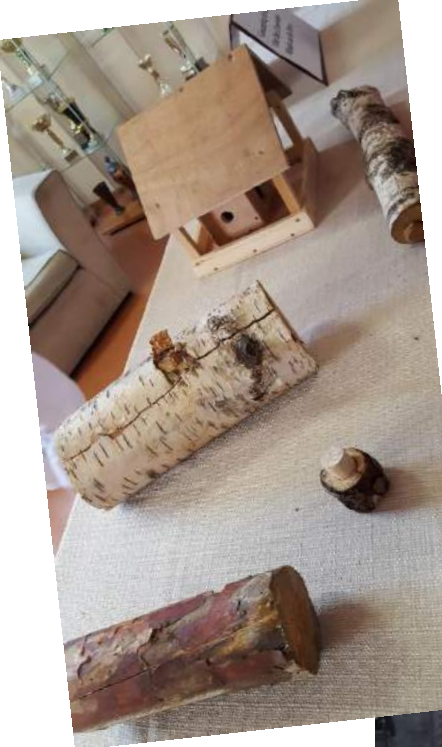

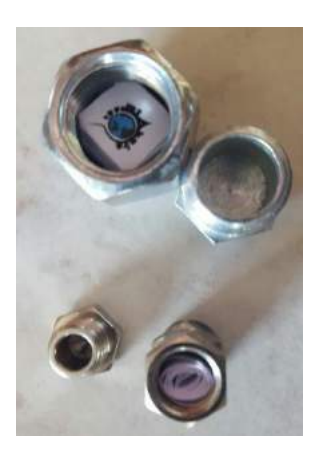

**Micro – meno di 100ml Nano - meno di 10ml Small – da 100ml a 1L Regular - 1L to 20L Large - 20L o più grande Altro...**

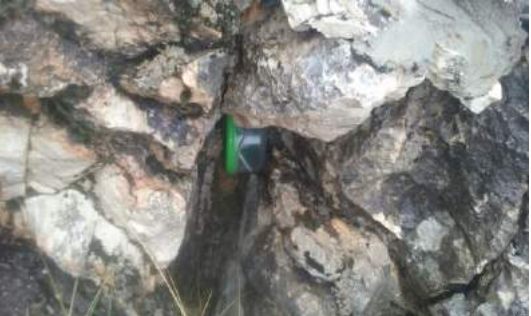

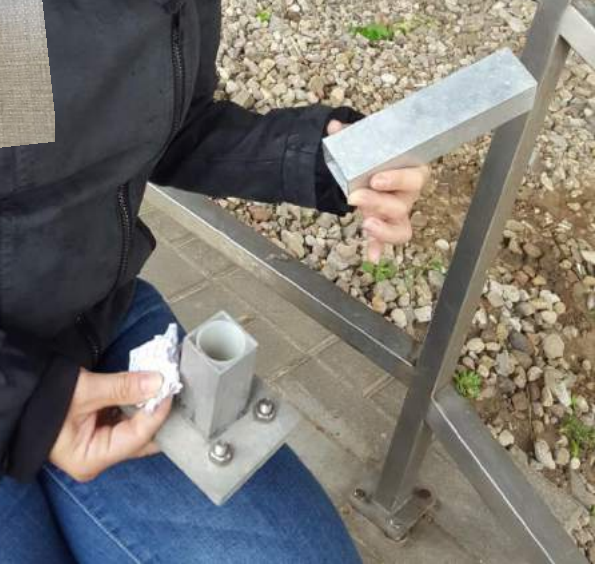

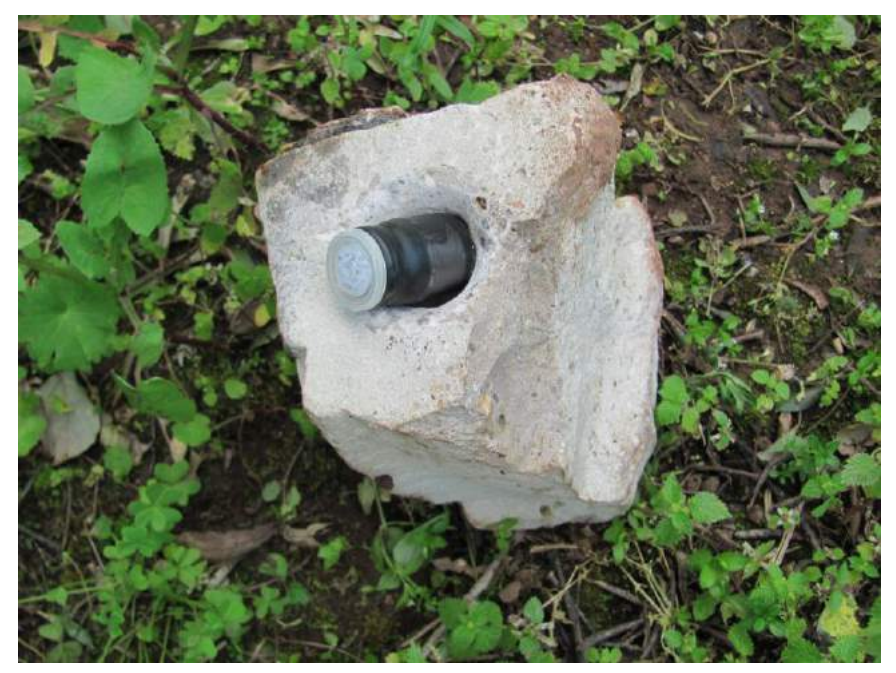

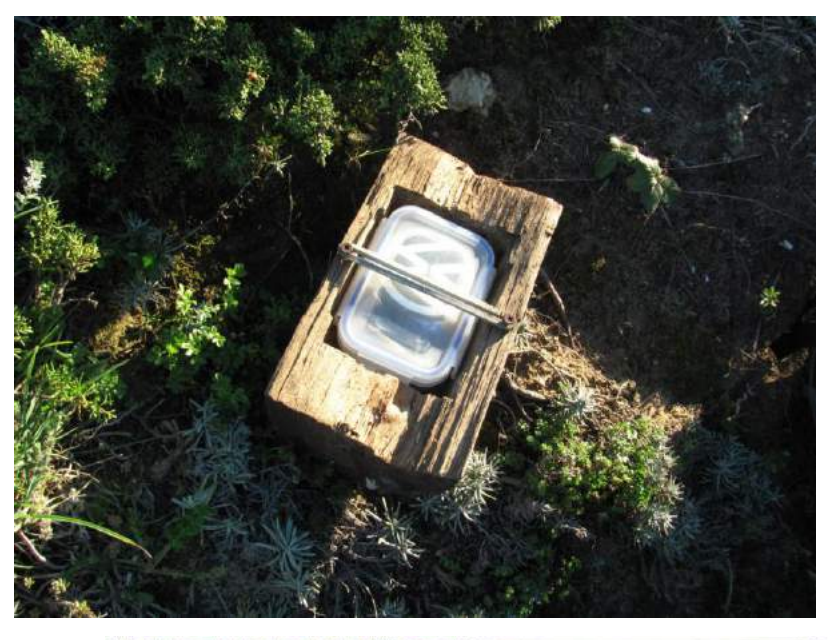

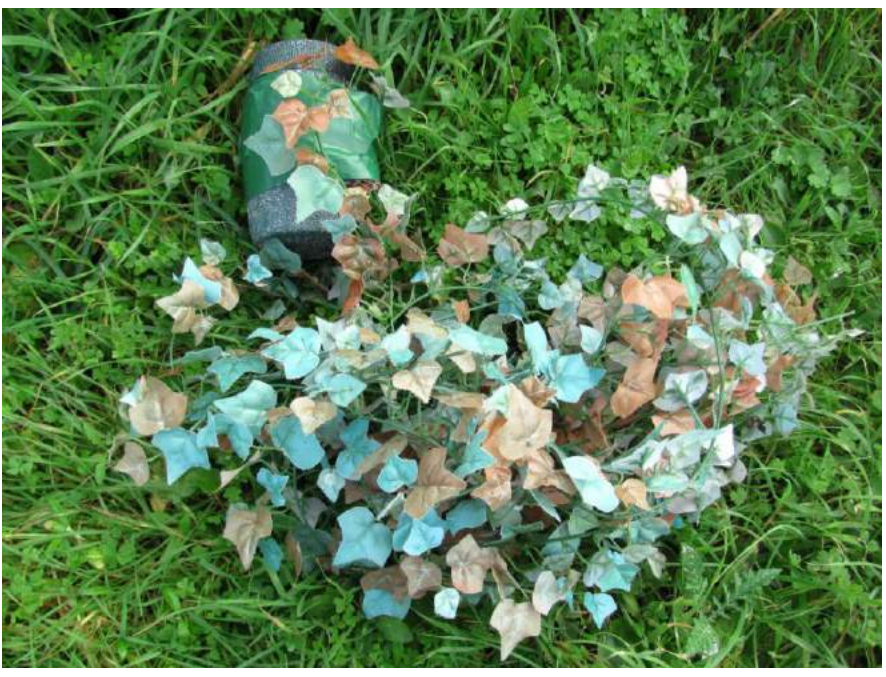

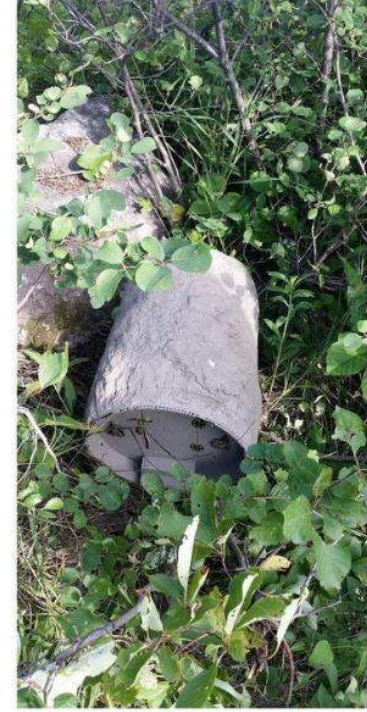

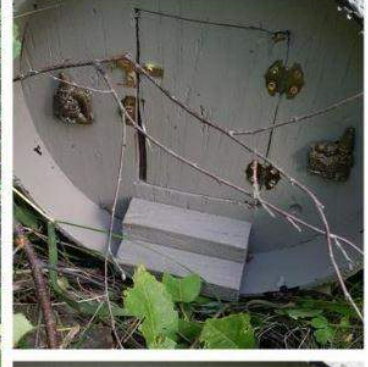

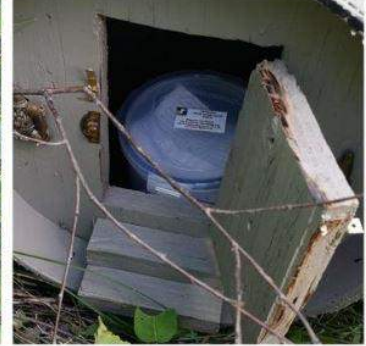

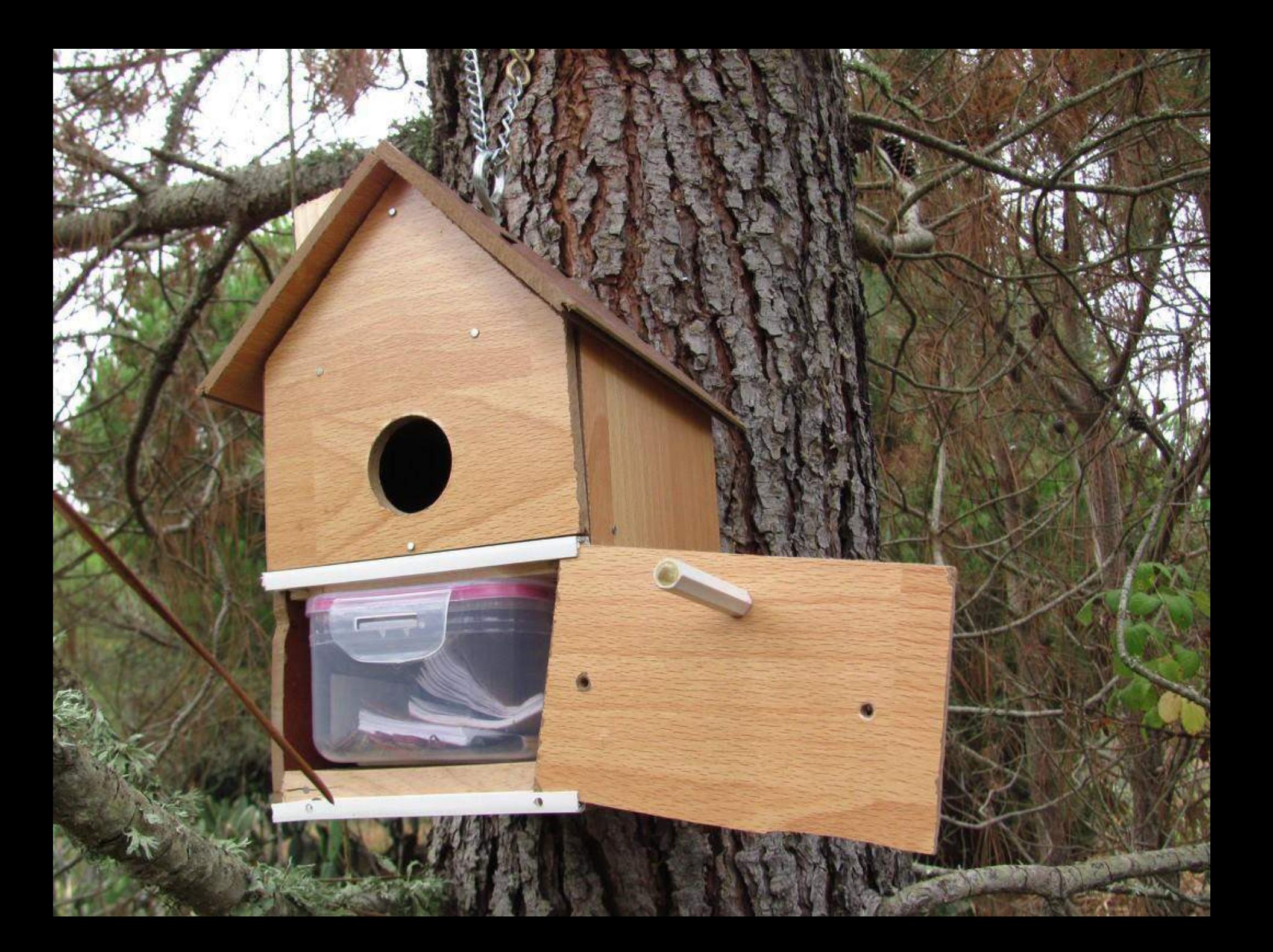

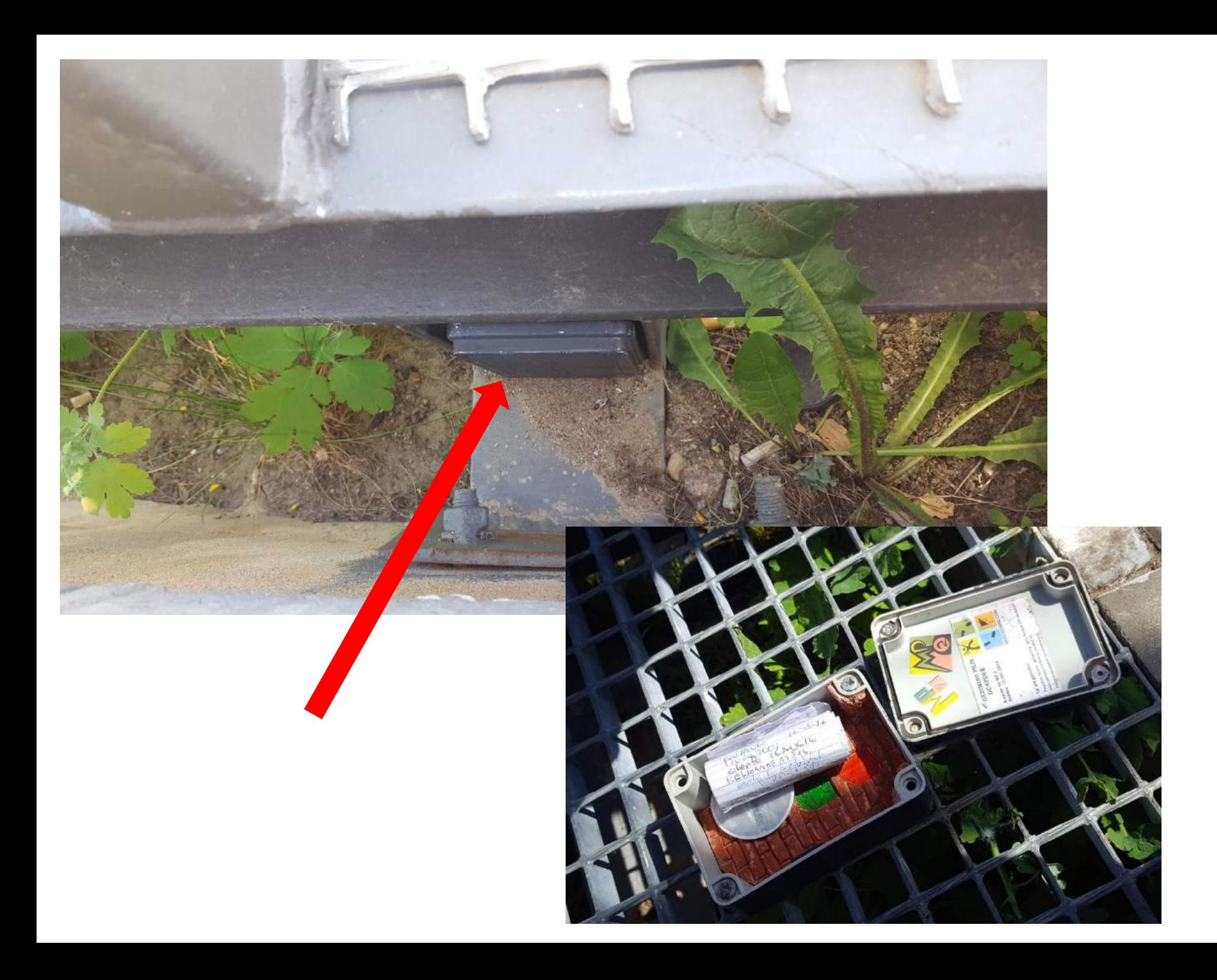

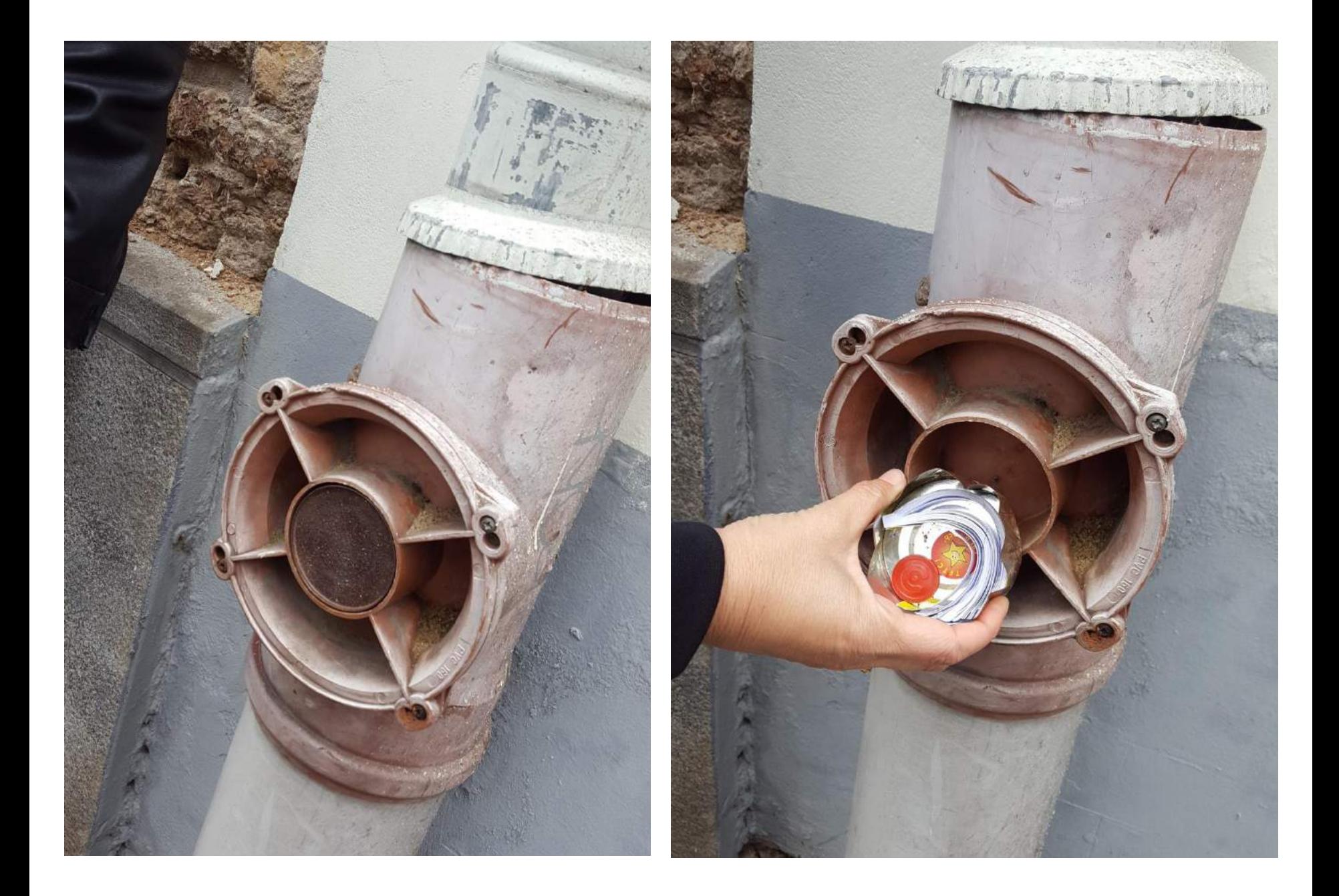

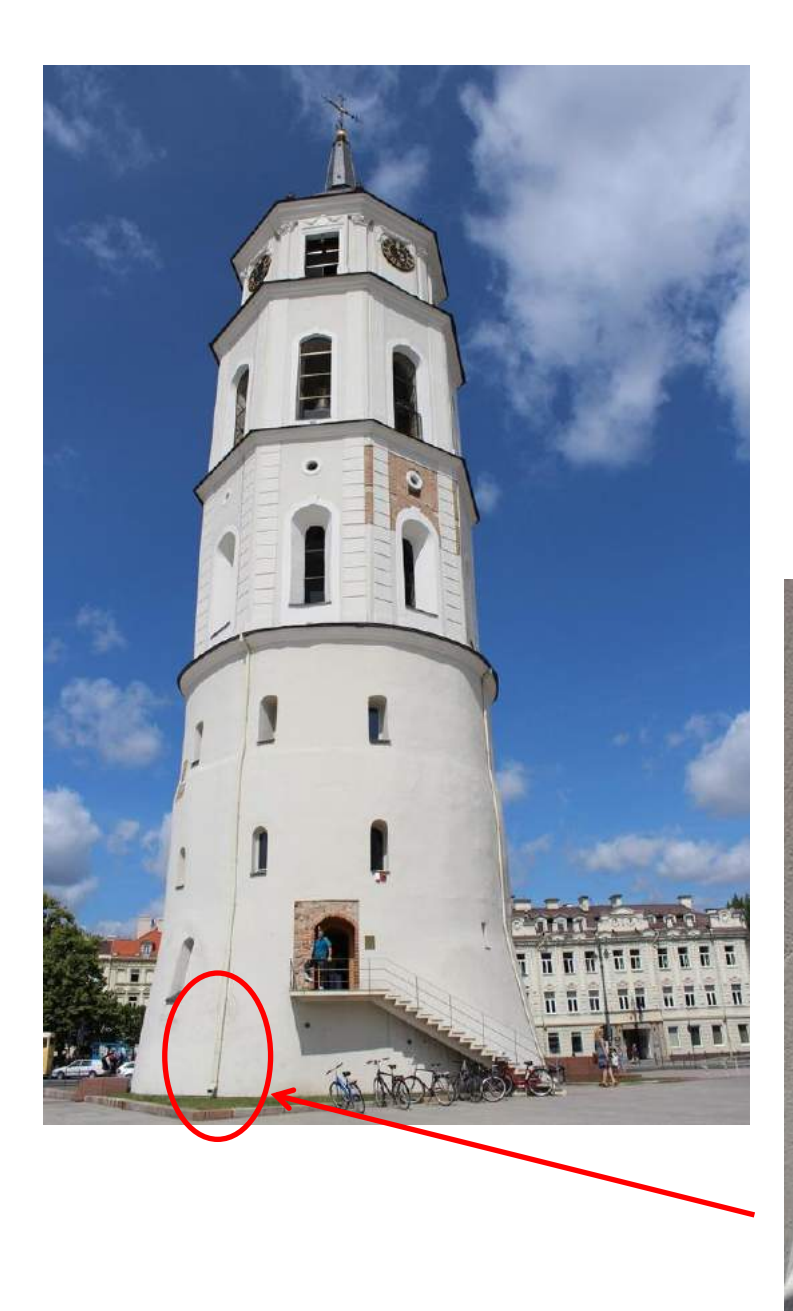

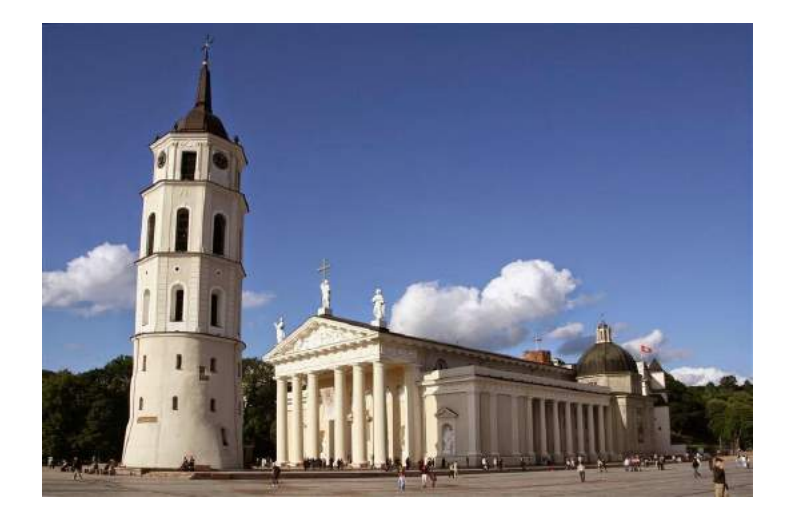

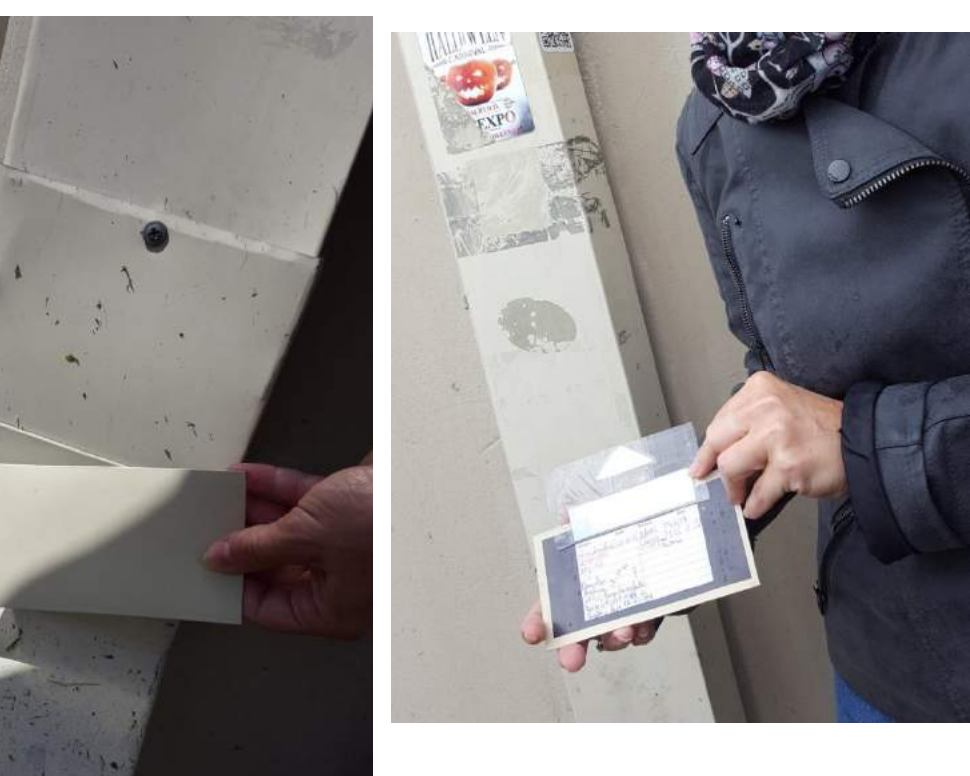

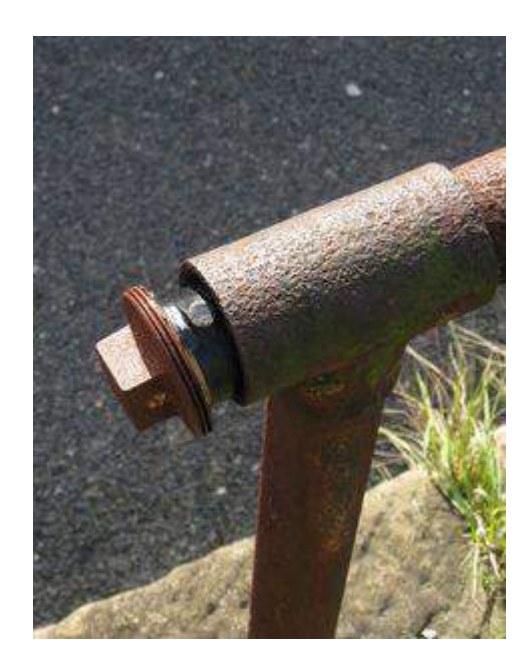

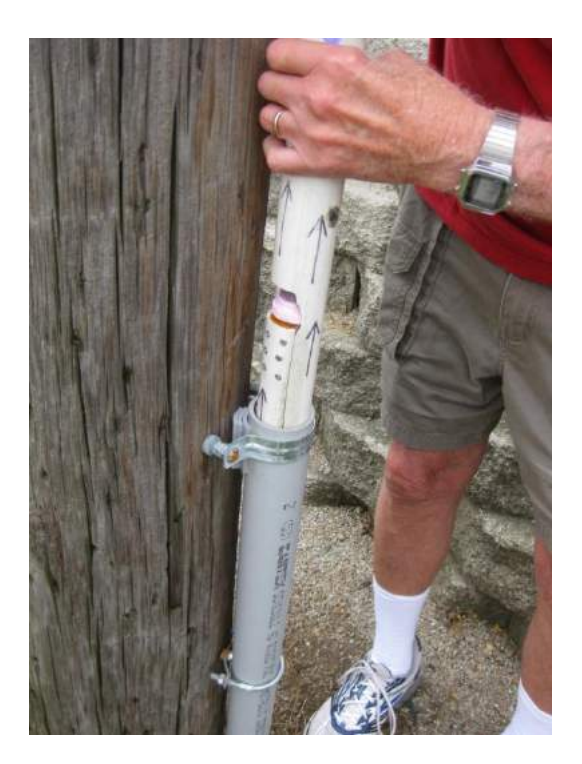

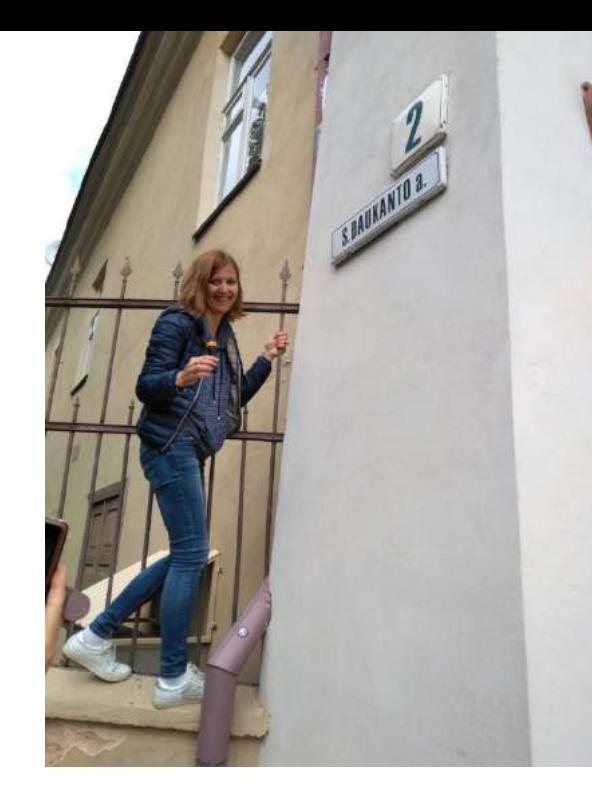

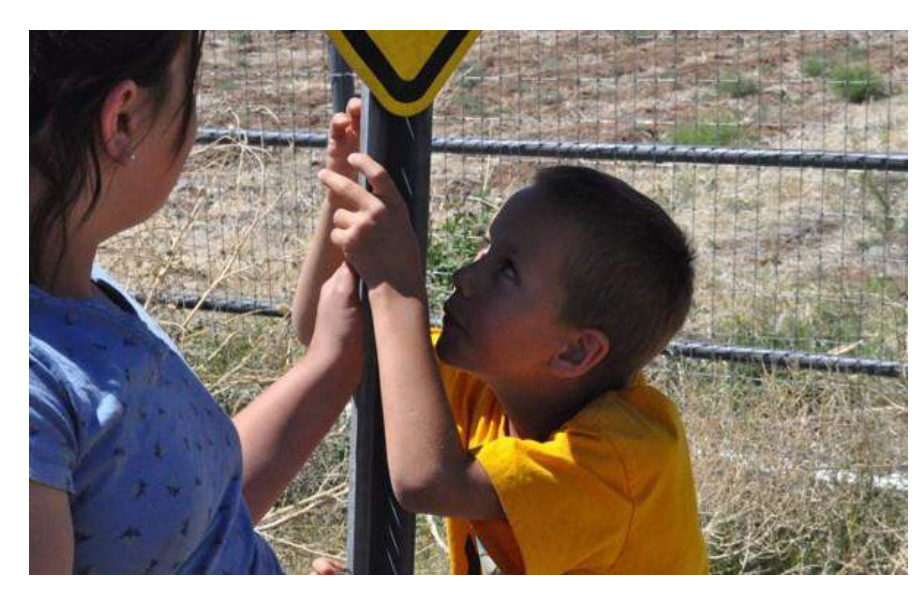

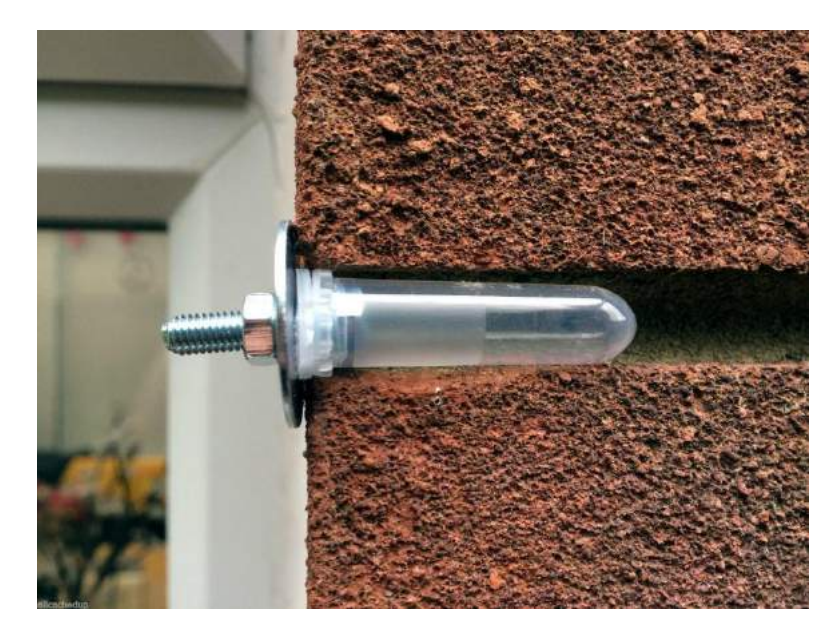

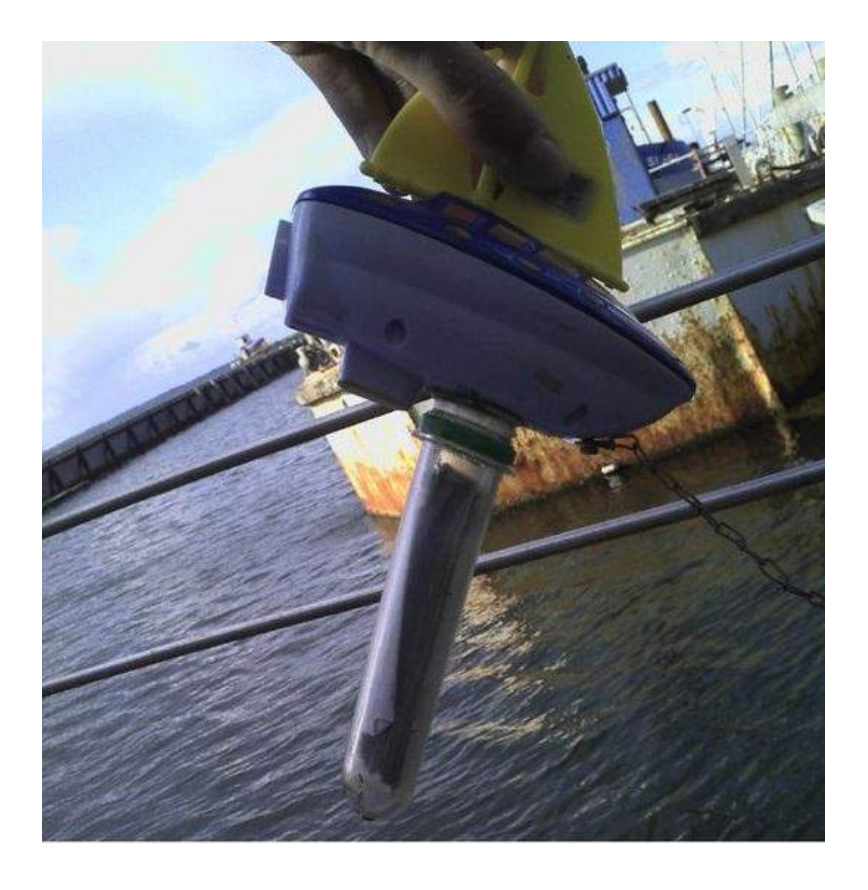

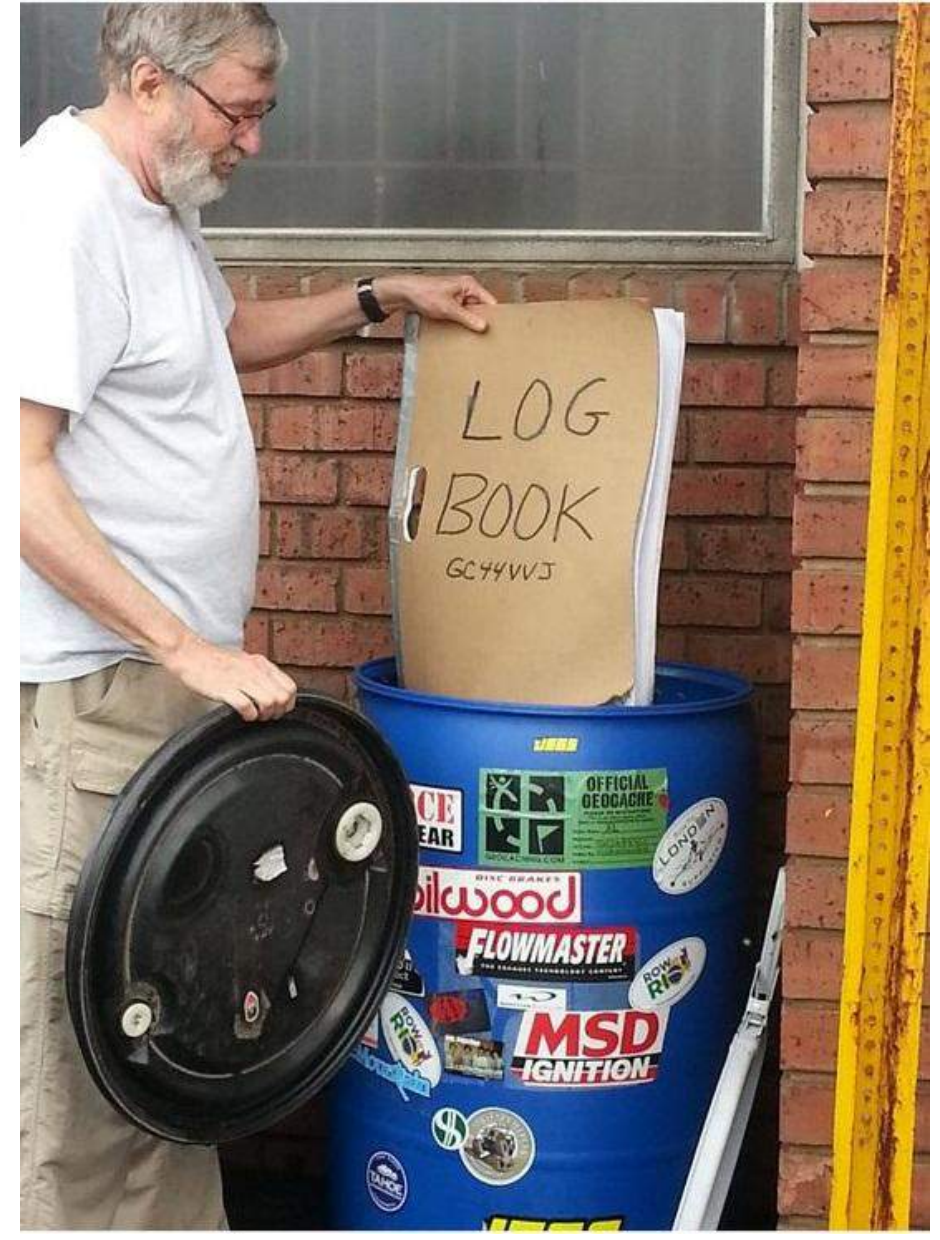

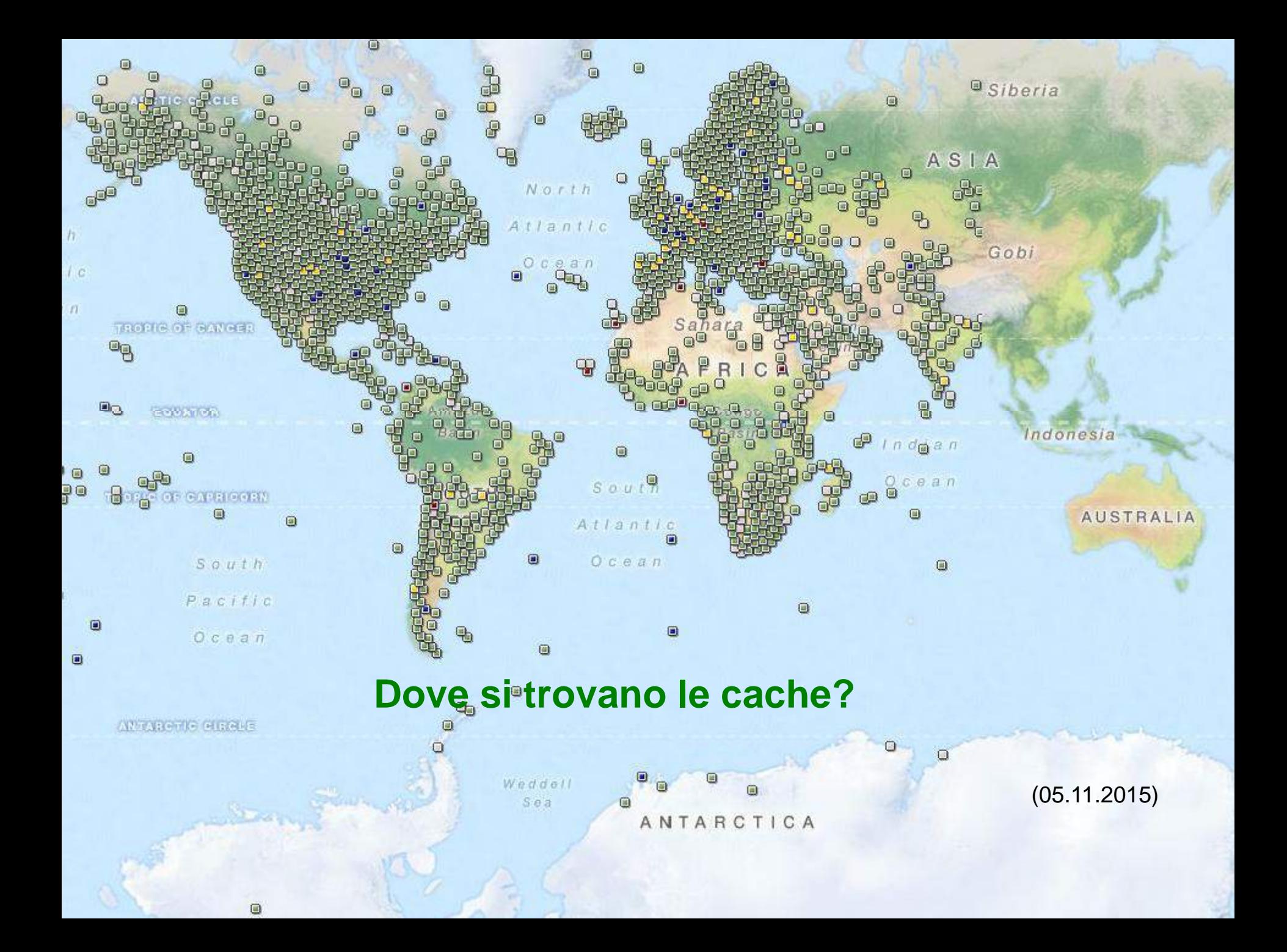

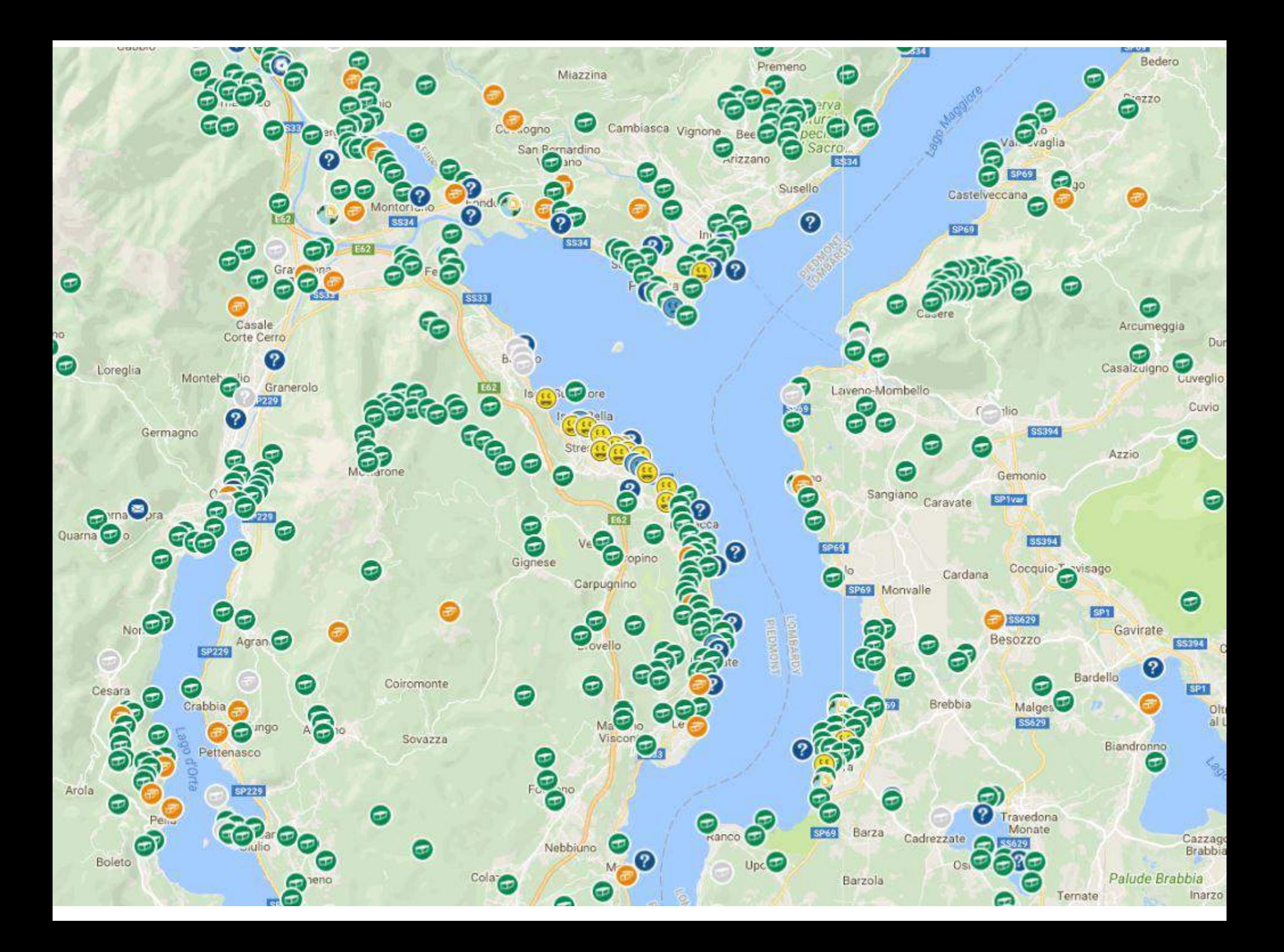

Principali tipi di cache

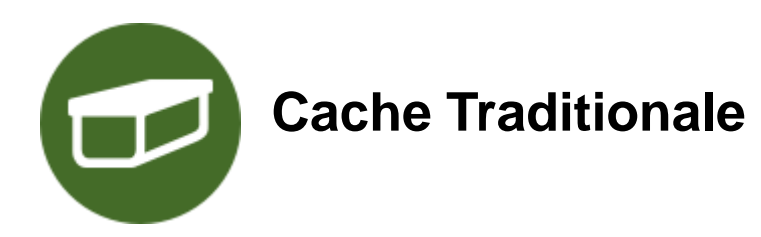

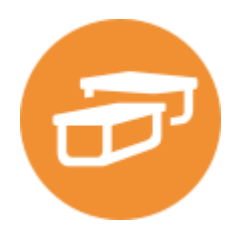

**Cache multipla** 

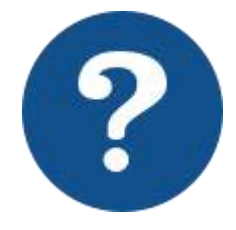

**Cache Mistery o Enigma**

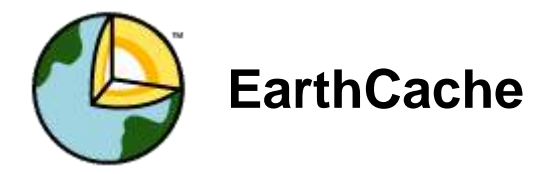

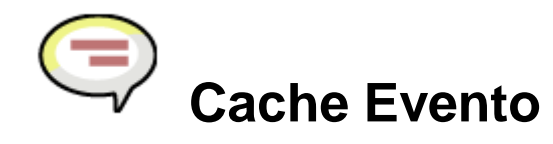

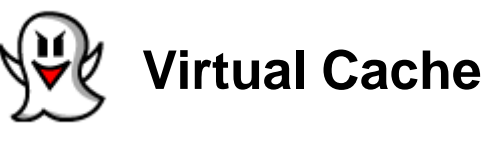

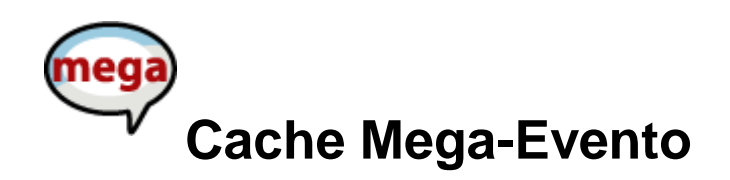

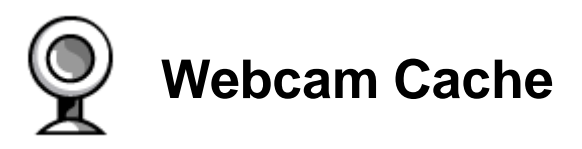

[https://www.geocaching.com/about/cache\\_types.aspx](https://www.geocaching.com/about/cache_types.aspx)

# ... è solo un gioco ???

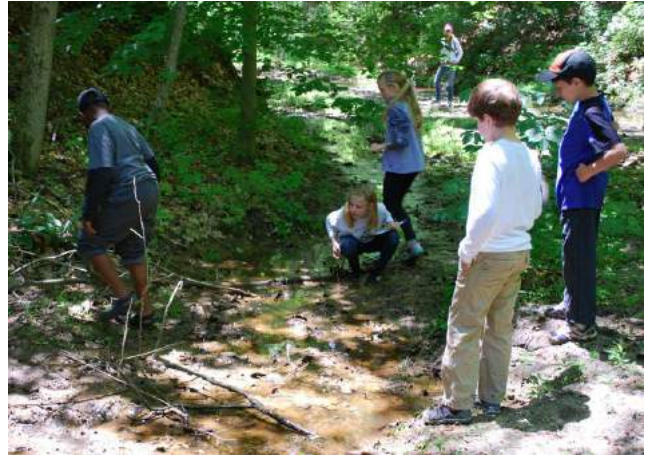

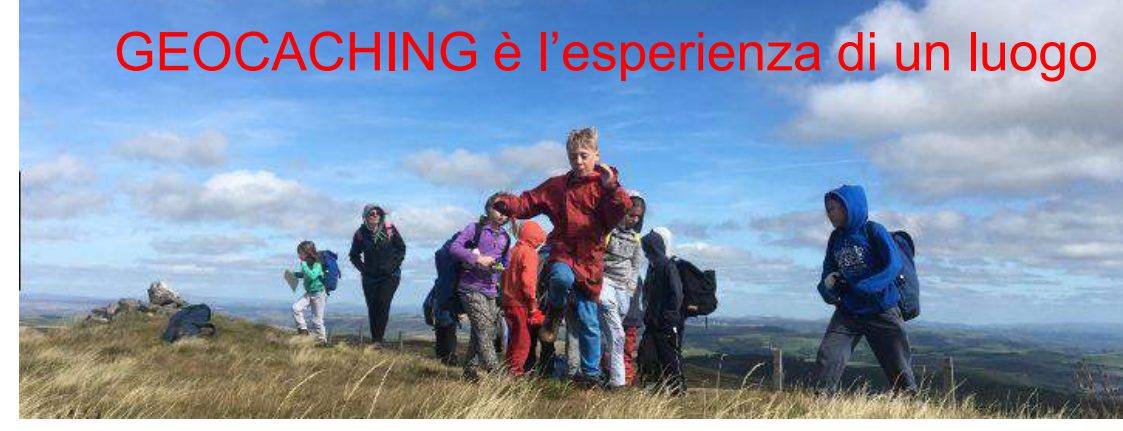

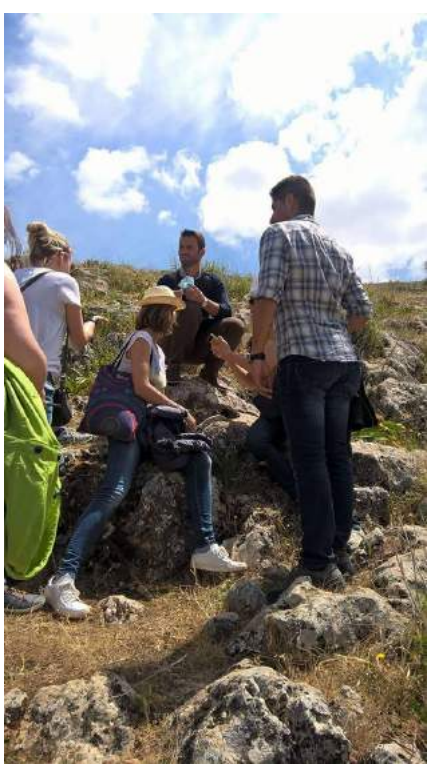

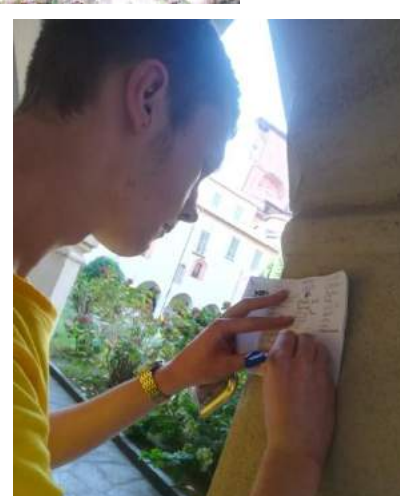

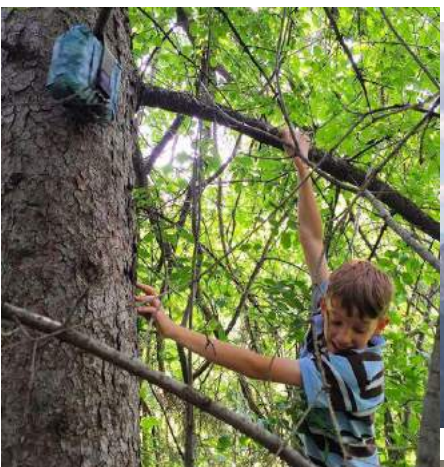

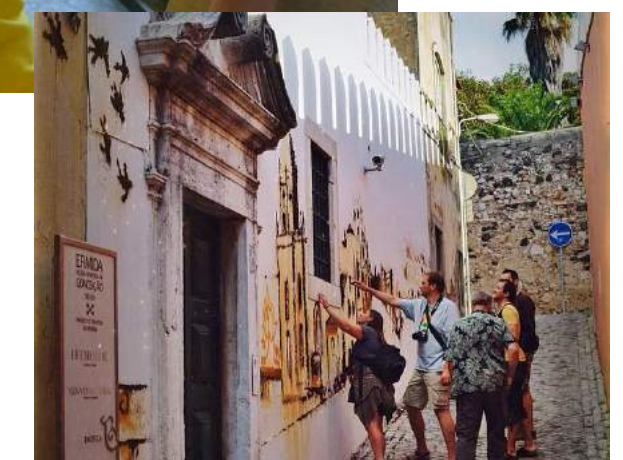

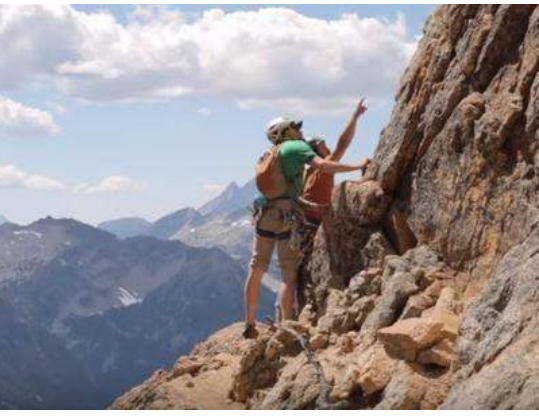

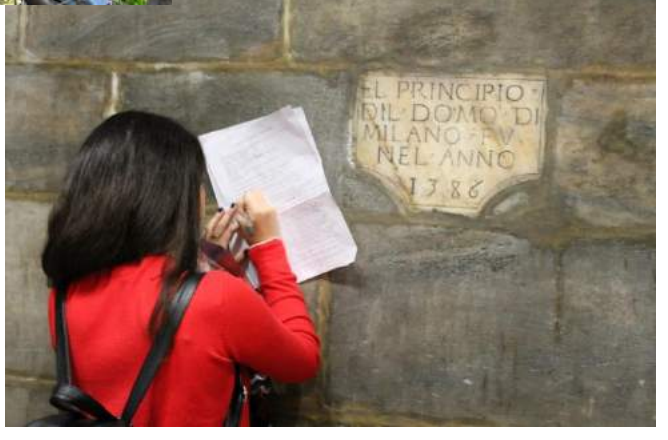

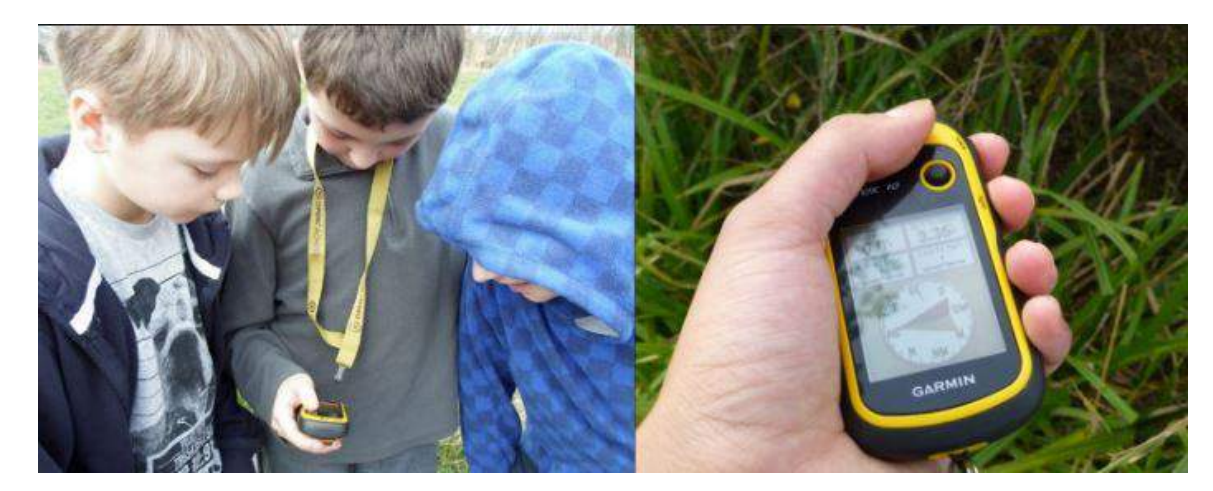

# A volte lontano ... A volte troppo vicino !!!

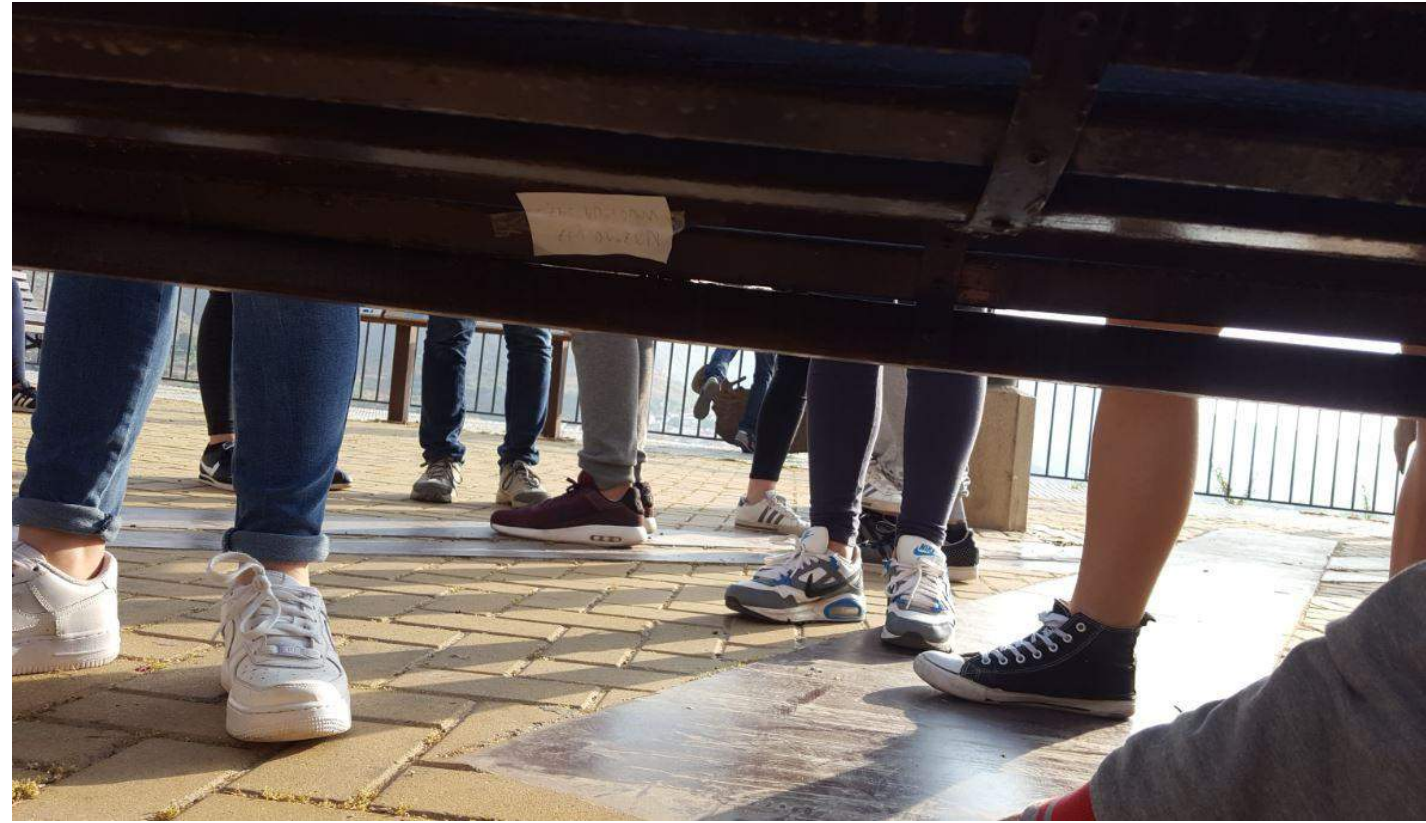

**è un modo diverso di vedere le cose intorno a noi e di imparare**

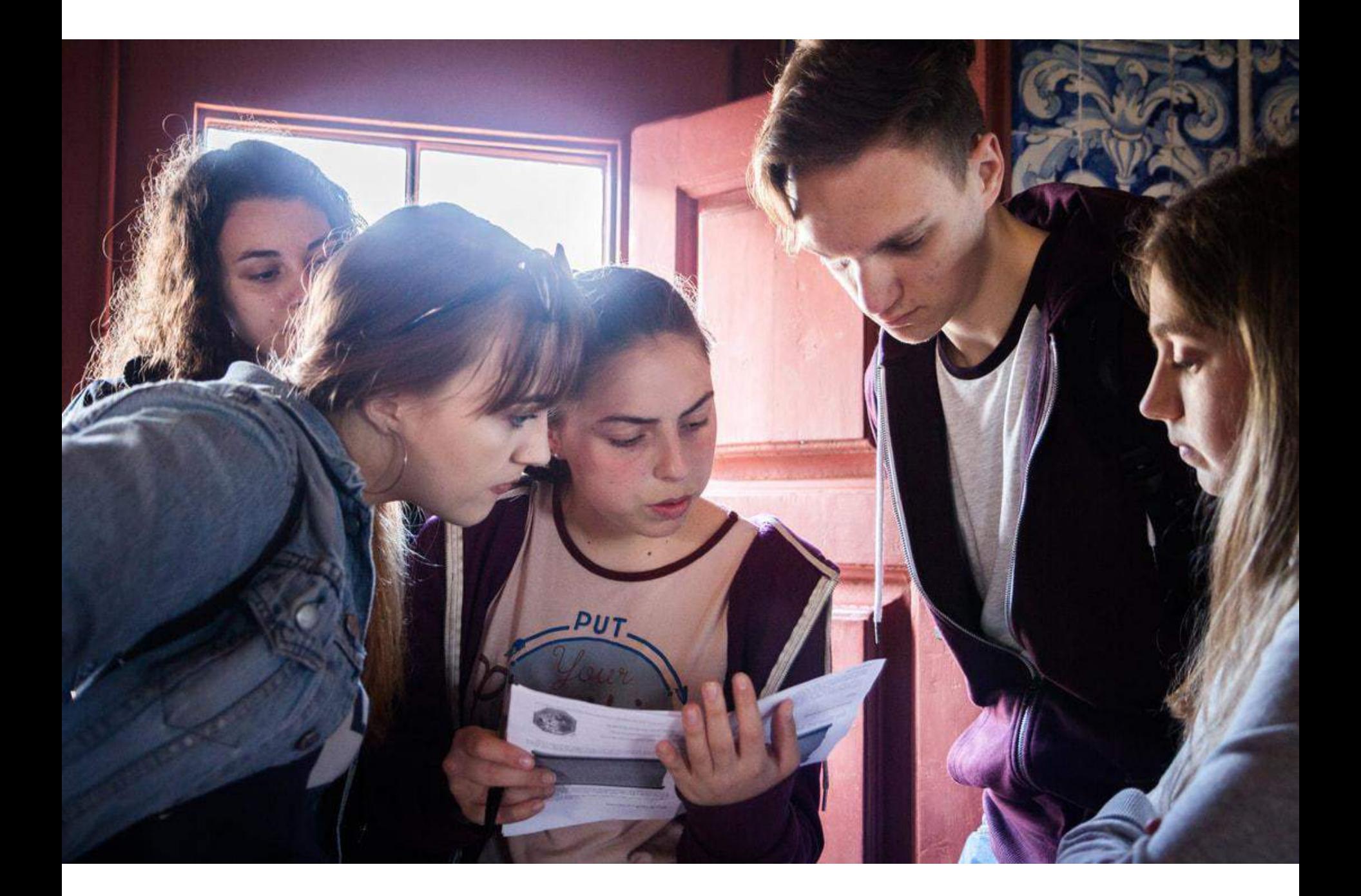

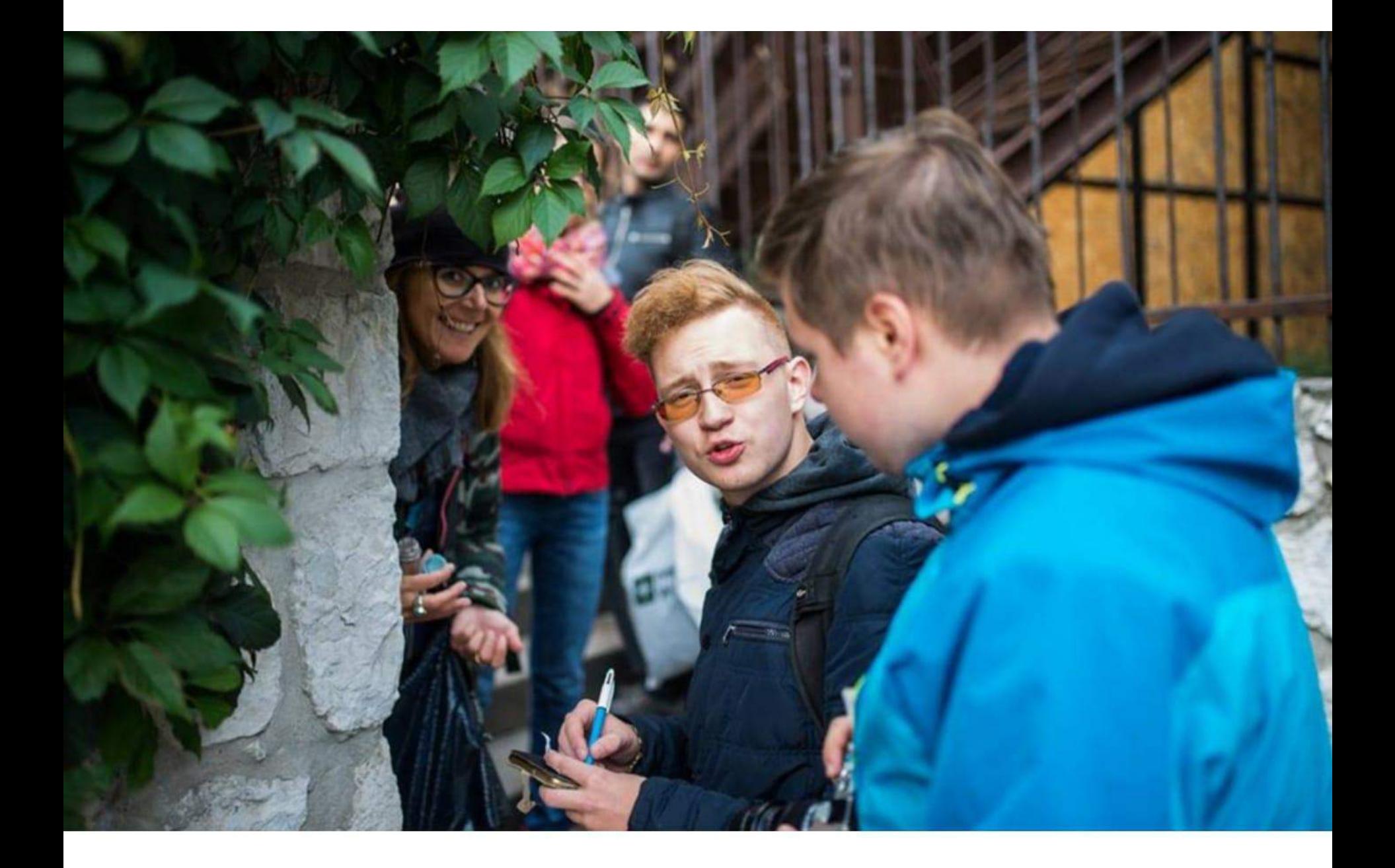

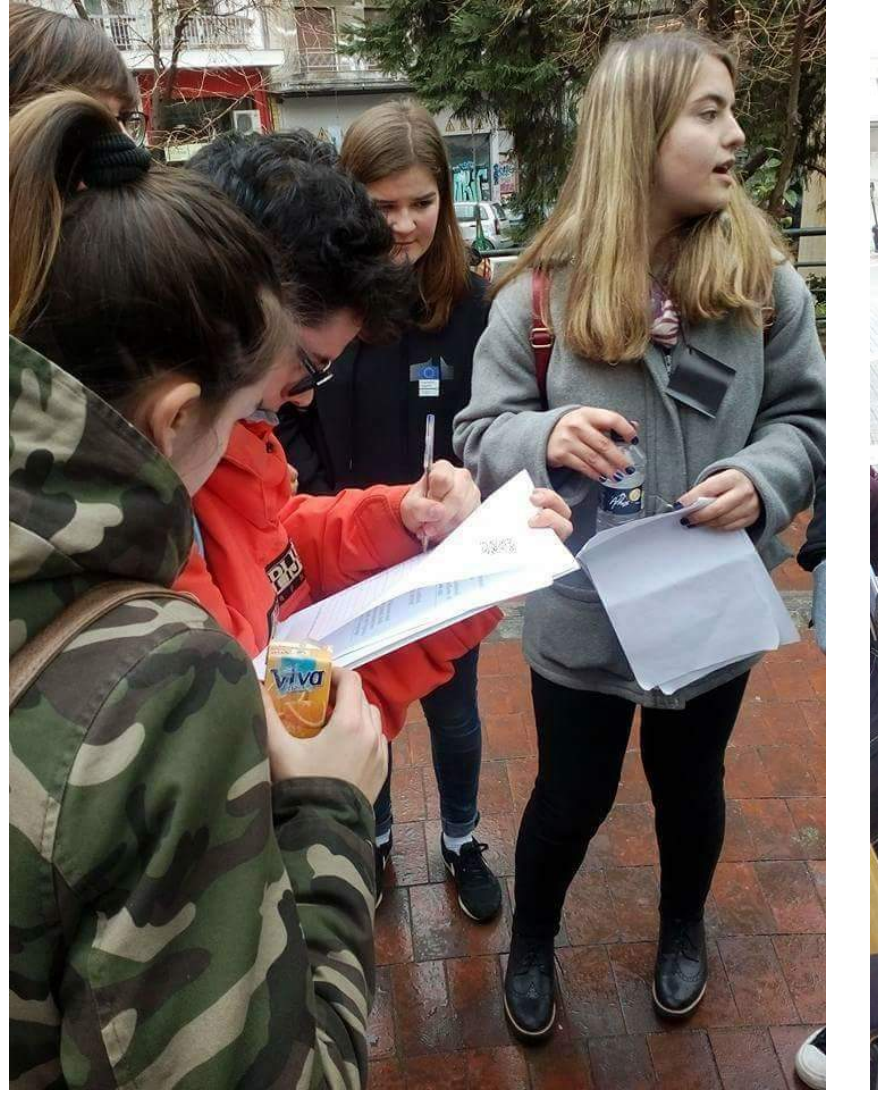

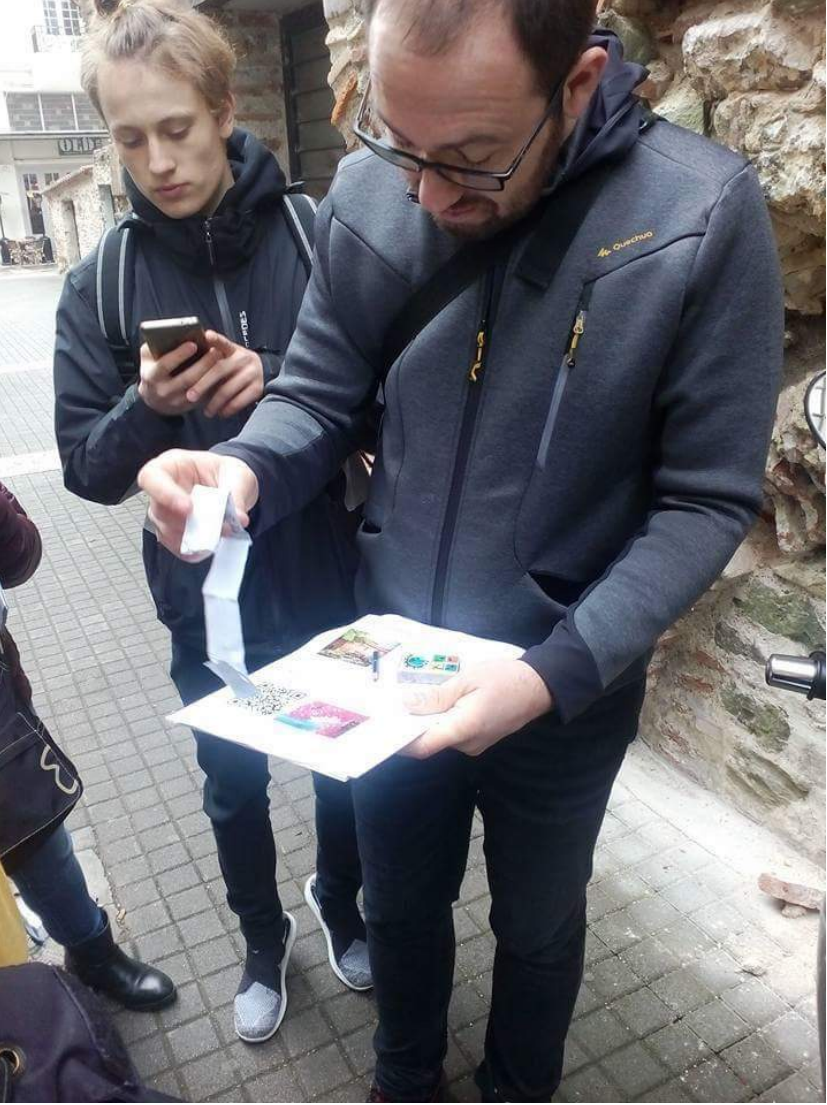

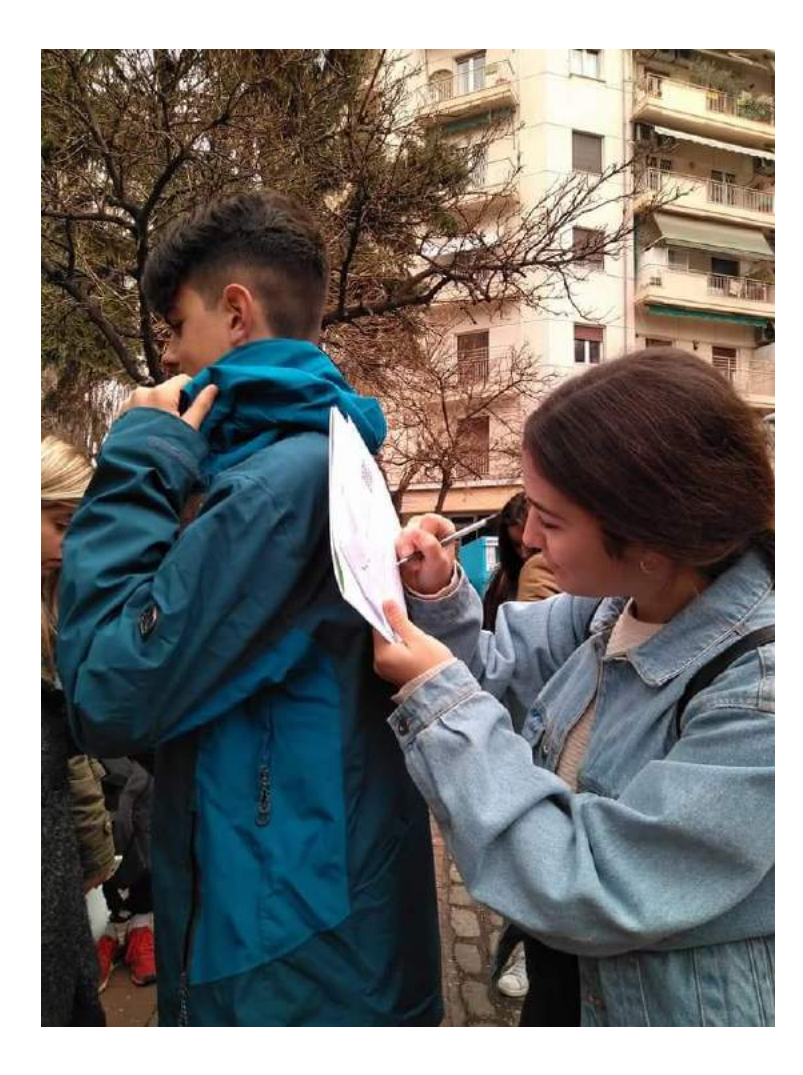

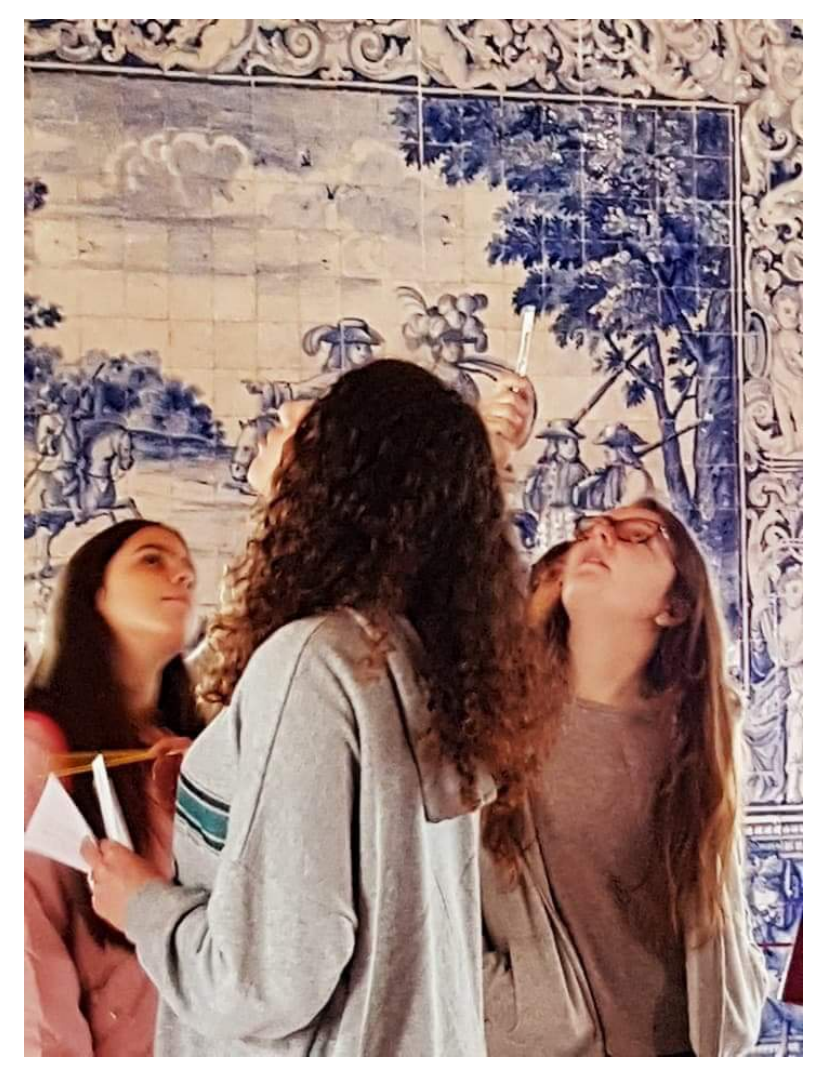

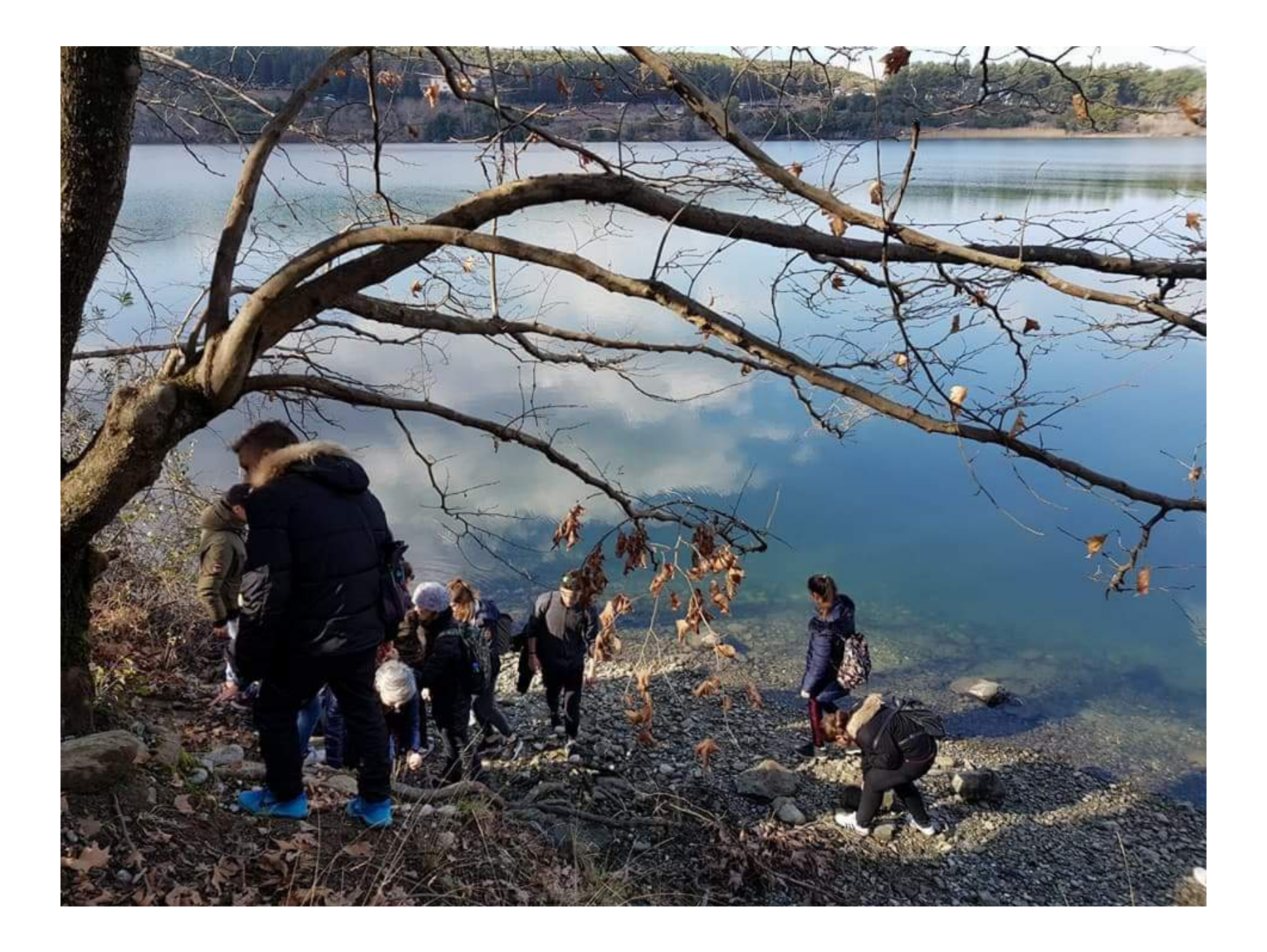

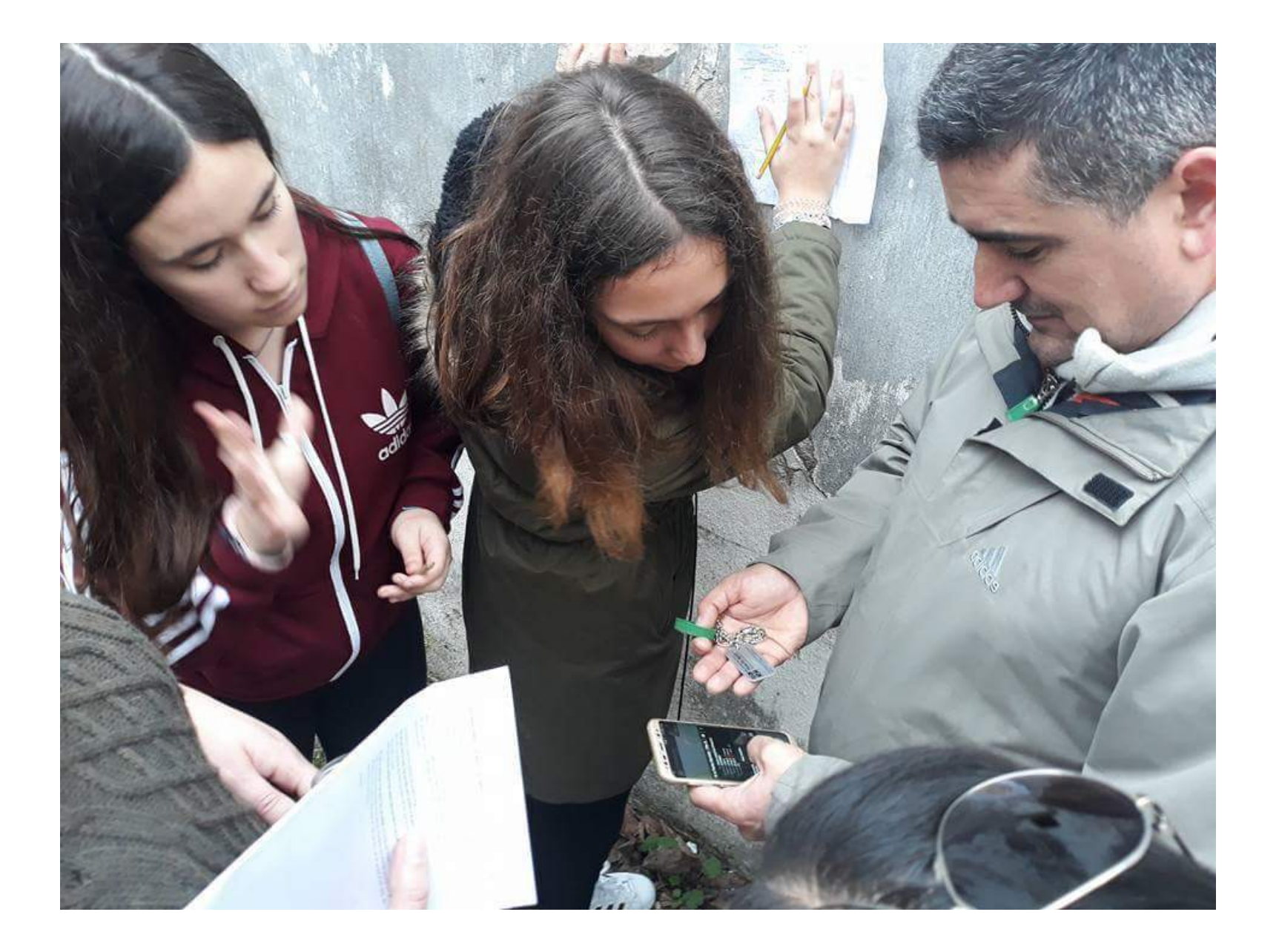

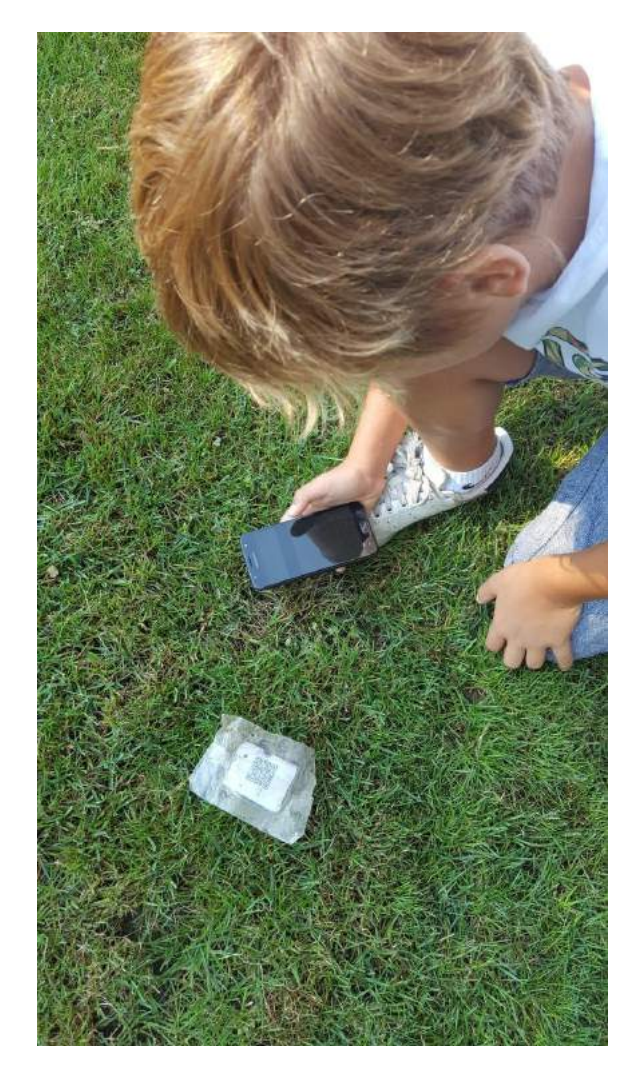

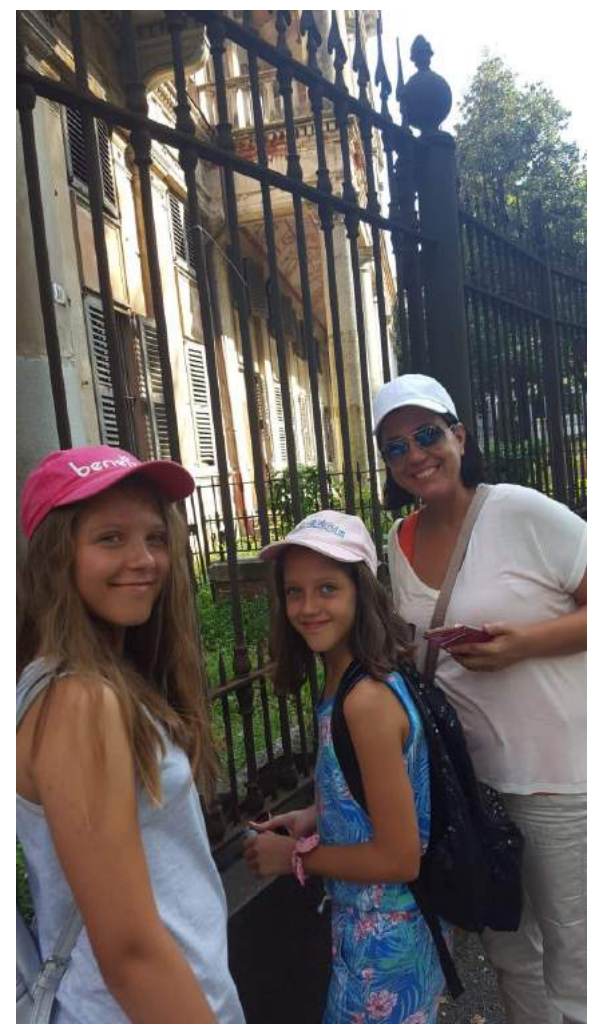

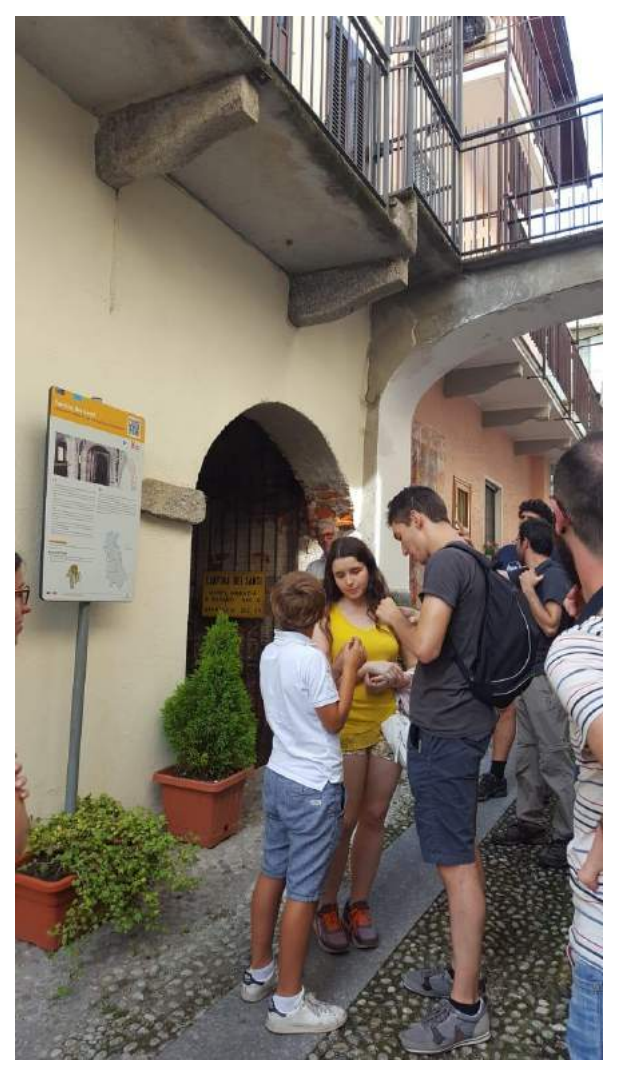

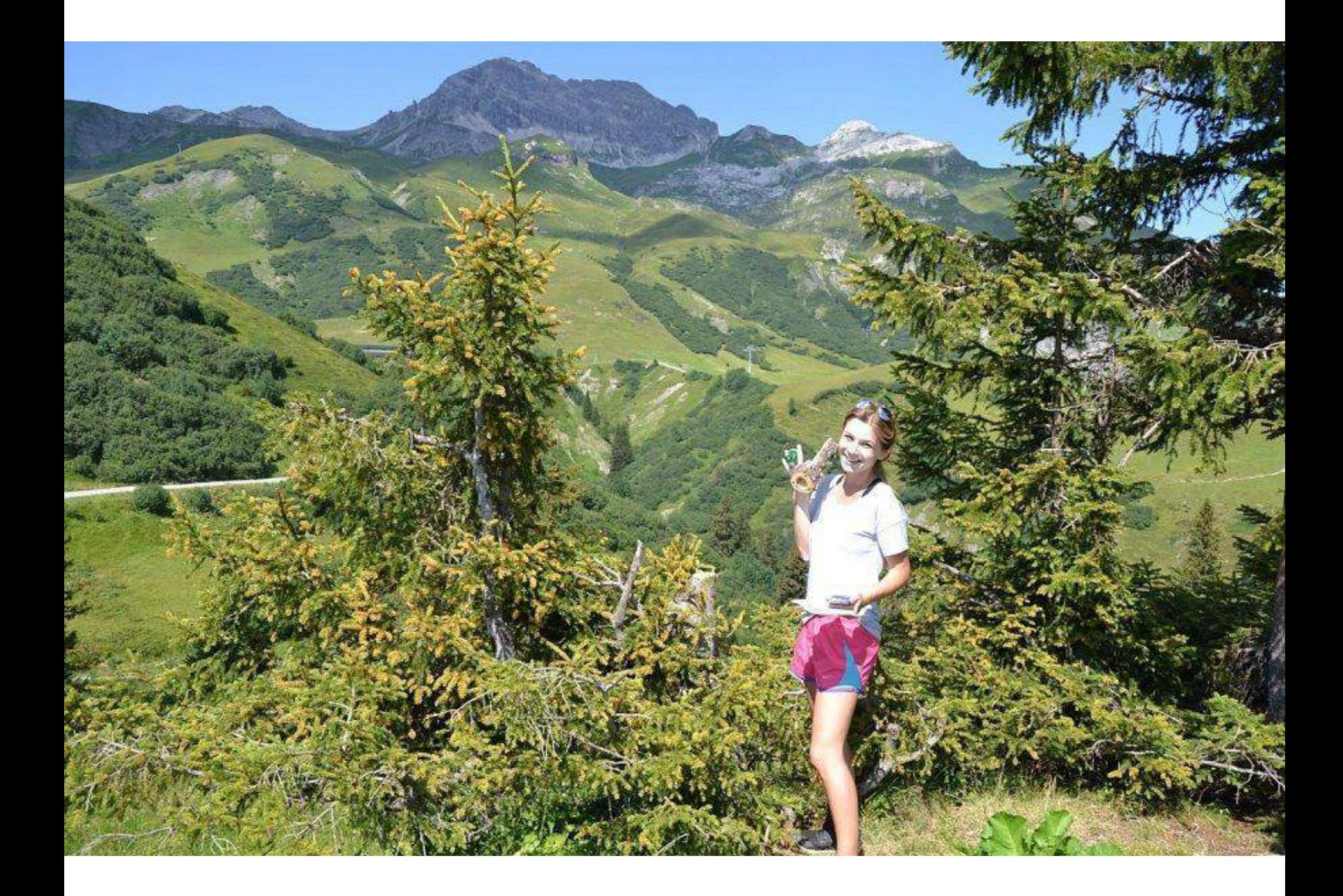

È il **viaggio** alla scoperta di un geocache la ricompensa più grande. Ci sono geocache in ogni continente, in ogni luogo, e basta iniziare a giocare per scoprirlo.

**Tutti** possono partecipare al geocaching. Ragazzi, adulti, bambini, anziani, famiglie, coppie, gruppi di amici, lupi solitari.

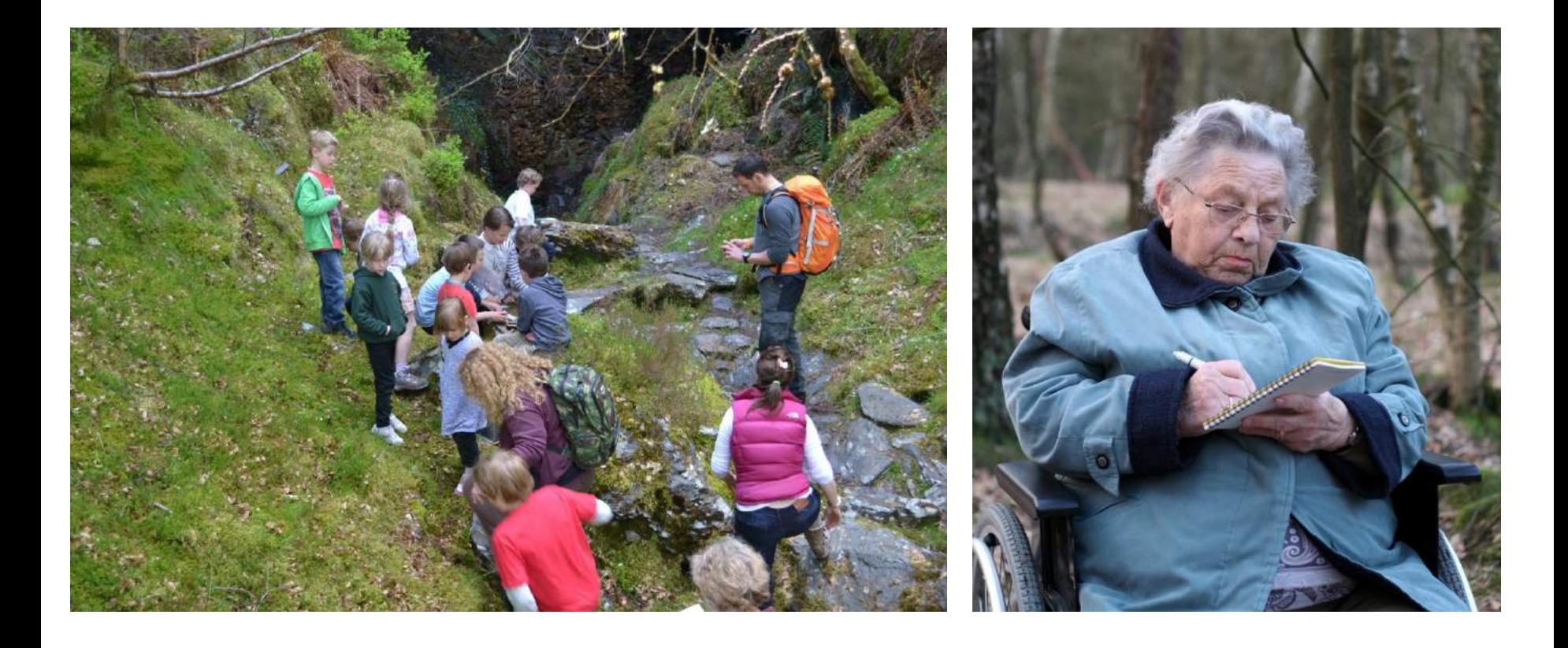

# **Cosa serve per fare geocaching?**

Le uniche cose necessarie sono:

- la registrazione al sito **[www.geocaching.com](http://www.geocaching.com/)** da PC (o direttamente da cellulare)
- un dispositivo GPS o un **telefono cellulare** abilitato per il GPS, in modo da poter navigare per trovare le cache
- Scaricare dal telefono la **APP gratuita**

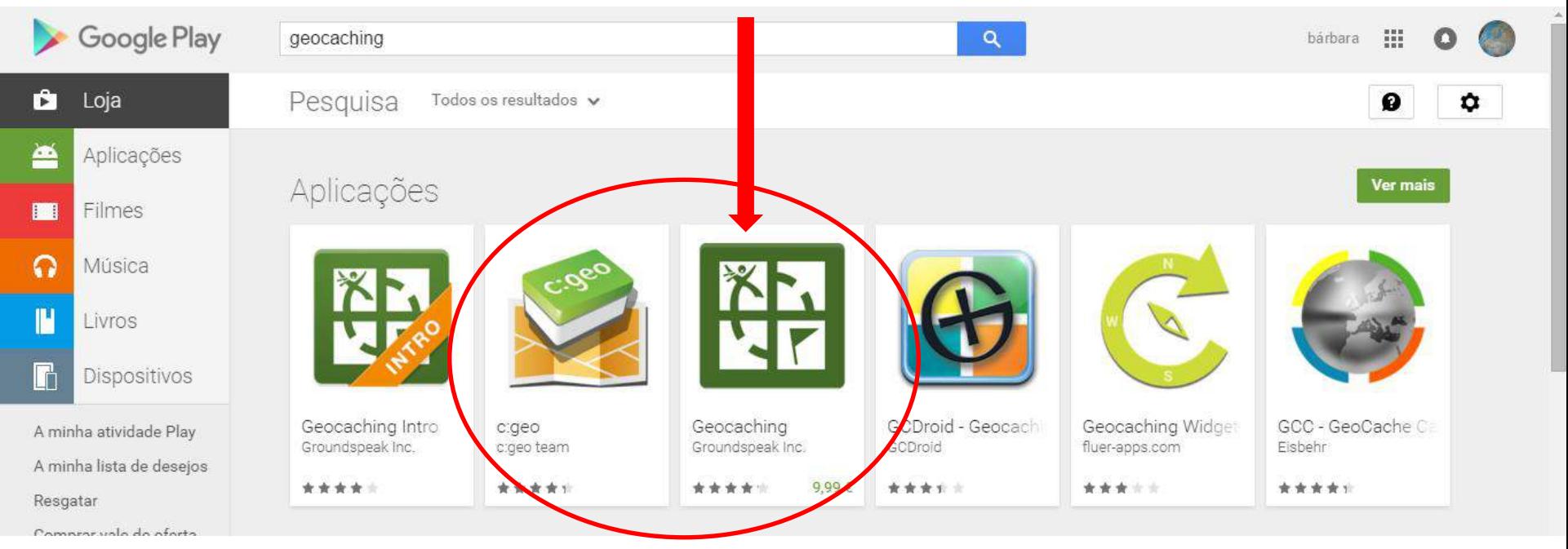

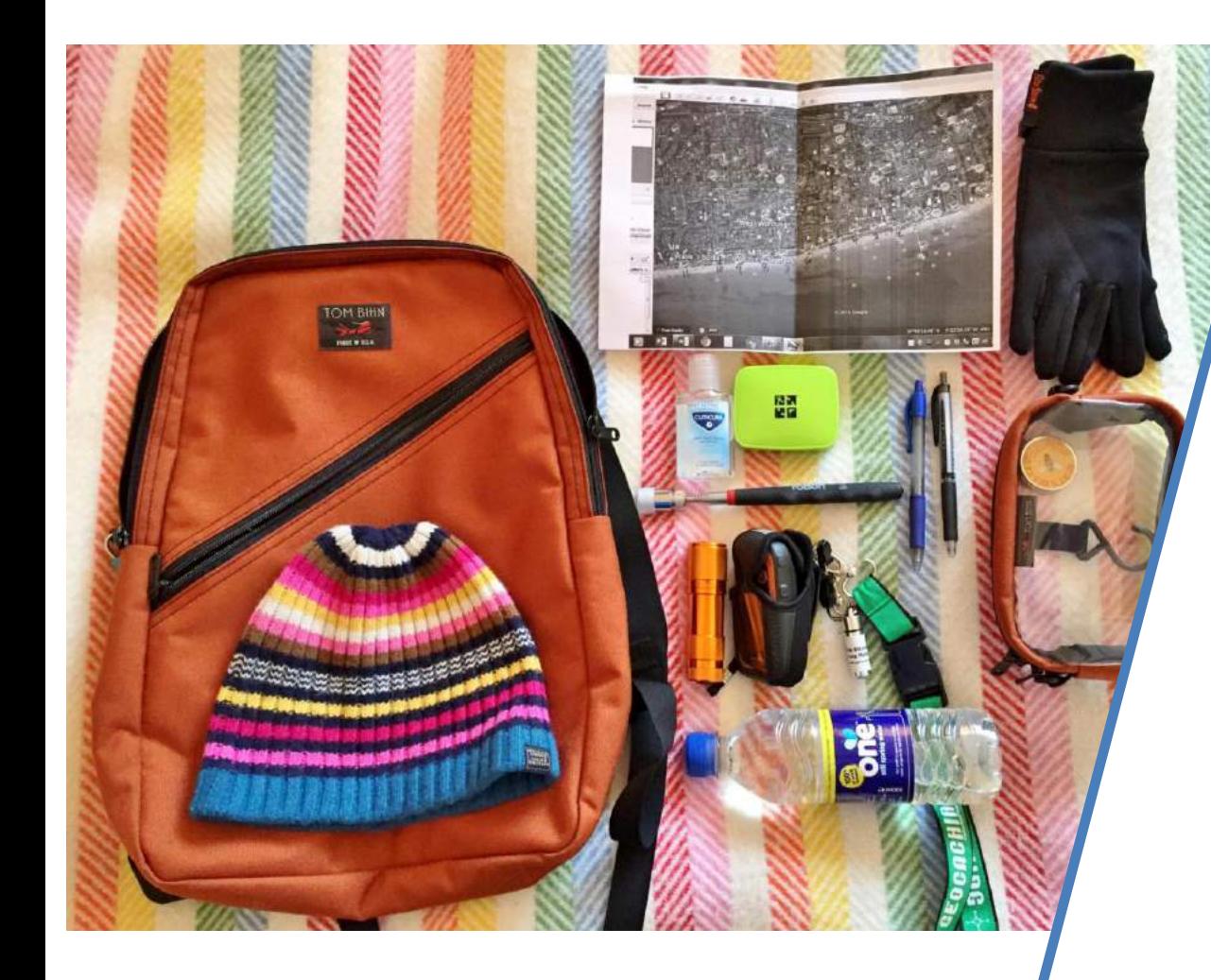

# KIT ESPERTO

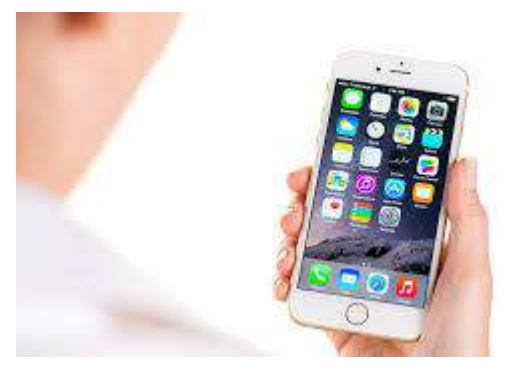

# KIT ESSENZIALE

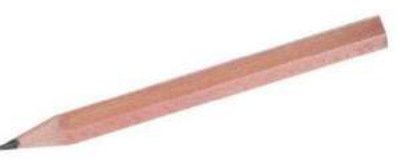

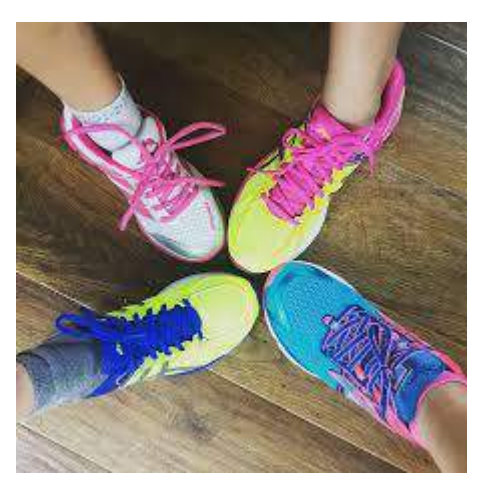

# Fare geocaching in 8 mosse:

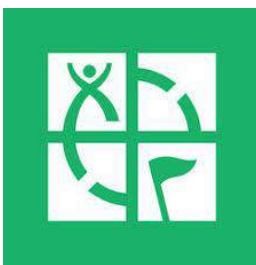

# **GEOCACHING CON IL CELLULARE**

# ← Scaricare l'APP

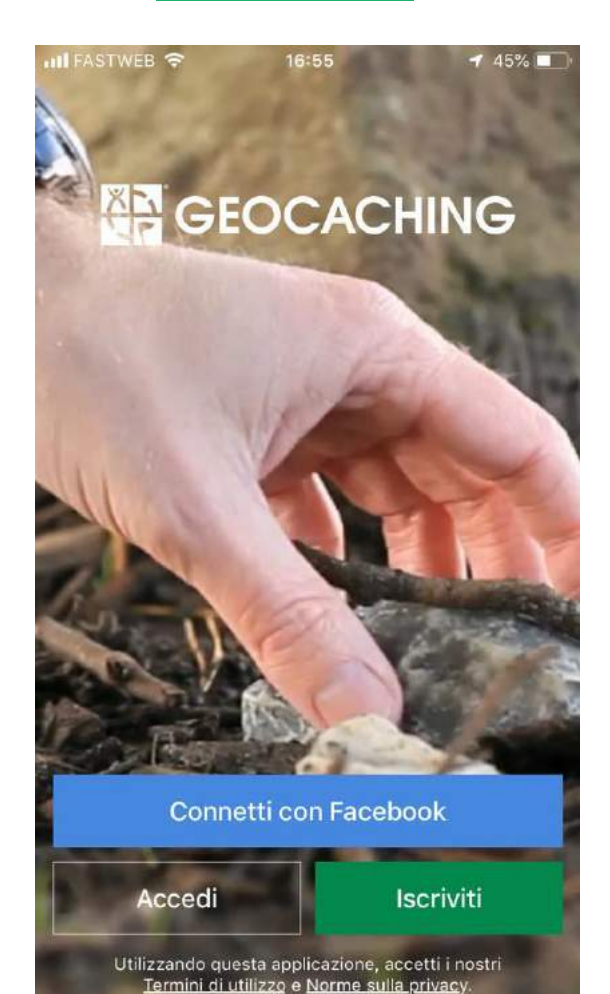

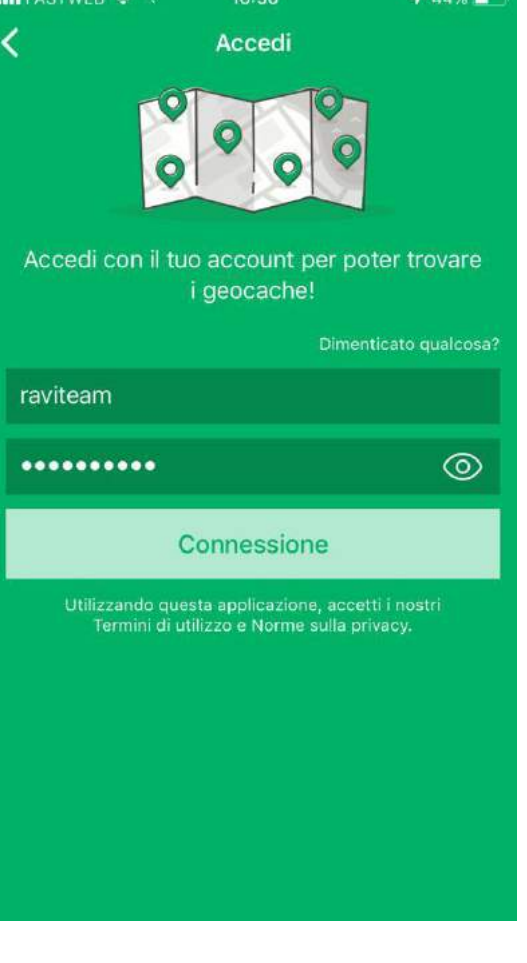

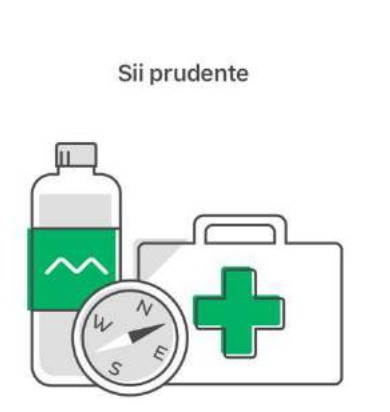

Come qualsiasi attività all'aperto, il geocaching può essere pericoloso. Presta attenzione all'ambiente attorno a te mentre stai giocando.

Ho capito

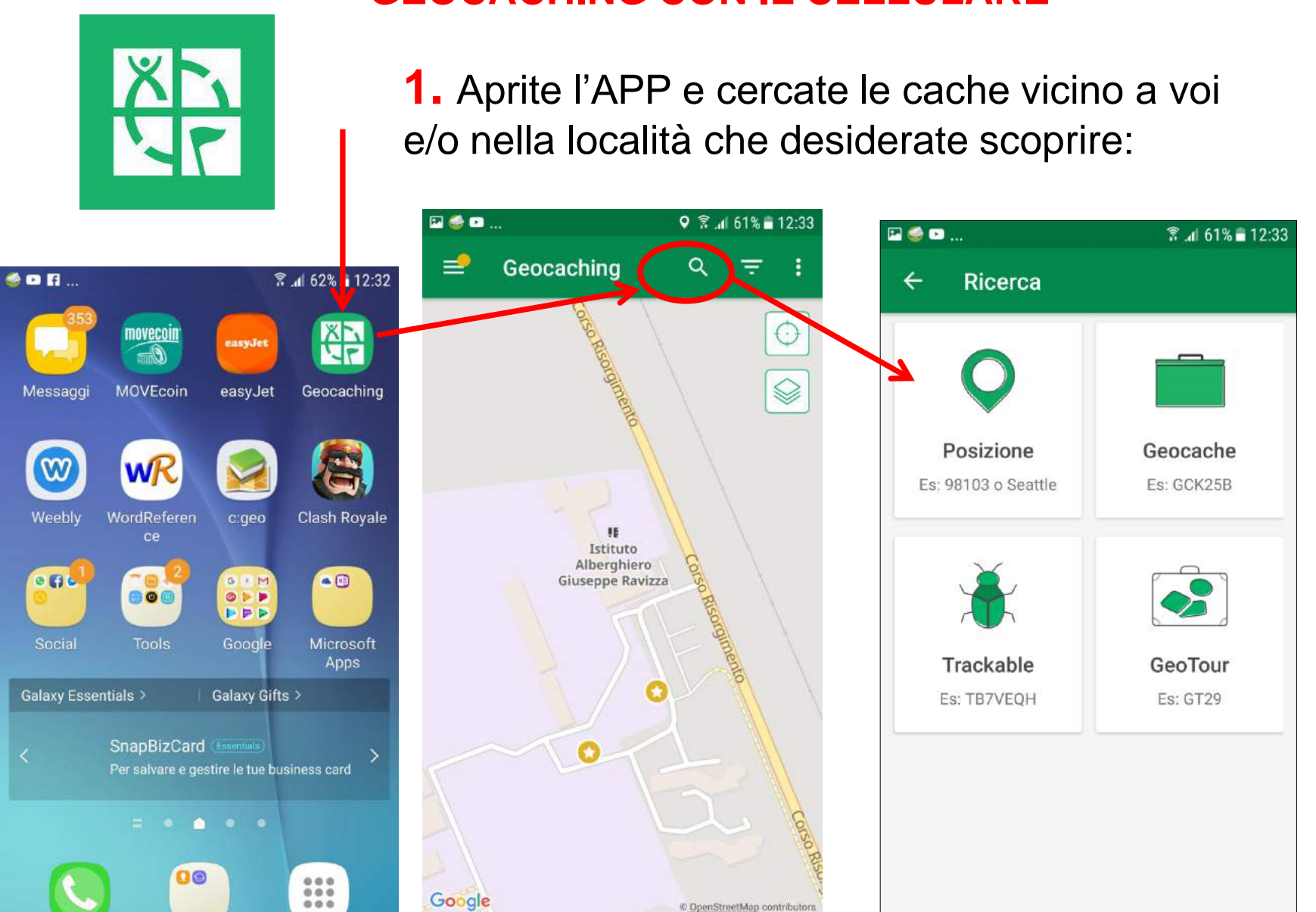

Appl.

# **GEOCACHING CON IL CELLULARE**

# **2.** cercate la località

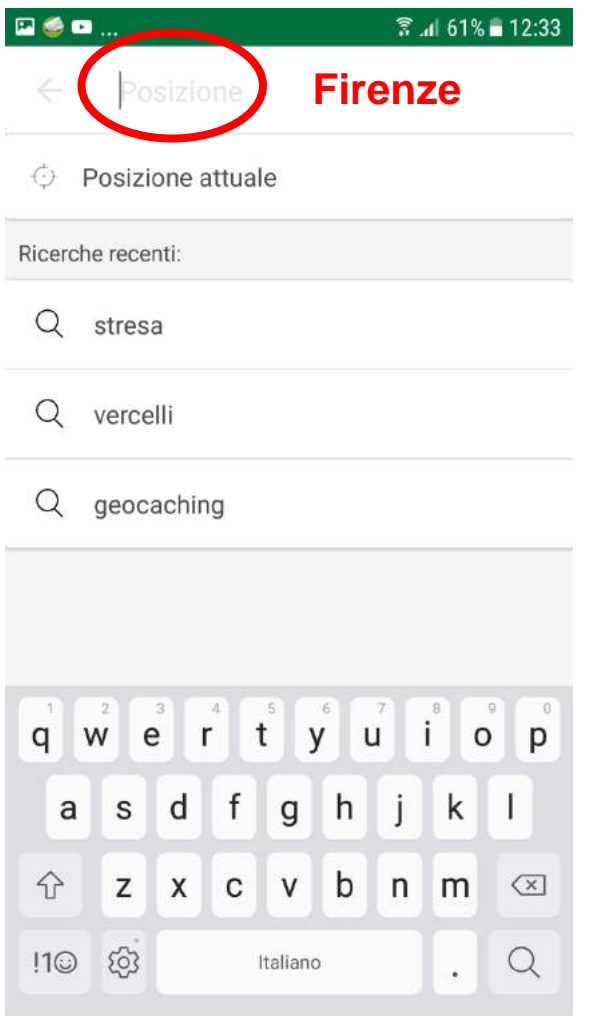

## **3.** trovate la mappa

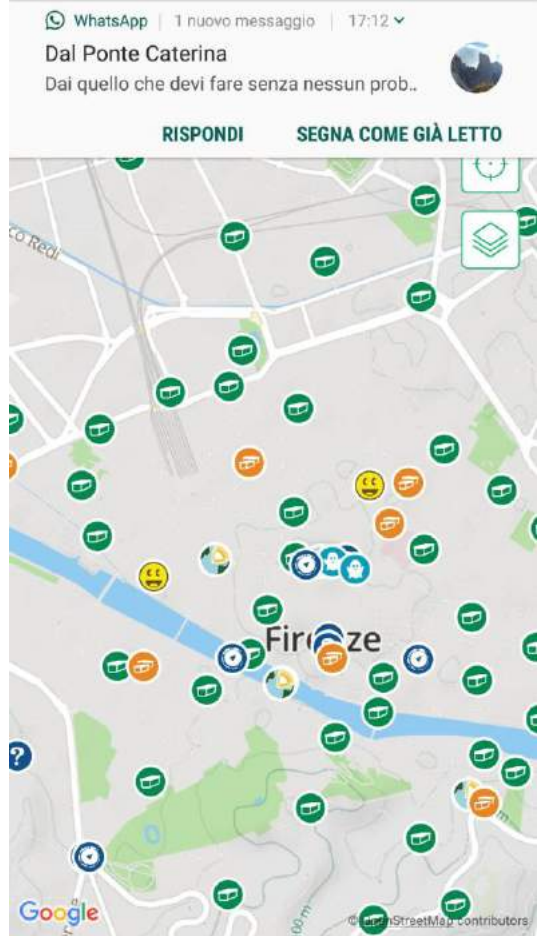

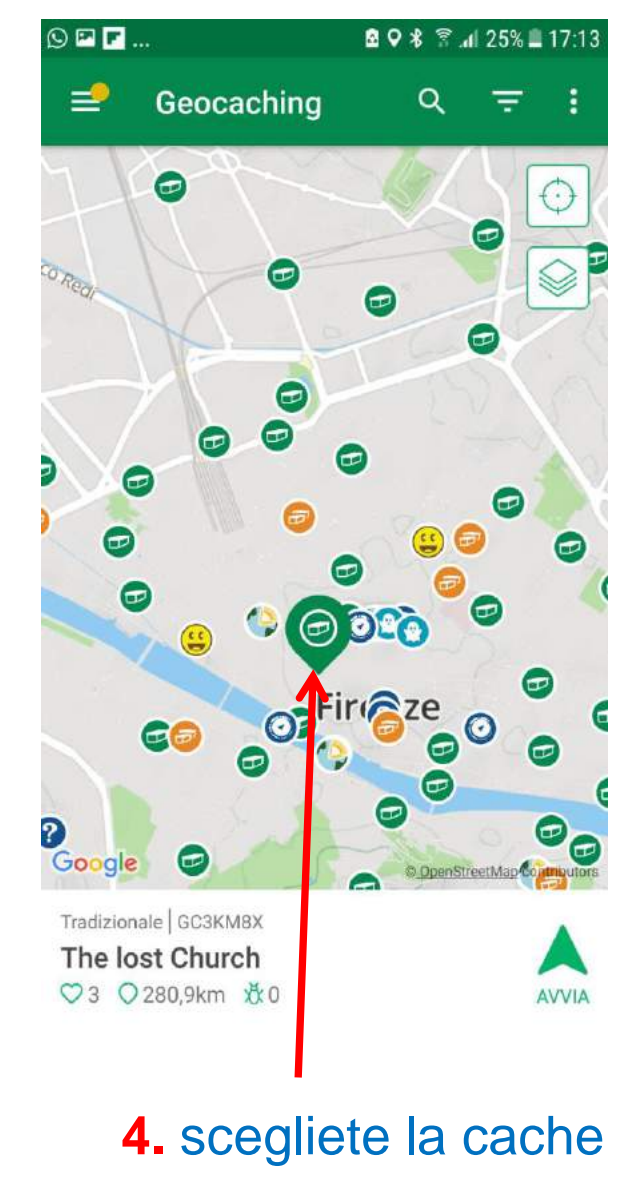

…

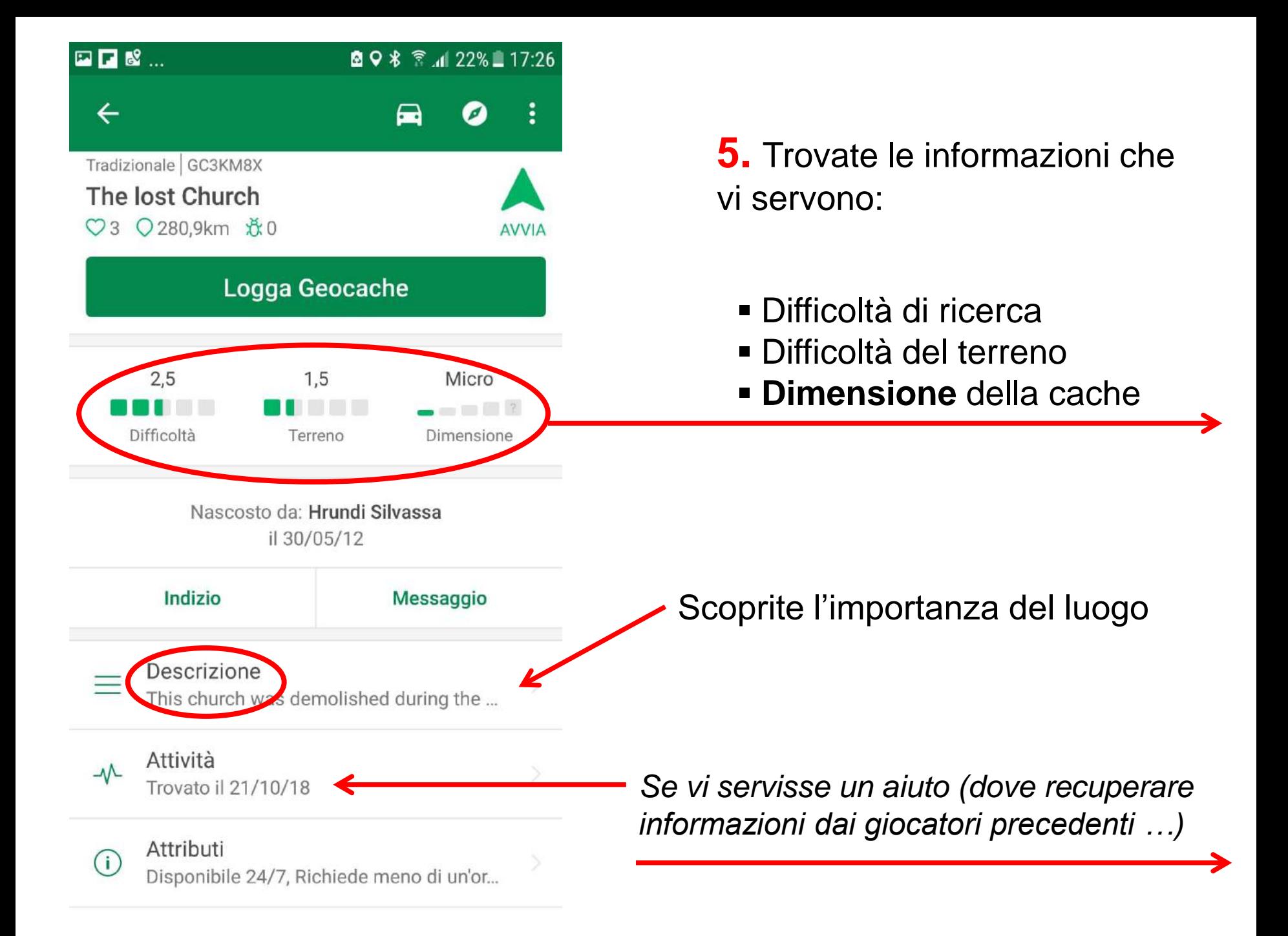

#### **Size**

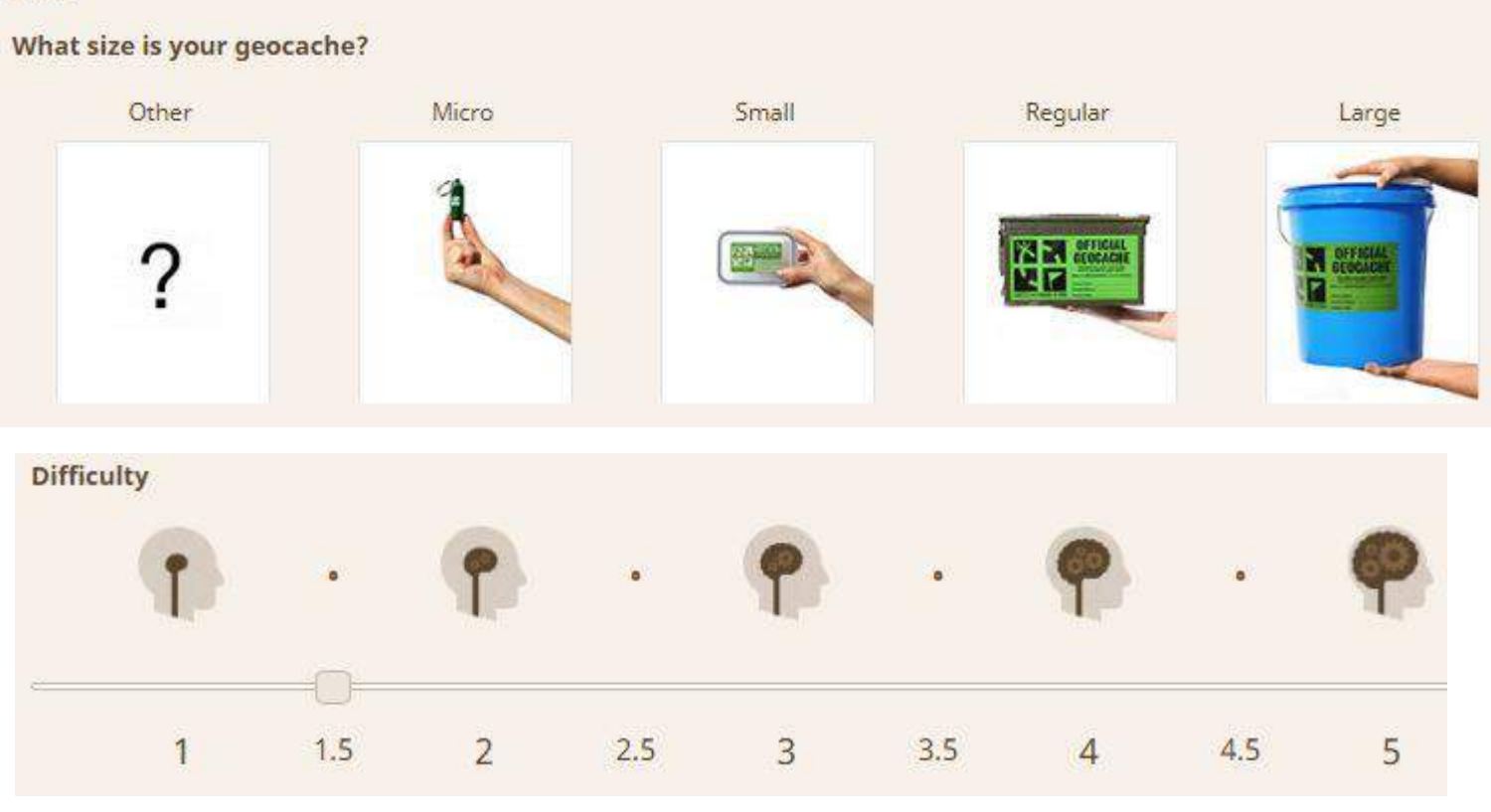

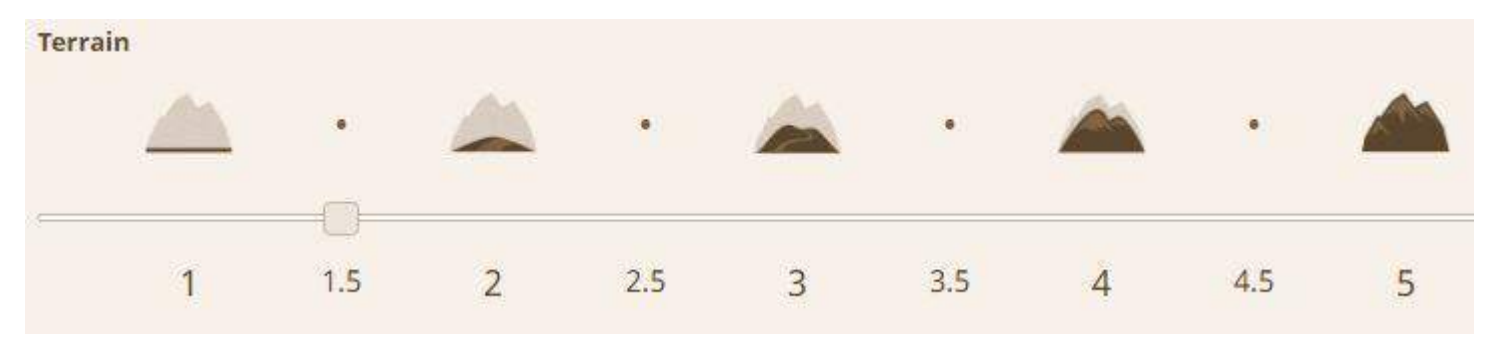

# Esempio di ATTIVITÀ

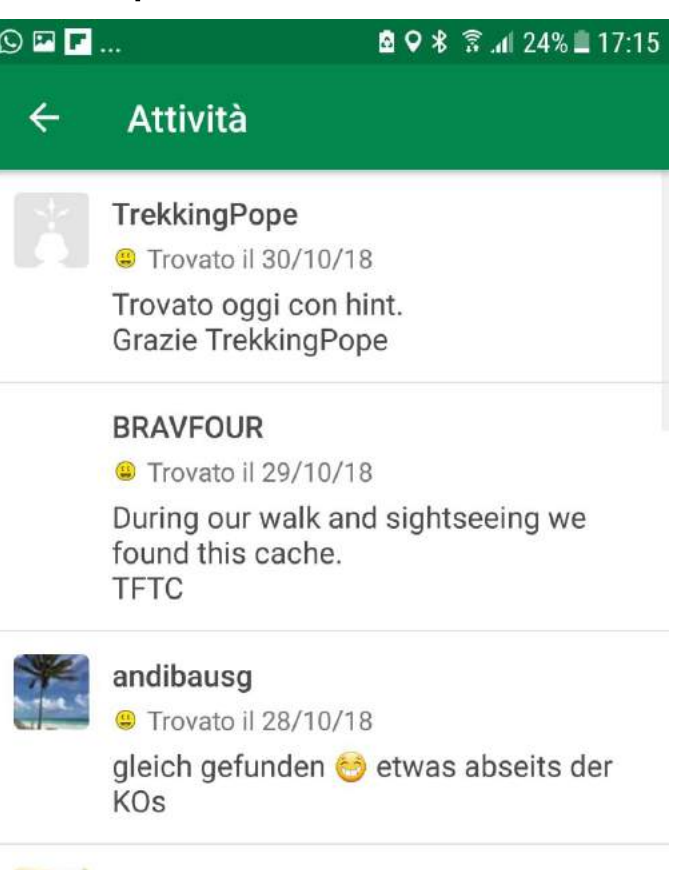

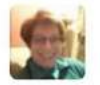

#### Murielim

Non trovato (DNF) il 26/10/18 Pech voor nummer 3 in Firenze

#### Salander93

Trovato il 25/10/18

Trovato con la mia amica Veronica baci baci

# Esempio di INDIZIO (HINT )

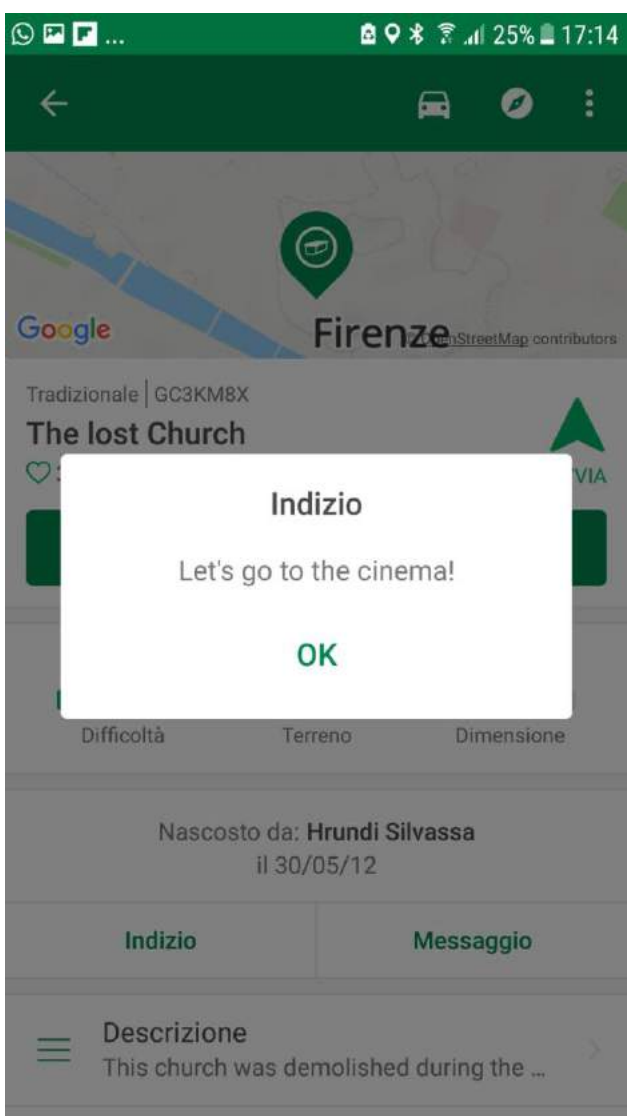

# **6.** Avviate la ricerca:

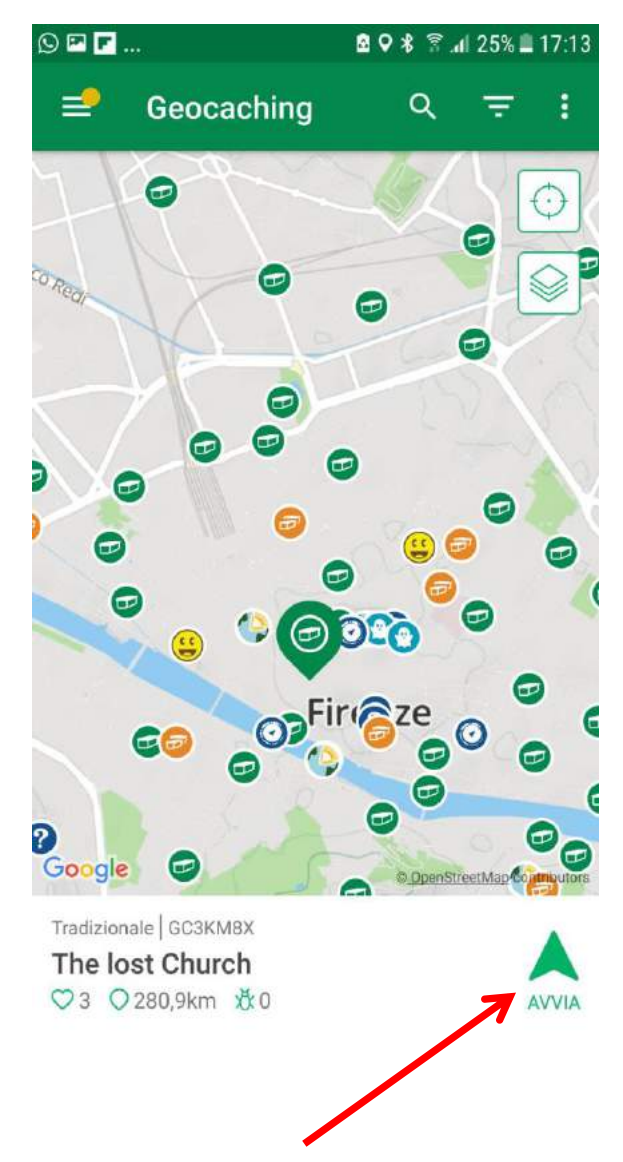

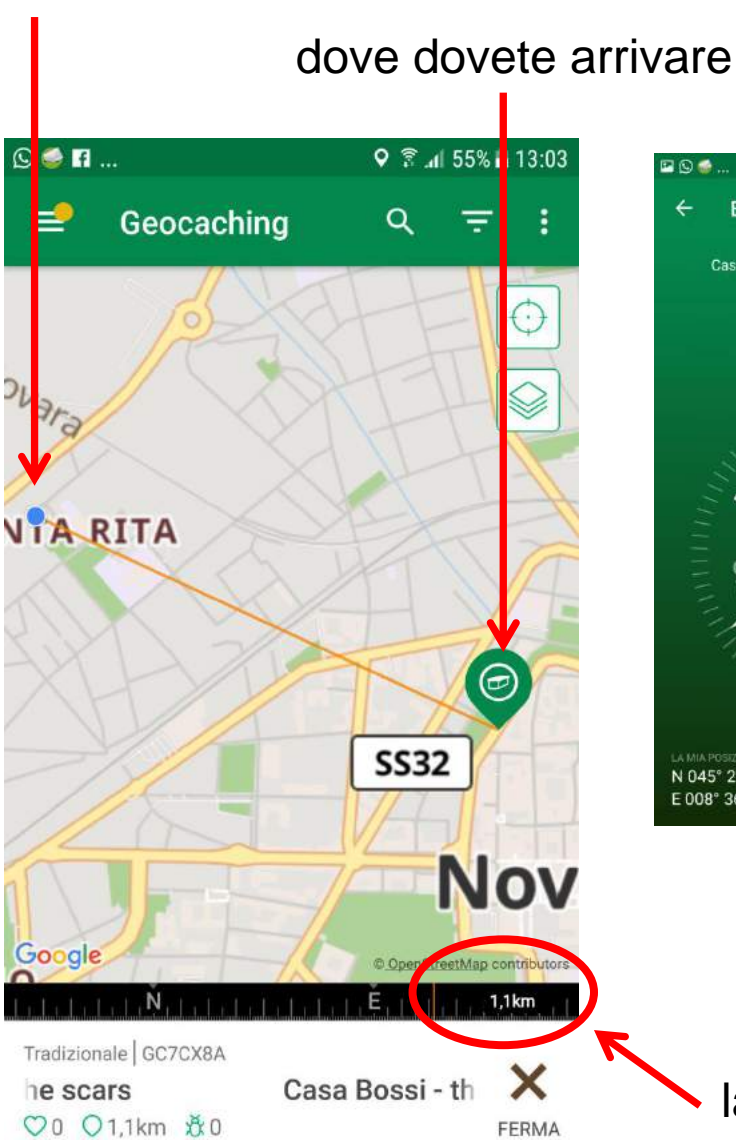

dove siete voi

900 **Bussola**  $\leftarrow$ Casa Bossi - the beauty behind the scars 1.1km LA MIA POSIZIONE DESTINAZIONE N 045° 26,957 N 045° 27,203' E008°36,313 E 008° 37,071

> *potete anche usare la bussola*

la distanza

# Potete usare anche la mappa SATELLITARE

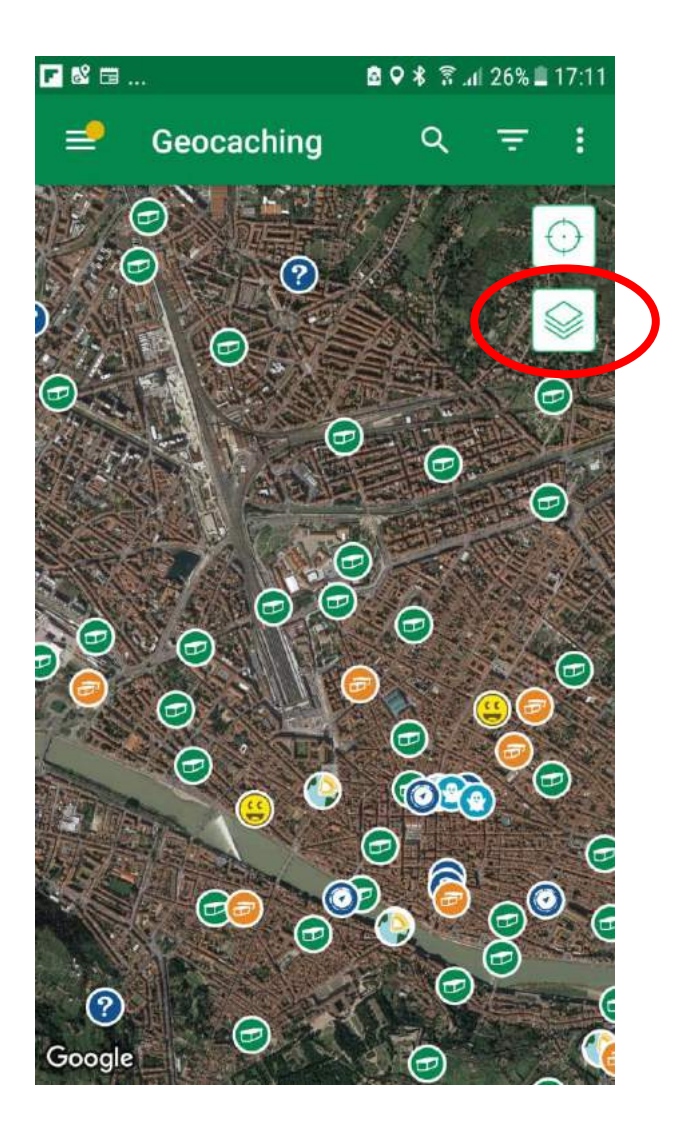

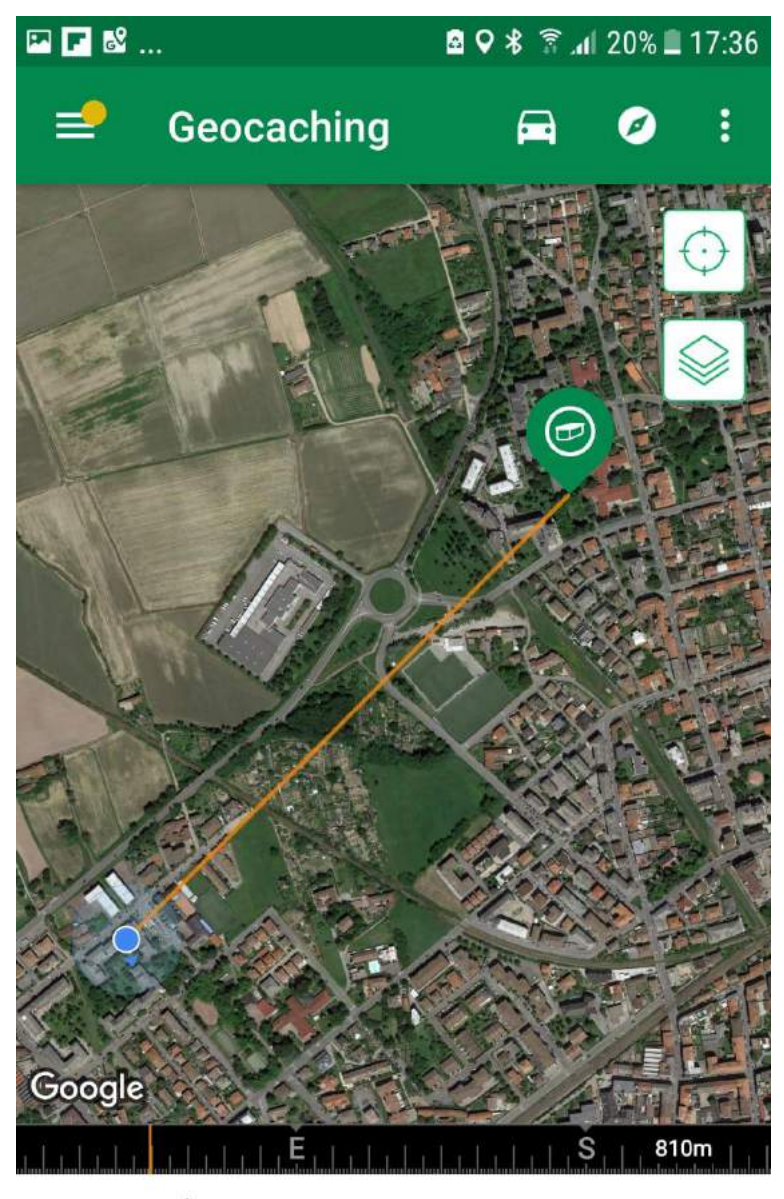

Tradizionale | GC7XXG1 Break after sport ♡0 ○810m ☆0

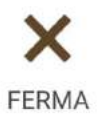

**7.** Quando arrivate sul luogo della cache mettete da parte il GPS (o cellulare) e iniziate a cercare e a scoprire **cosa c'è di speciale** nel luogo in cui siete arrivati:

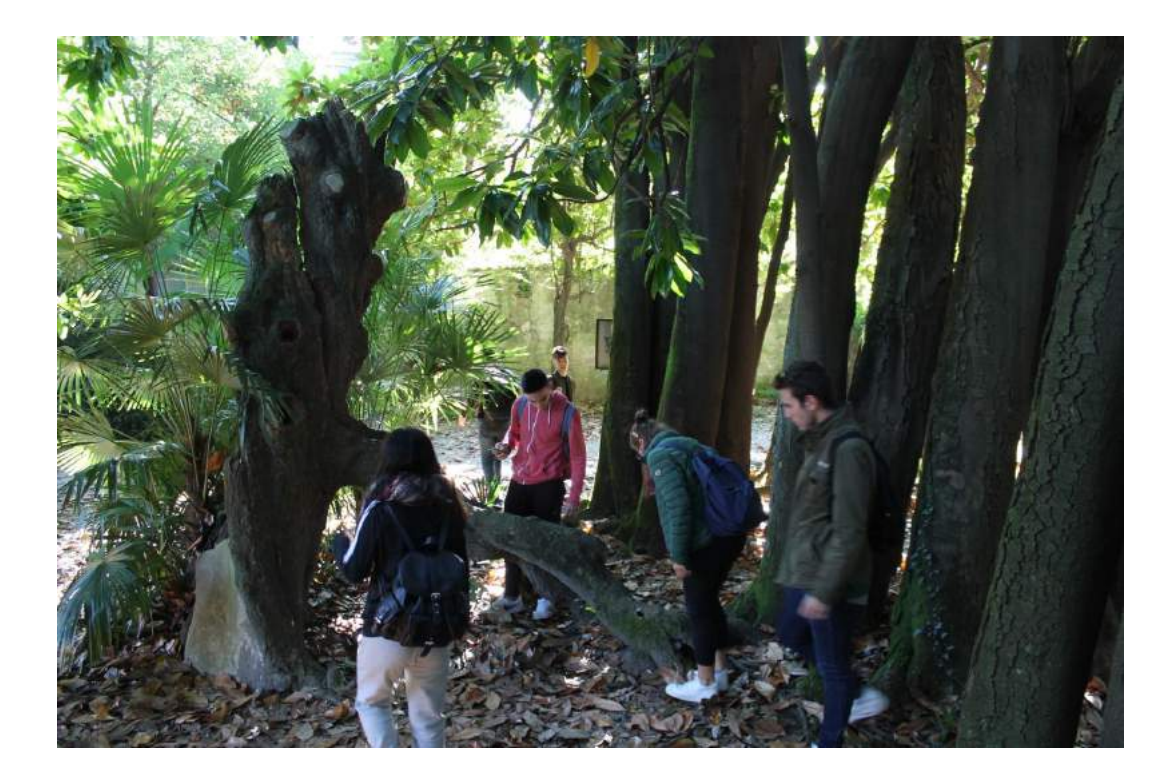

**INIZIATE A CERCARE e a SCOPRIRE …**

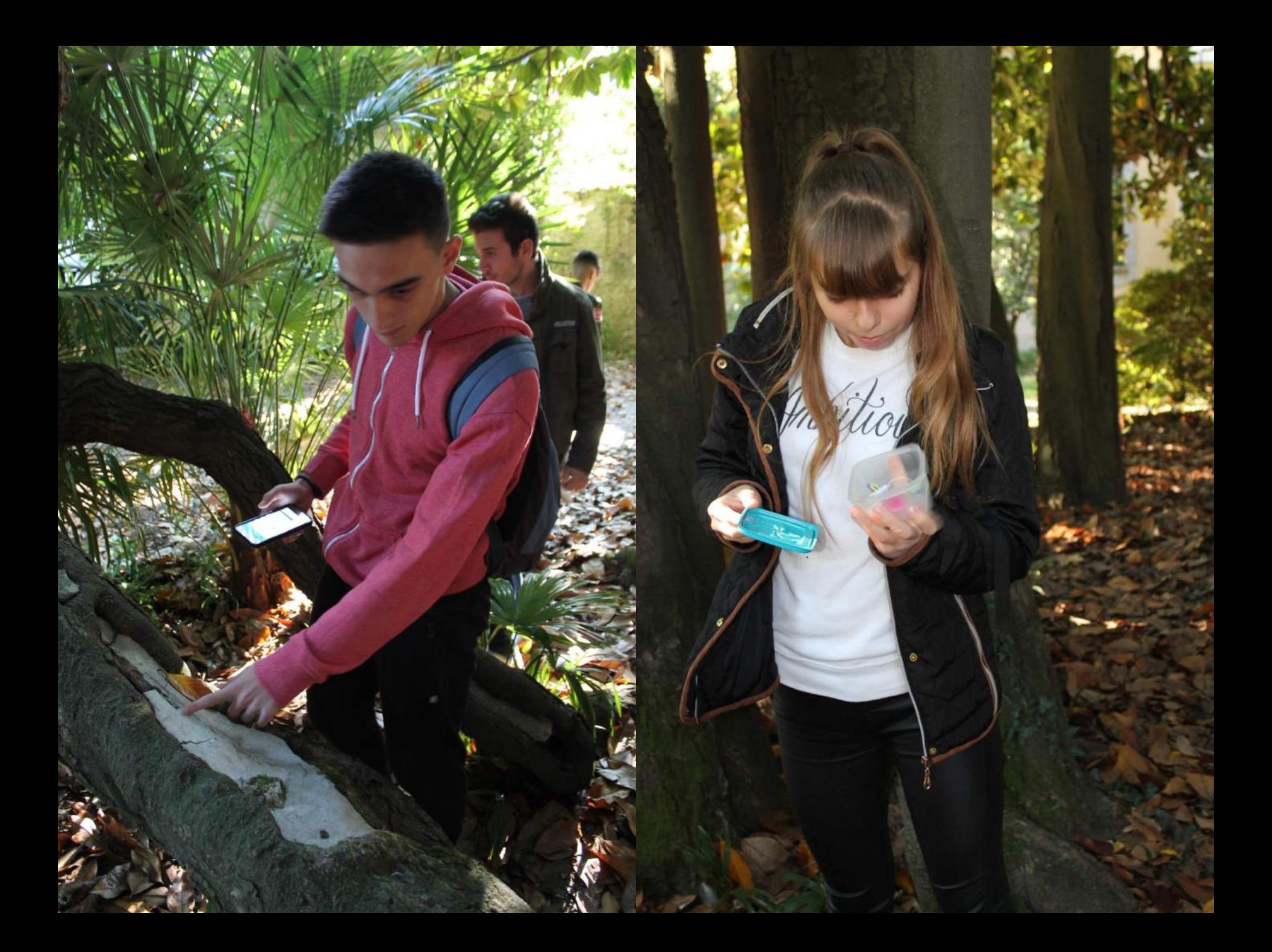

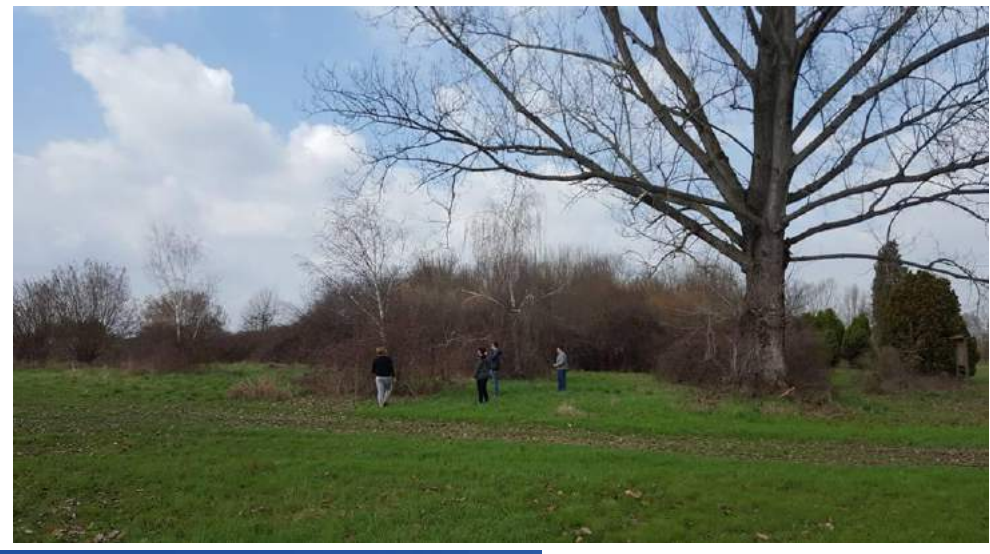

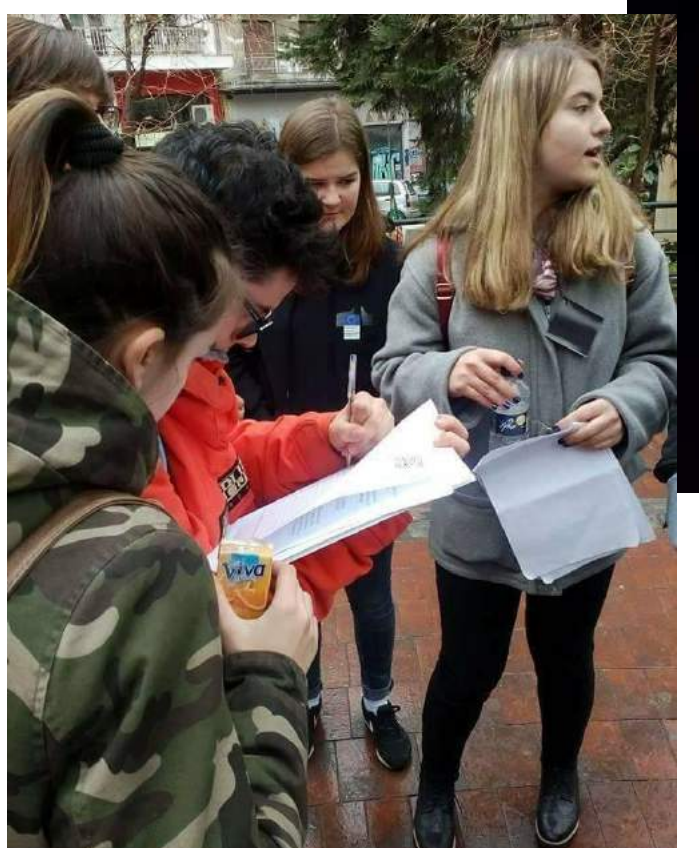

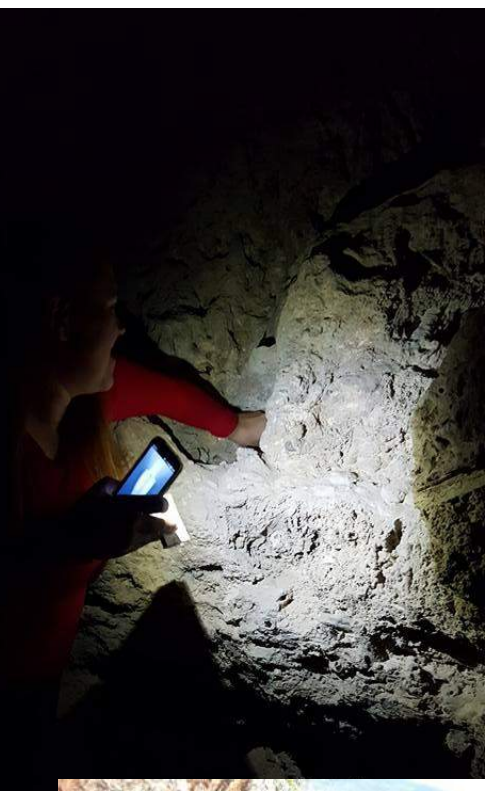

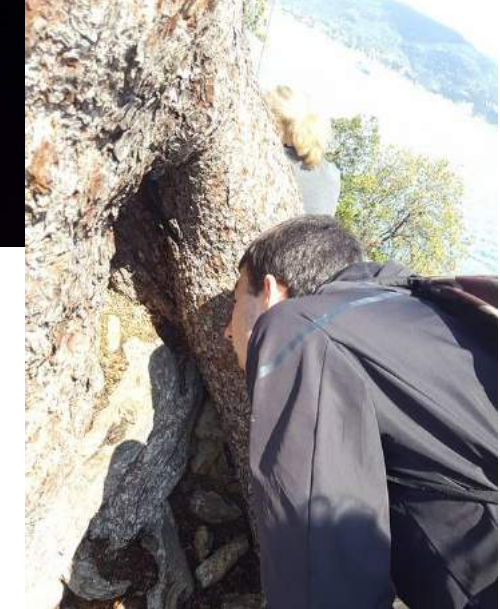

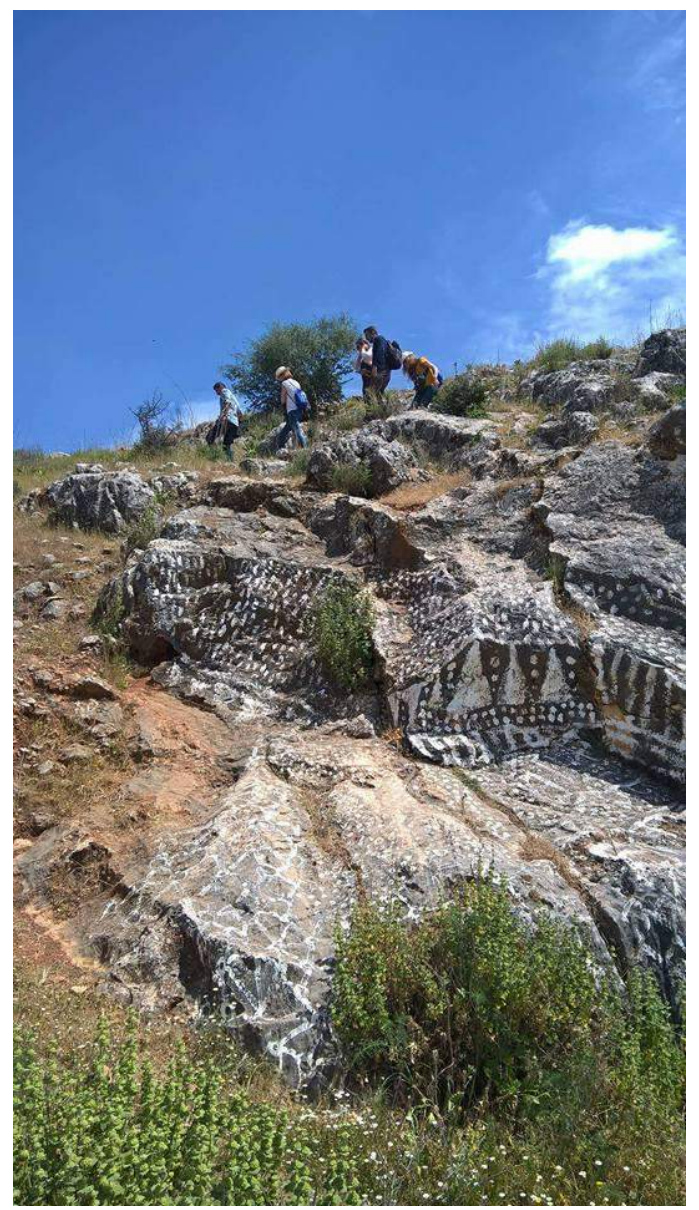

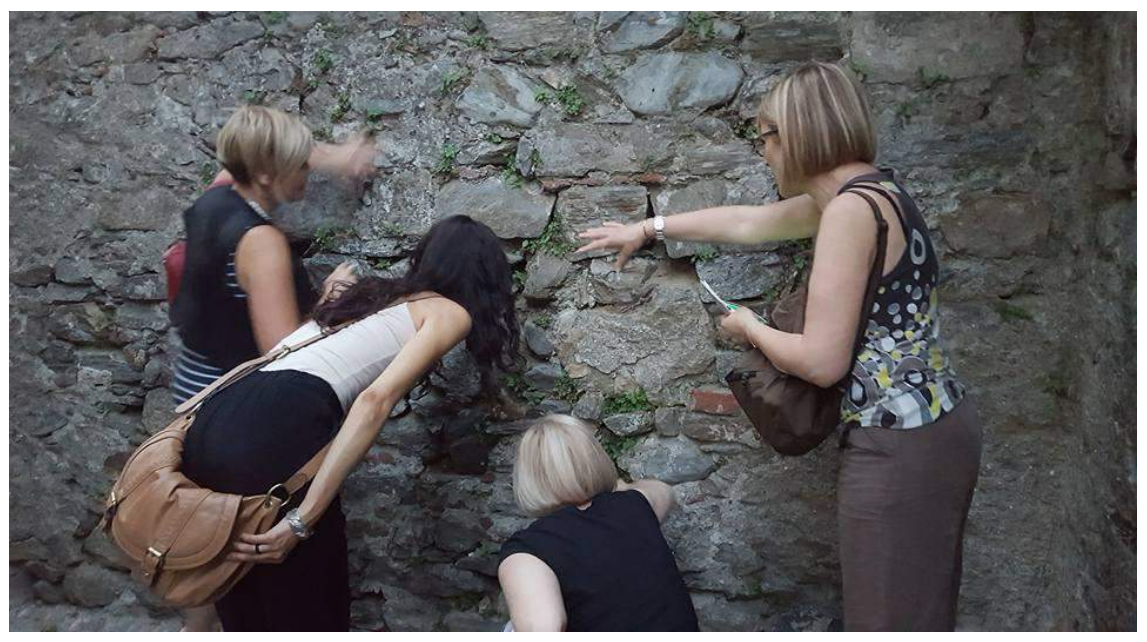

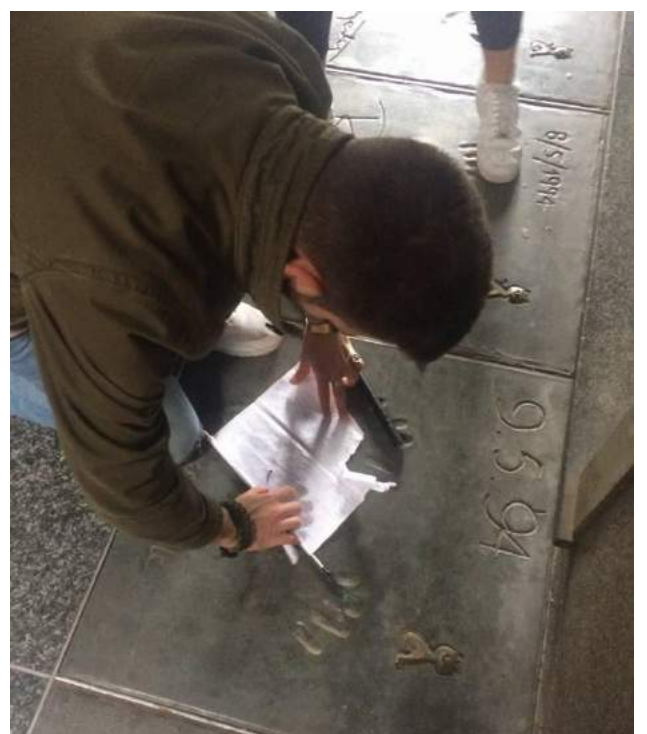

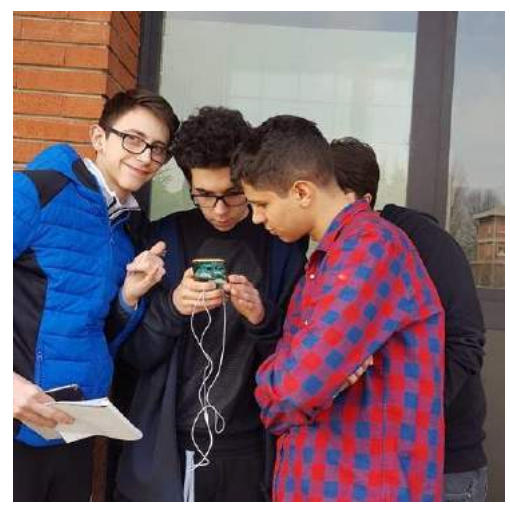

Quando trovate una cache ...

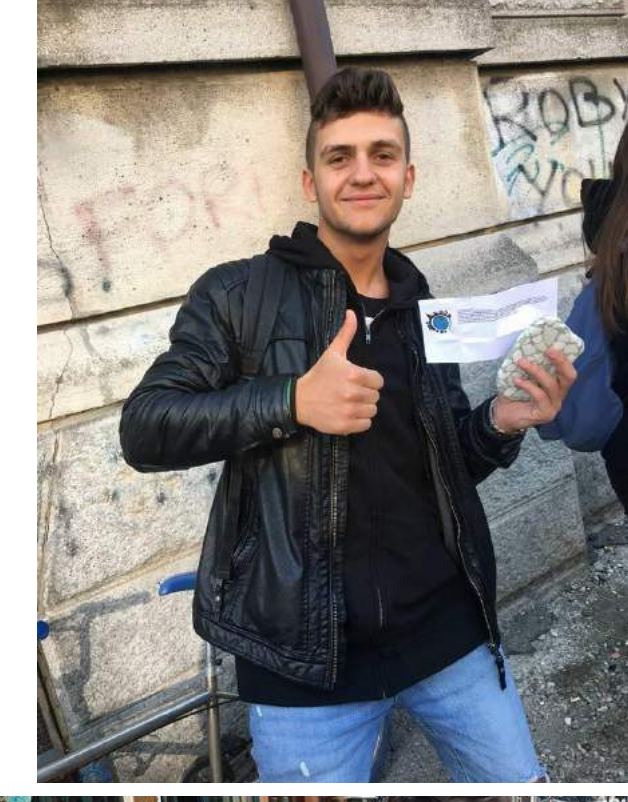

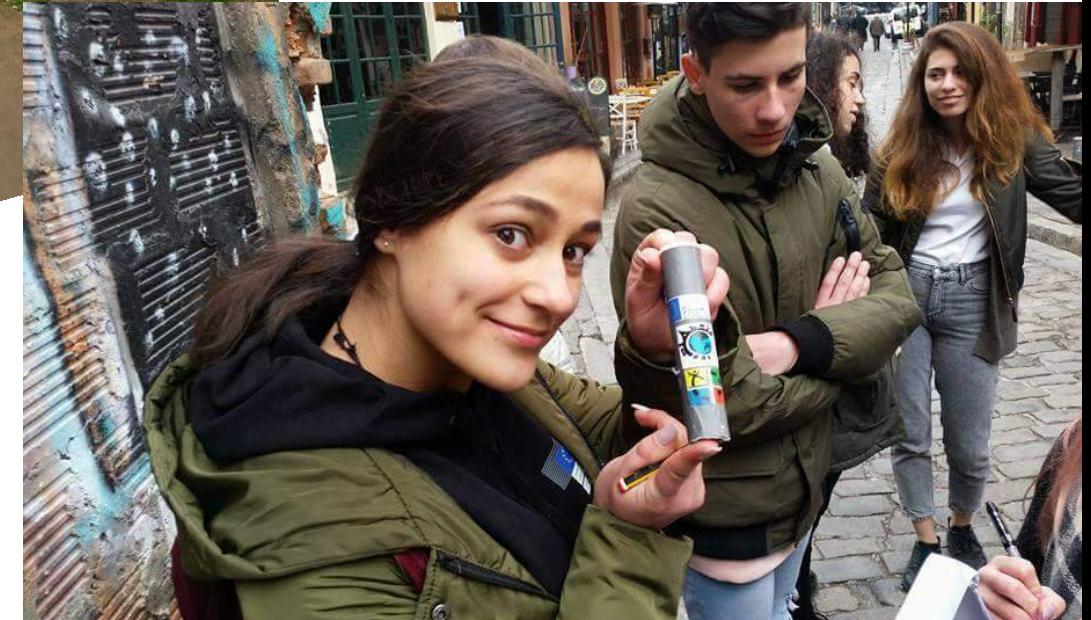

# Quando trovate una cache ...

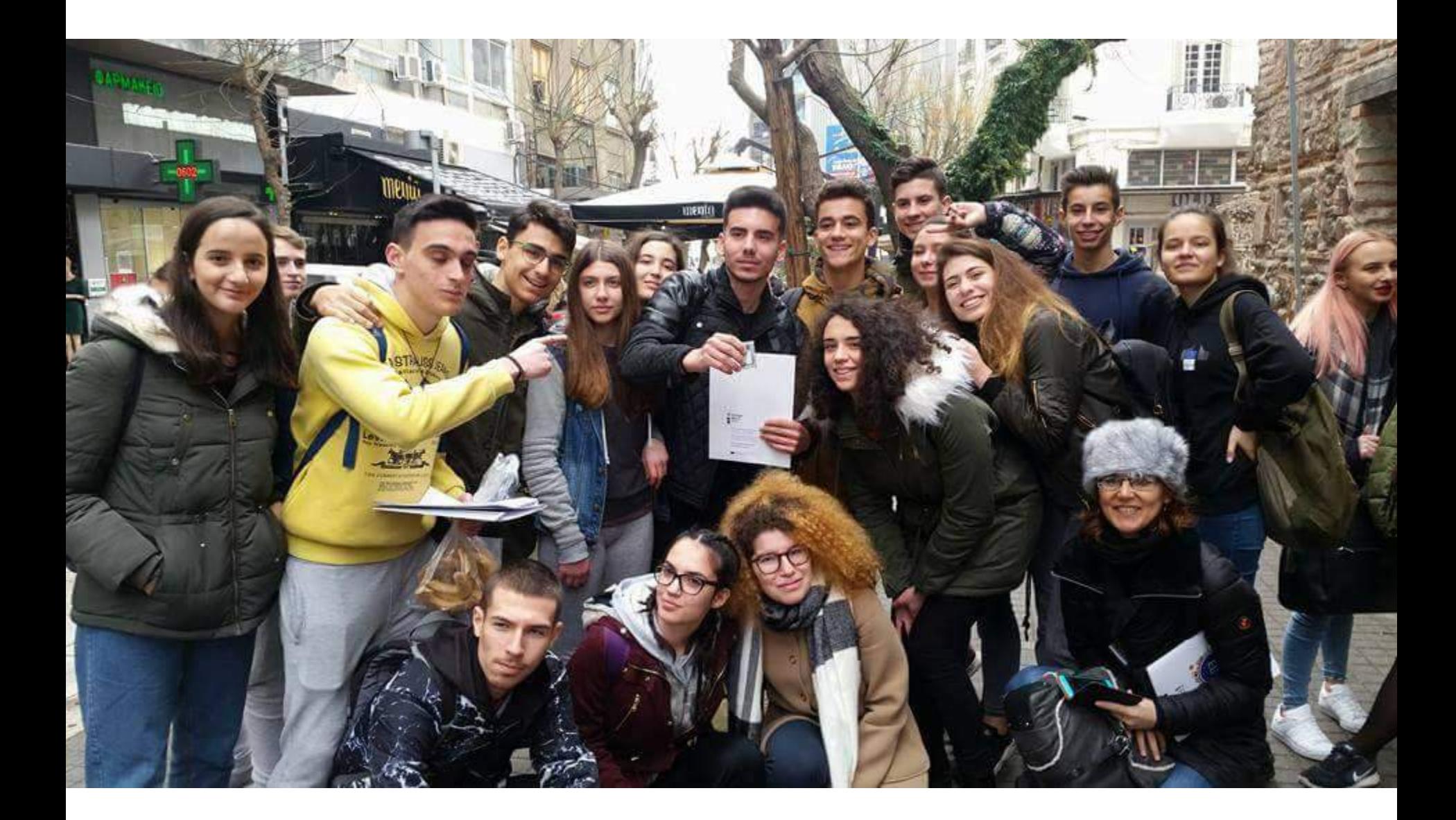

# Quando trovate una cache ...

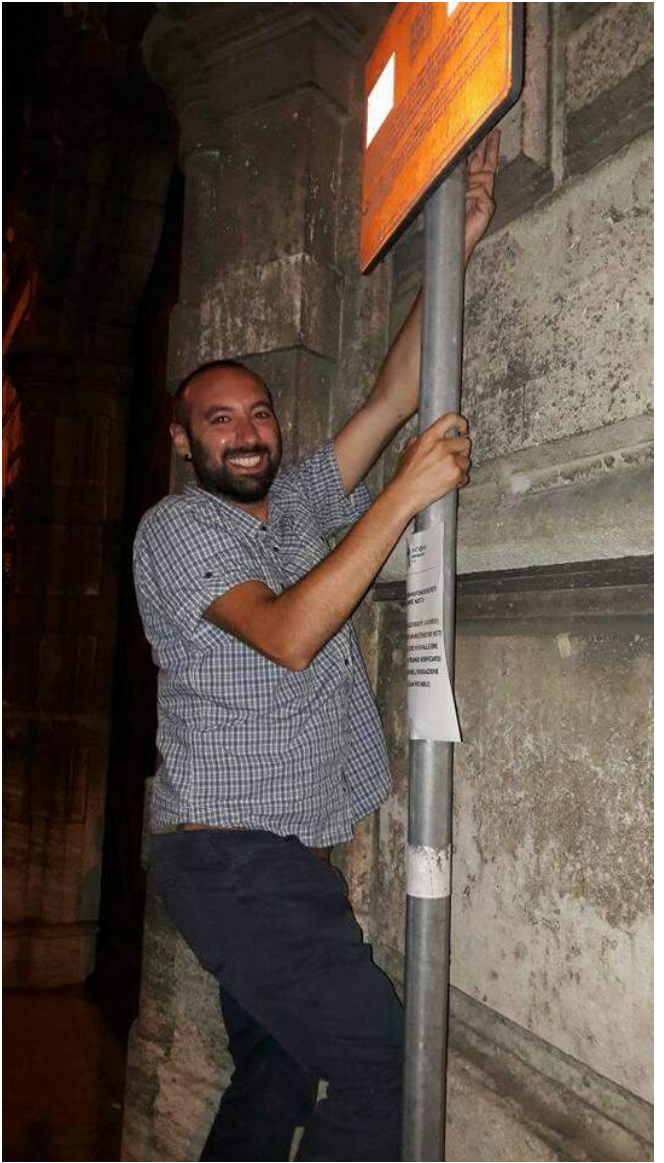

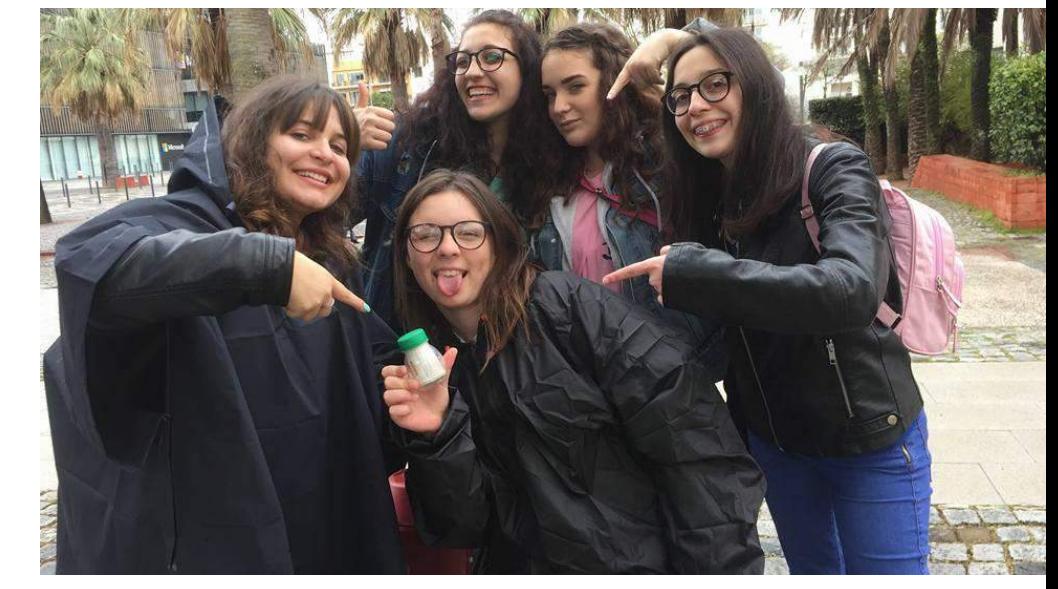

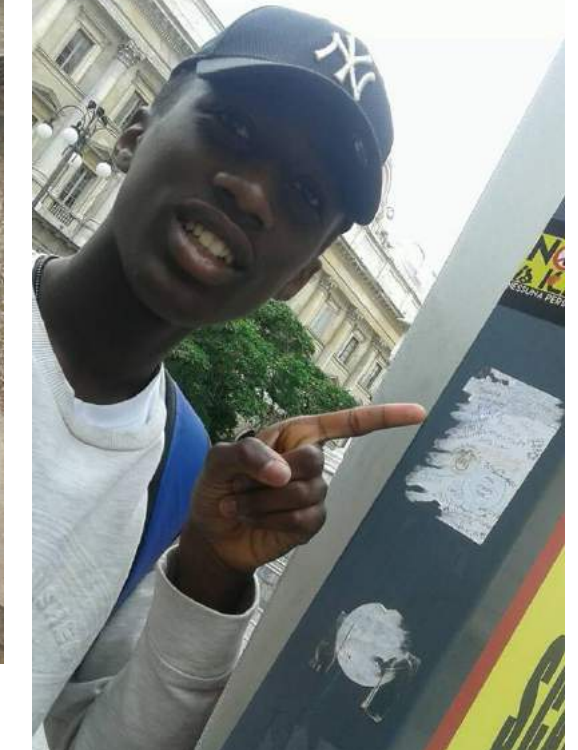

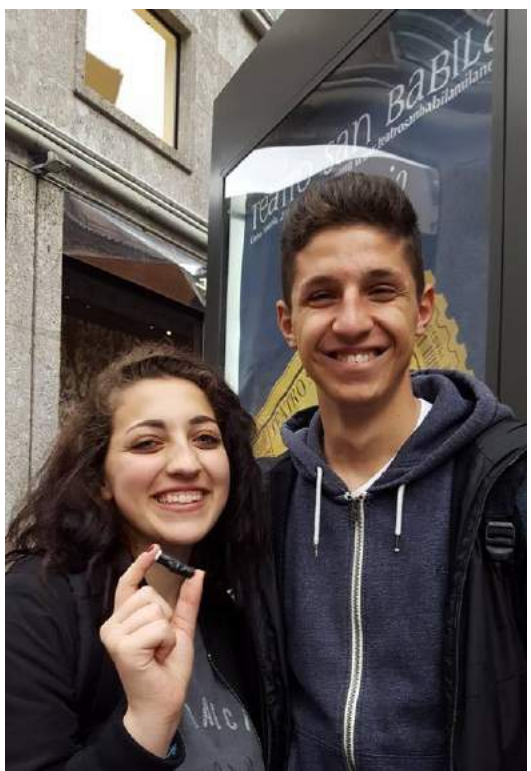

**8.** Quando avrete trovato la cache firmate il **logbook** (può anche essere un semplice foglietto) e rimettete la cache nella sua posizione originale.

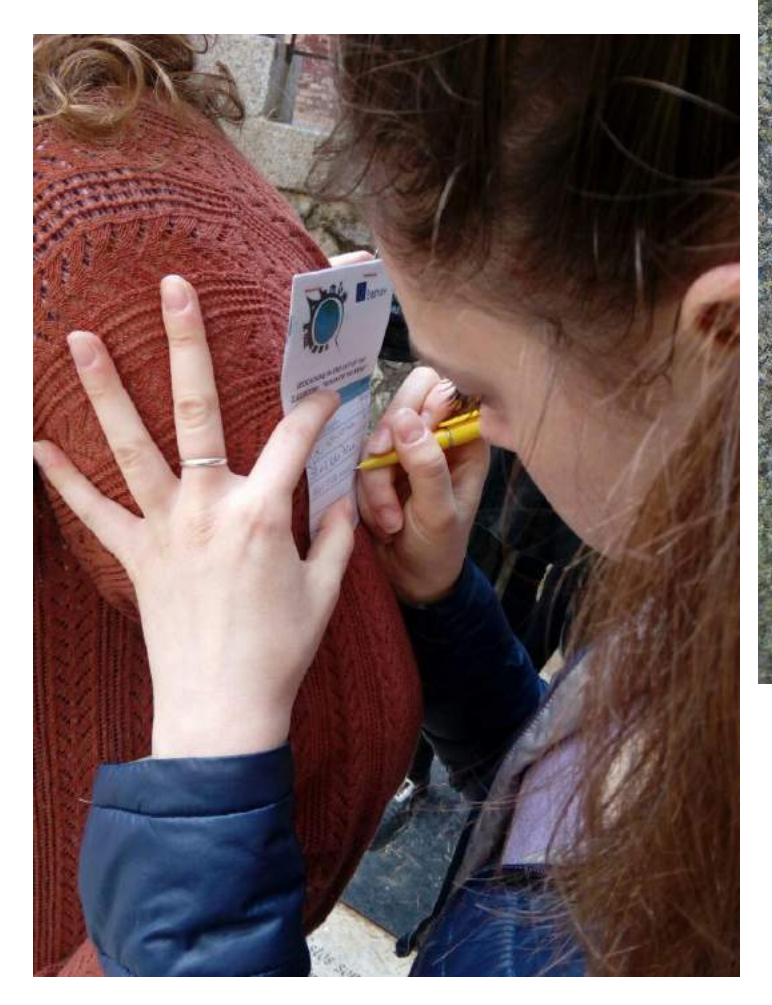

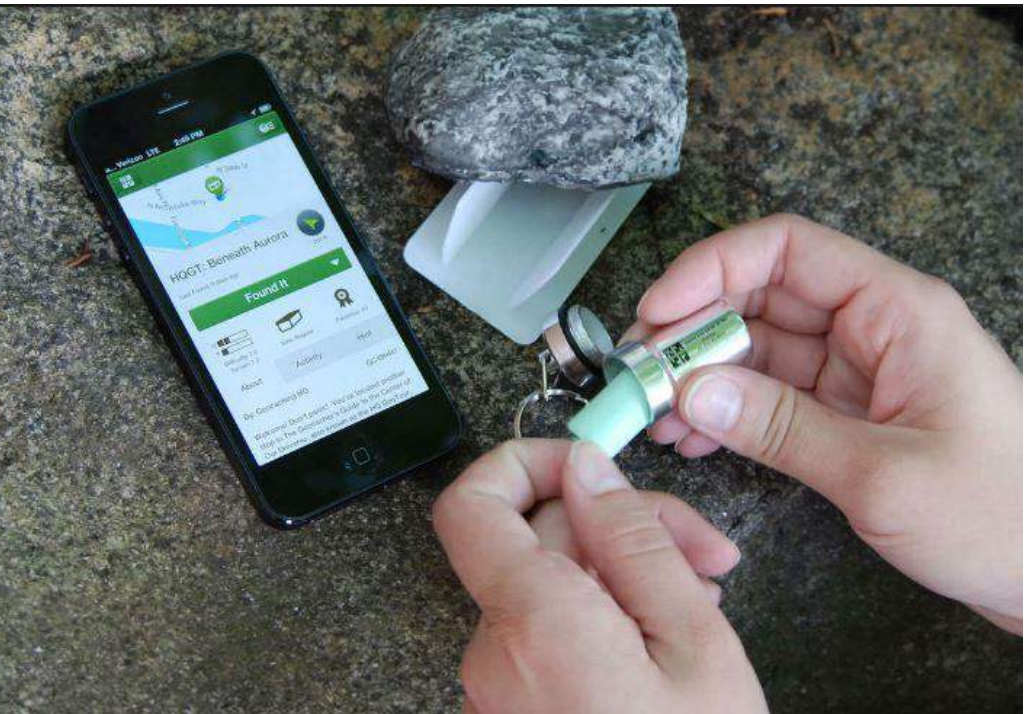

*Condividete online le vostre storie e le foto della vostra esperienza di geocaching*

## **Condividete online**

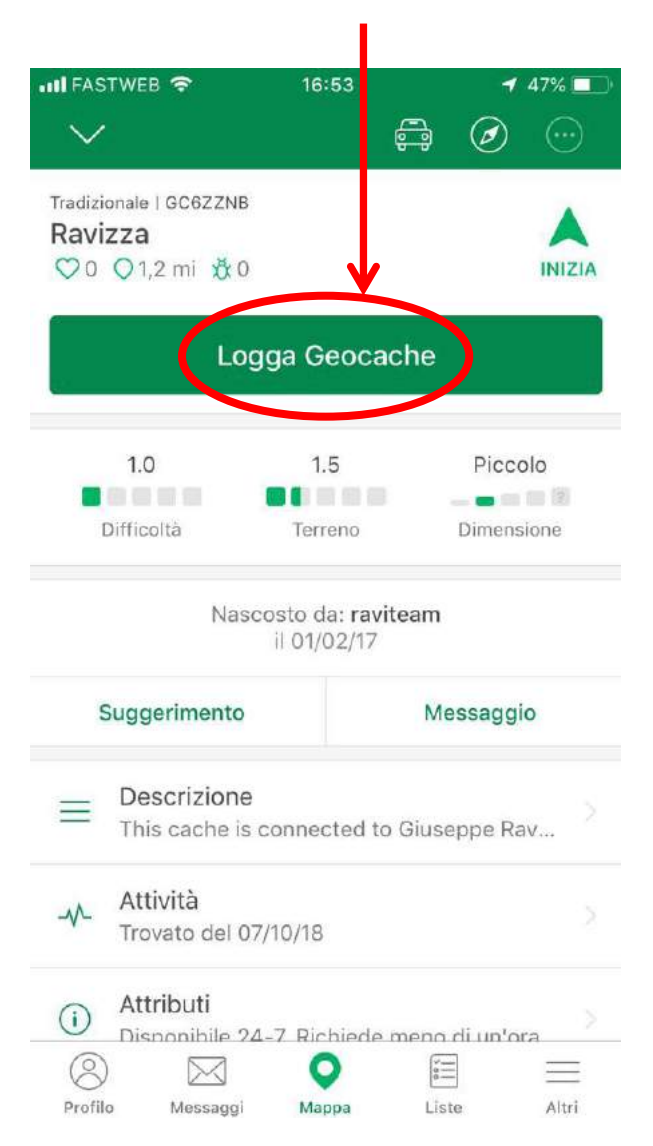

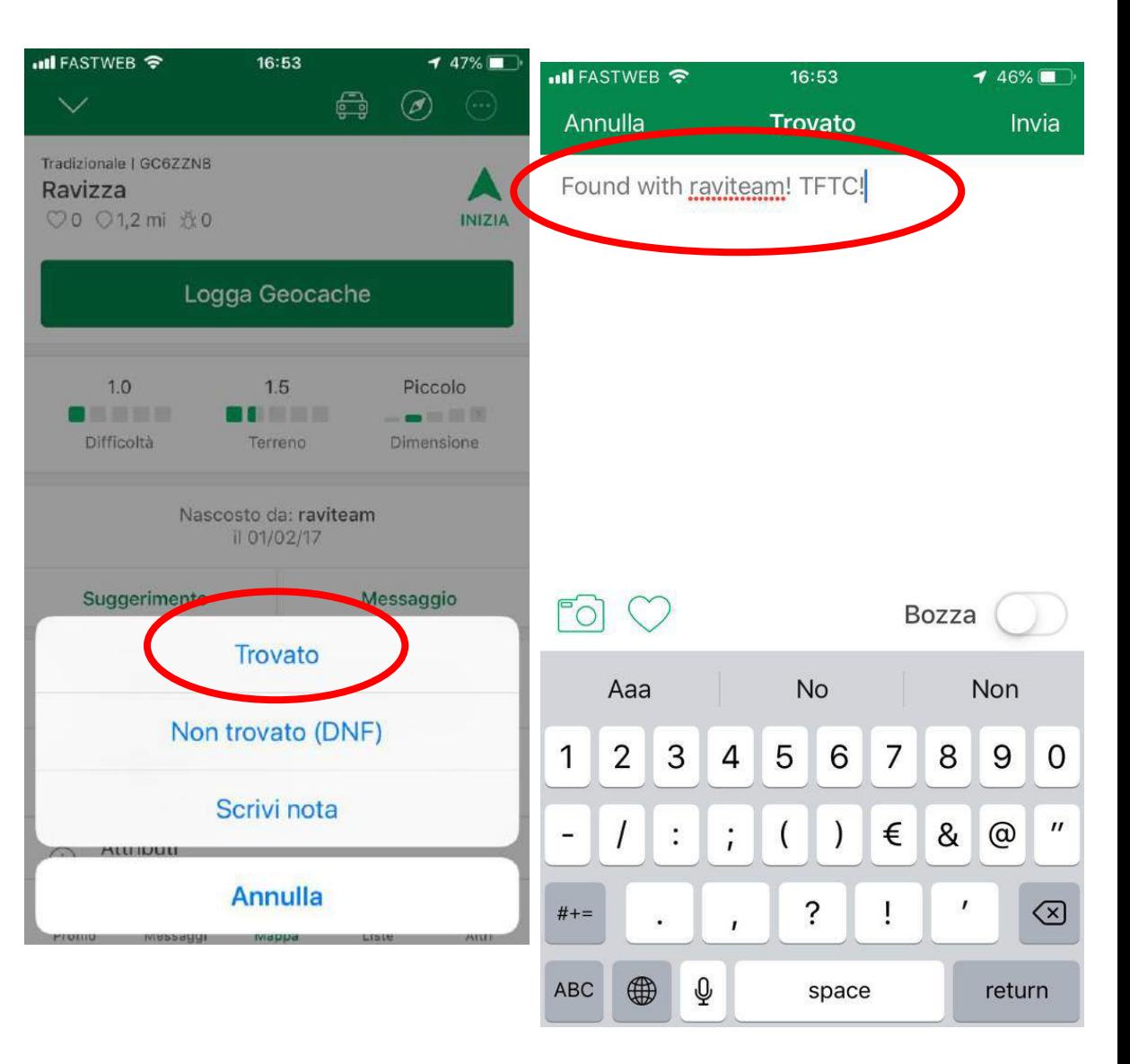

# Quando trovate una cache ...

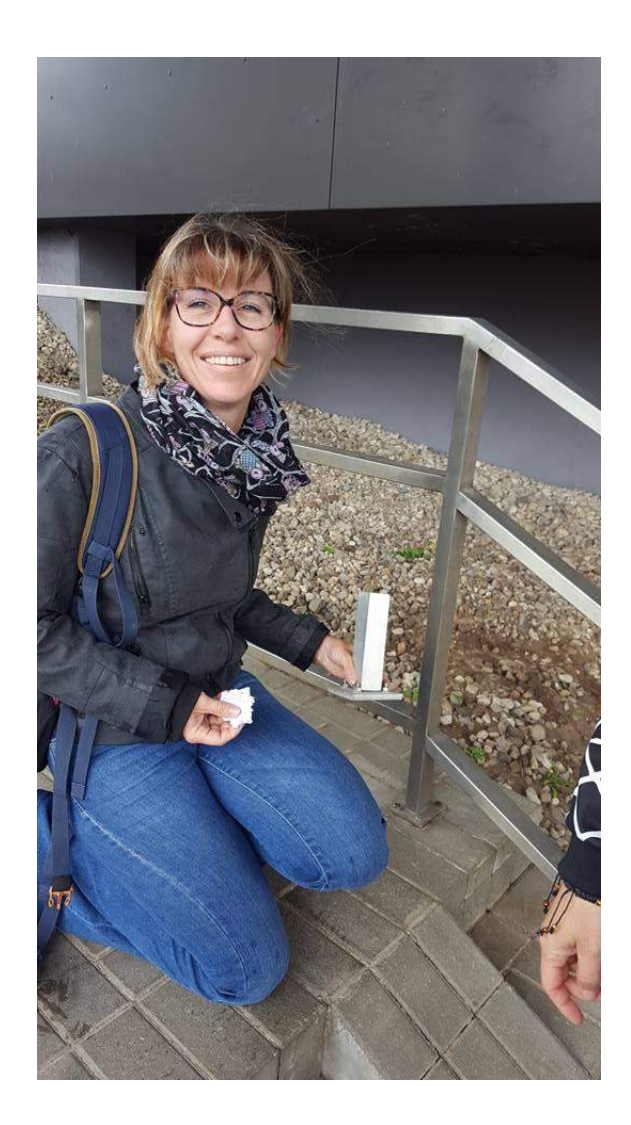

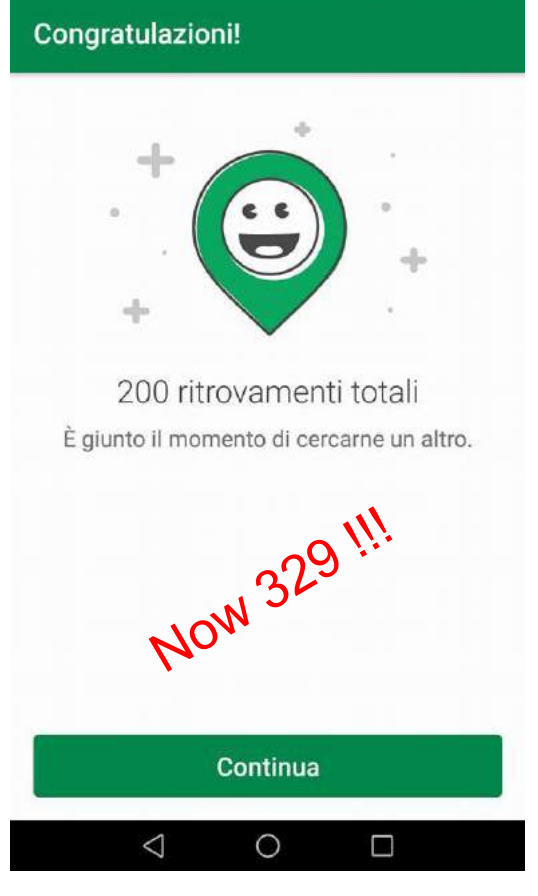

WIND GR<sup>\*</sup>

1,9K/s 101 (3 % 10:17)

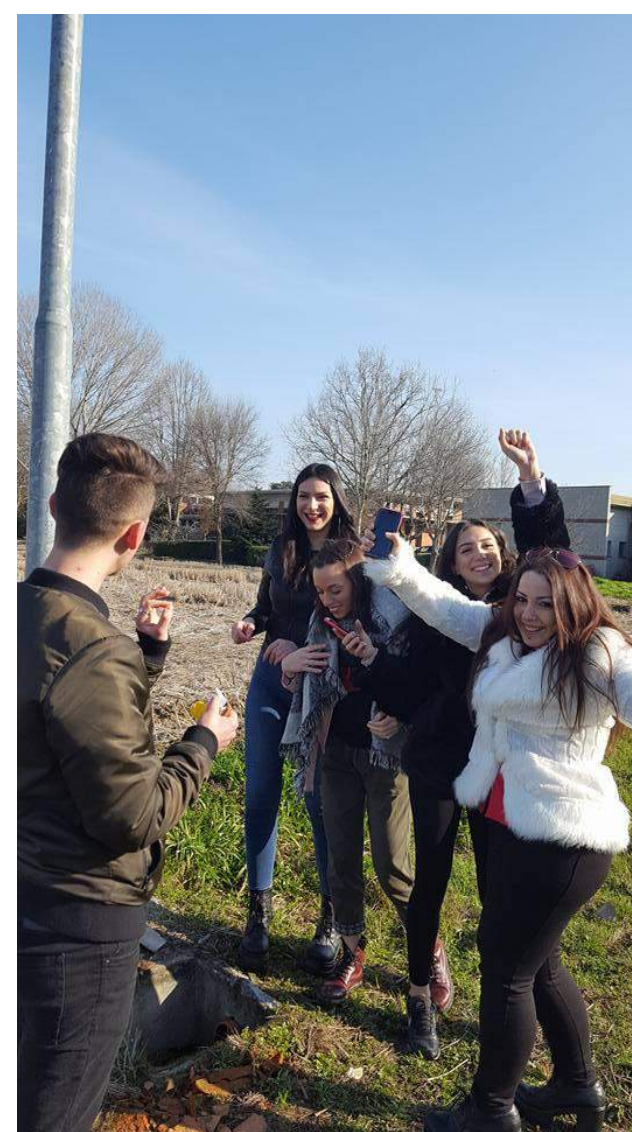

# **Quali sono le regole del Geocaching?**

Se si prende qualcosa dal geocache (o "cache"), si deve lasciare qualcosa di uguale o di maggior valore.

Registrate ("LOGGATE") la vostra esperienza su [www.geocaching.com](http://www.geocaching.com/) nel registro della cache

Scrivete un vostro commento e se volete aggiungete un piccolo aiuto per i ricercatori futuri (non rivelate troppo però)

Rispettate l'ambiente! Siate discreti. Non siate imprudenti.

Alcuni<br>esempi

**POMPEI [A WALK IN THE POMPEI RUINS](https://www.geocaching.com/geocache/GC5A7PB_a-walk-in-the-pompeii-ruins)** (multi-cache molto bella attraverso le rovine del sito archeologico)

## **MILANO**

**[IL MARMO DI](https://www.geocaching.com/geocache/GC5D4J0_milano-il-marmo-di-candoglia-candoglia-marble) [CANDOGLIA](https://www.geocaching.com/geocache/GC5D4J0_milano-il-marmo-di-candoglia-candoglia-marble)** (earth cache con questionario a cui rispondere)

## **[MILANO CURIOSA: SANTA MARIA PRESSO SAN](https://www.geocaching.com/geocache/GC3XYK8_milano-curiosa-santa-maria-presso-san-satiro)**

**[SATIRO](https://www.geocaching.com/geocache/GC3XYK8_milano-curiosa-santa-maria-presso-san-satiro)** (cache tradizionale ma utile a scoprire questa chiesa che molti ignorano, e in particolare l'ingegnosa soluzione del Bramante alla mancanza di spazio)

**TORINO [TORINO](https://www.geocaching.com/geocache/GC5CBW2_torino-fotocache?guid=4fdf6051-5445-44e4-95f1-1c5776315d02) [PHOTOCACHE](https://www.geocaching.com/geocache/GC5CBW2_torino-fotocache?guid=4fdf6051-5445-44e4-95f1-1c5776315d02)** (interessante esempio di multicache fotografica)

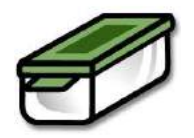

## **STRESA**

[I DIECI COMANDAMENTI DEL COLTIVATORE DEI](https://www.geocaching.com/geocache/GC6Y2GC_i-dieci-comandamenti-del-coltivatore-dei-boschi)  [BOSCHI](https://www.geocaching.com/geocache/GC6Y2GC_i-dieci-comandamenti-del-coltivatore-dei-boschi) (cache tradizionale ma curioso il testo)

## **BRIDGES AND ARCHES OF NEW YORK**

<https://www.youtube.com/watch?v=gz2263PM-cA>

[www.geocachingraviteam.weebly.com](http://www.geocachingraviteam.weebly.com/) **I nostri percorsi**

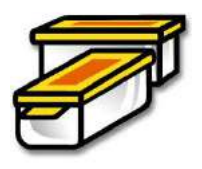

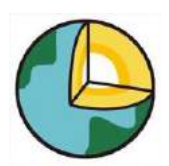

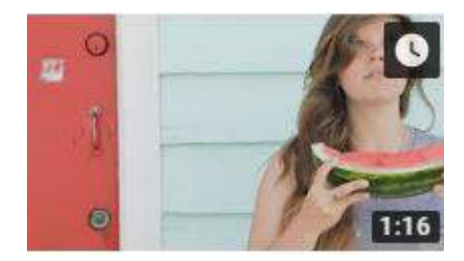

<https://www.youtube.com/user/GoGeocaching>

INTRO VIDEO

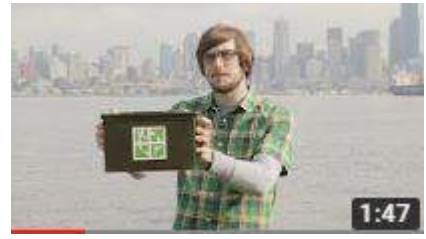

[https://www.youtube.com/watch?v=sj31U\\_z9MFA&t=21s](https://www.youtube.com/watch?v=sj31U_z9MFA&t=21s) FINDING A GEOCACHE

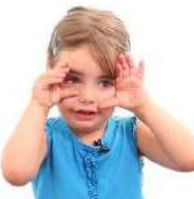

<https://www.youtube.com/watch?v=CwjlnXj8R-0> KIDS EXPLAIN GEOCACHING

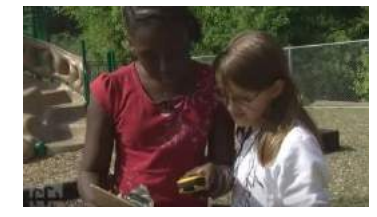

[https://www.youtube.com/watch?v=8jVS\\_vDLHec](https://www.youtube.com/watch?v=8jVS_vDLHec) GEOCACHING CLASS – learning geocaching in school

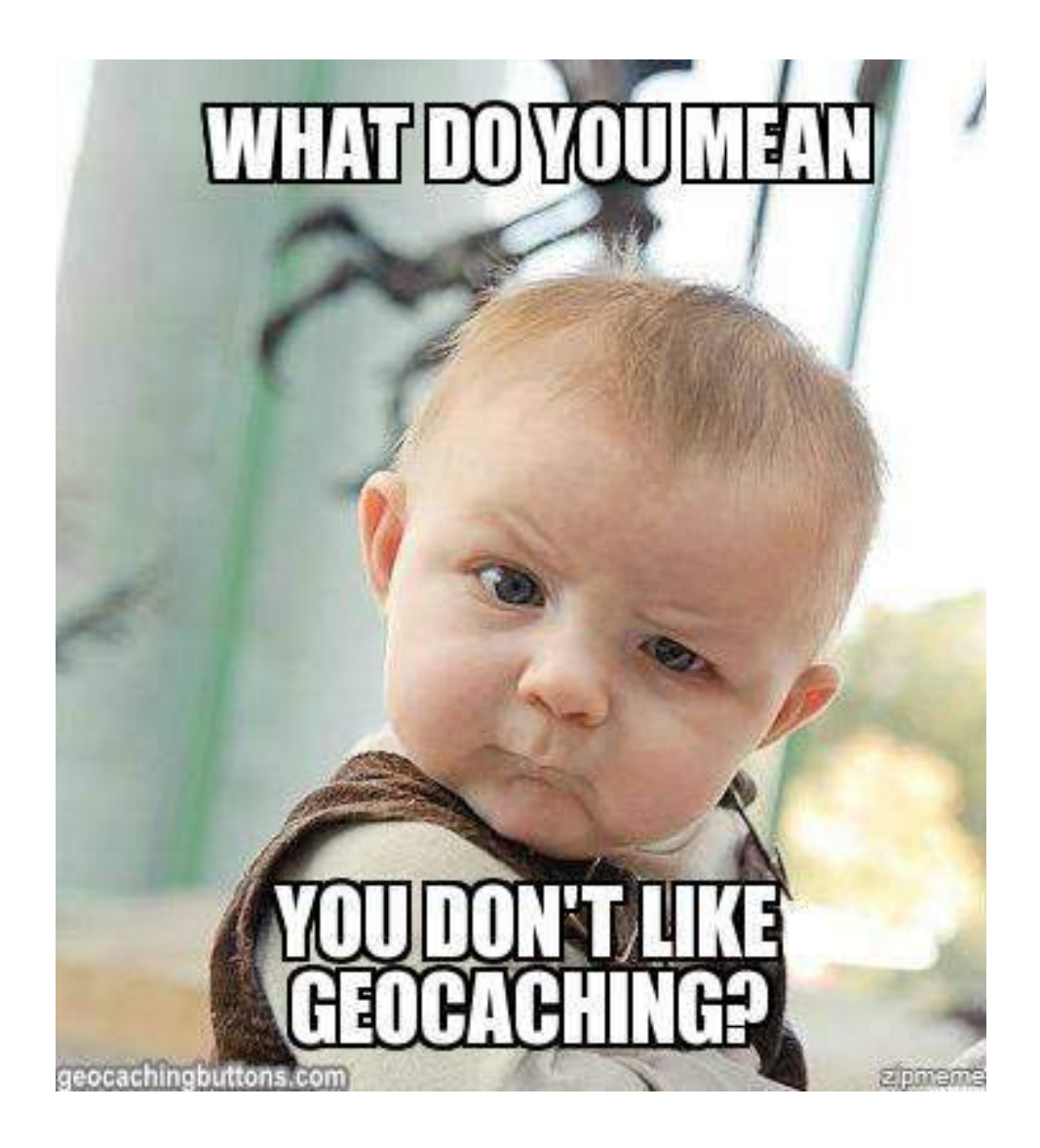

Best geocaching ideas: <https://it.pinterest.com/torianne03/geocaching-ideas/?lp=true>